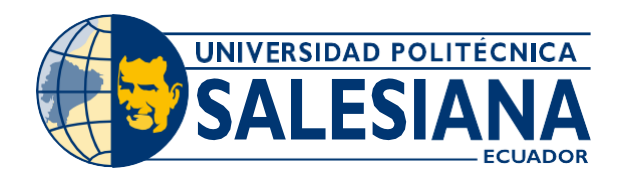

# **IPOSGRADOS** MAESTRÍA EN-ELECTRÓNICA Y AUTOMATIZACIÓN

RCP - SO - 30 - No.507 - 2019

OPCIÓN DE TITULACIÓN:

PROYECTOS DE DESARROLLO

TEMA:

CONTROL DE MODELO PREDICTIVO APLICADO A LA OPERACIÓN DE UN COLECTOR DE POLVO DENTRO DEL PROCESO DE SECADO DE PUZOLANA. CASO DE ESTUDIO UNIÓN CEMENTERA NACIONAL UCEM-PLANTA GUAPÁN AUTOR:

RAÚL SANTIAGO CAJAS ANDRADE

DIRECTOR:

LUIS ISMAEL MINCHALA ÁVILA

CUENCA - ECUADOR 2022

> **COHORTE** 2020 - 2021

## *Autor:*

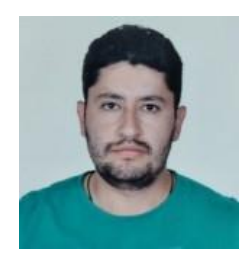

*Raúl Santiago Cajas Andrade* Ingeniero Electrónico. Candidato a Magíster en Electrónica y Automatización, Mención en Informática Industrial por la Universidad Politécnica Salesiana - Sede Cuenca. [rca](mailto:rcajasa50@hotmail.com)[jasa50@hotmail.com](mailto:jasa50@hotmail.com)

## *Dirigido por:*

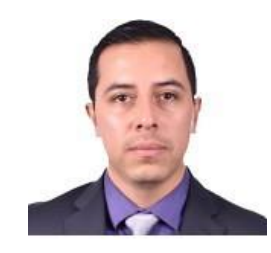

*Luis Ismael Minchala Ávila* Ingeniero Electrónico. Máster en Ciencias con Especialidad en Automatización. Doctorado en Ciencias de Ingeniería. [ismael.minchala@ucuenca.edu.ec](mailto:ismael.minchala@ucuenca.edu.ec)

Todos los derechos reservados.

Queda prohibida, salvo excepción prevista en la Ley, cualquier forma de reproducción, distribución, comunicación pública y transformación de esta obra para fines comerciales, sin contar con autorización de los titulares de propiedad intelectual. La infracción de los derechos mencionados puede ser constitutiva de delito contra la propiedad intelectual. Se permite la libre difusión de este texto con fines académicos investigativos por cualquier medio, con la debida notificación a los autores.

DERECHOS RESERVADOS ©2022 Universidad Politécnica Salesiana. CUENCA – ECUADOR – SUDAMÉRICA RAÚL SANTIAGO CAJAS ANDRADE.

*CONTROL DE MODELO PREDICTIVO APLICADO A LA OPERACIÓN DE UN COLECTOR DE POLVO DENTRO DEL PROCESO DE SECADO DE PUZOLANA. CASO DE ESTUDIO UNIÓN CEMENTERA NACIONAL UCEM-PLANTA GUAPÁN*

# <span id="page-2-0"></span>**Índice general**

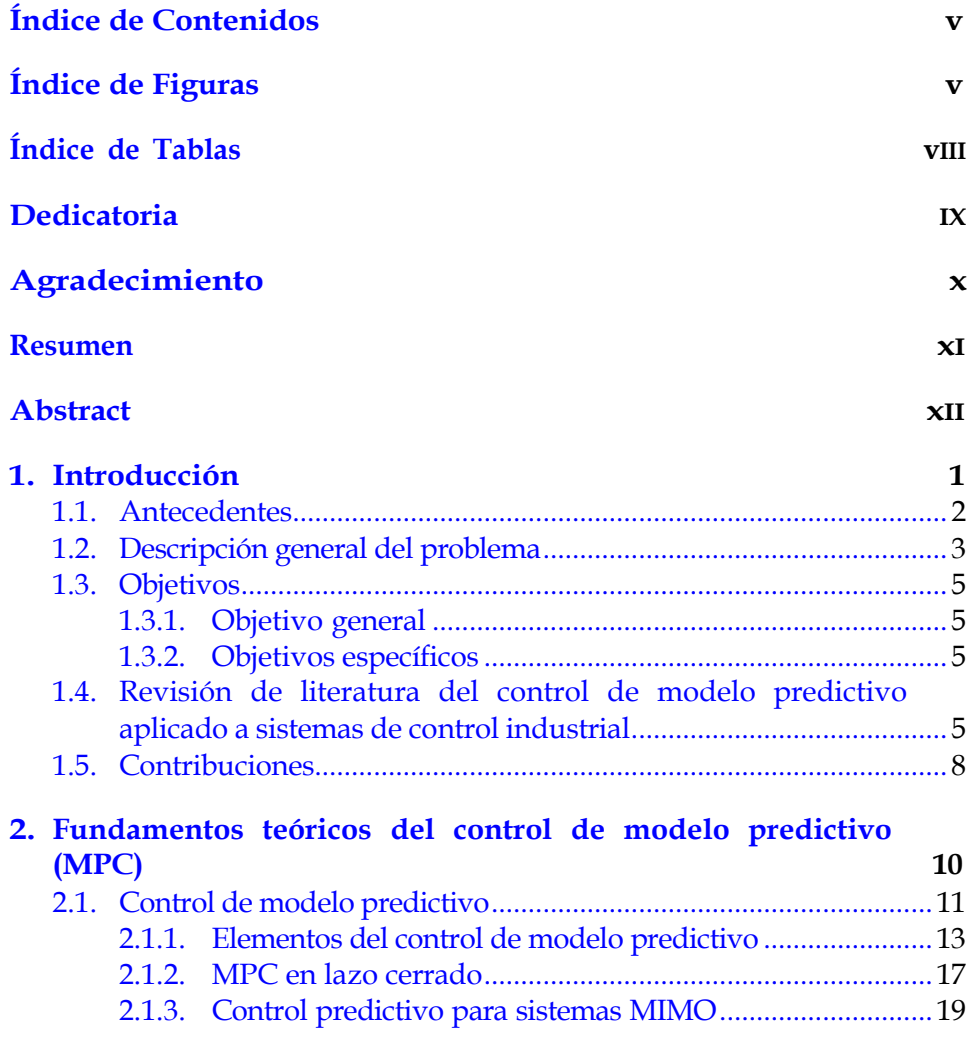

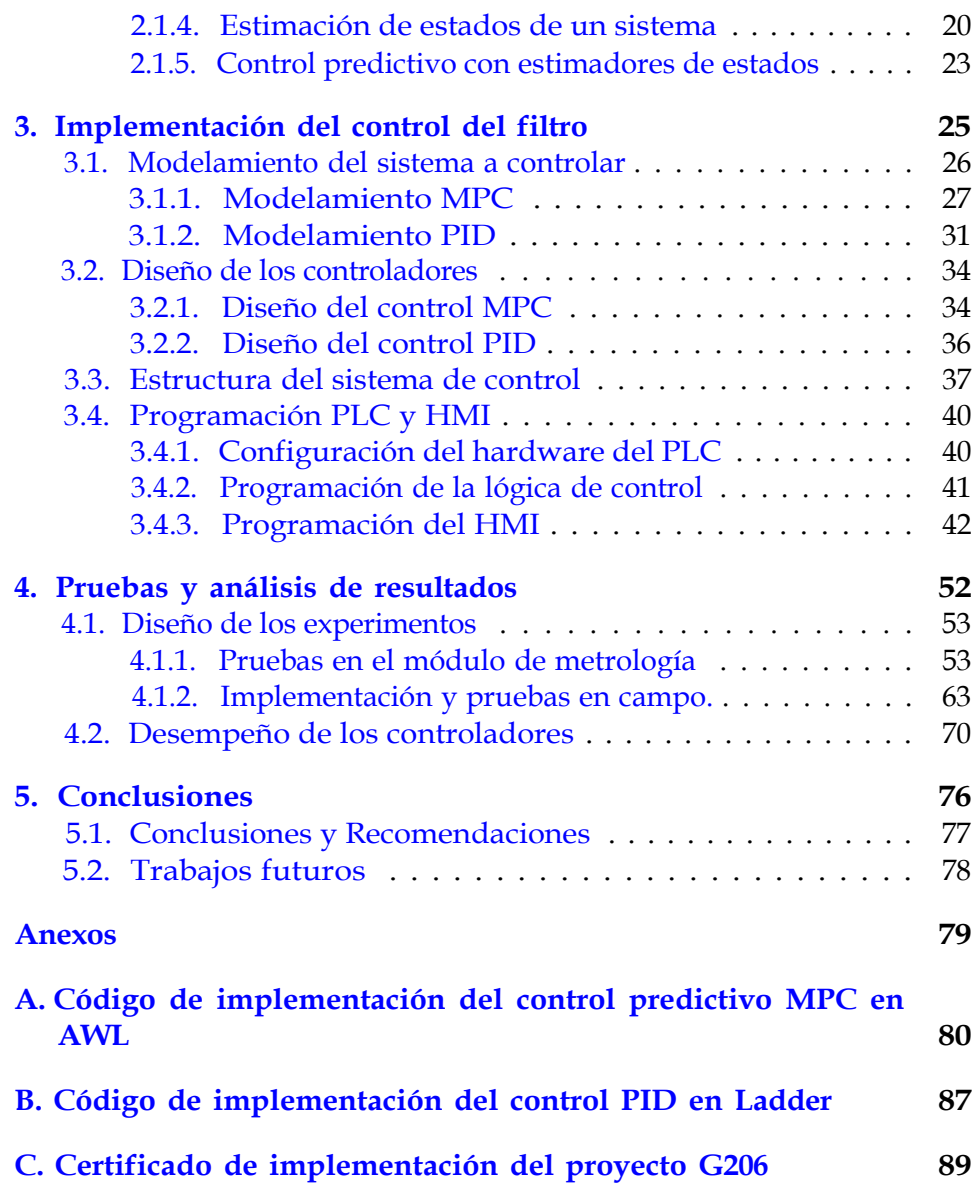

# <span id="page-4-0"></span>**Índice de Figuras**

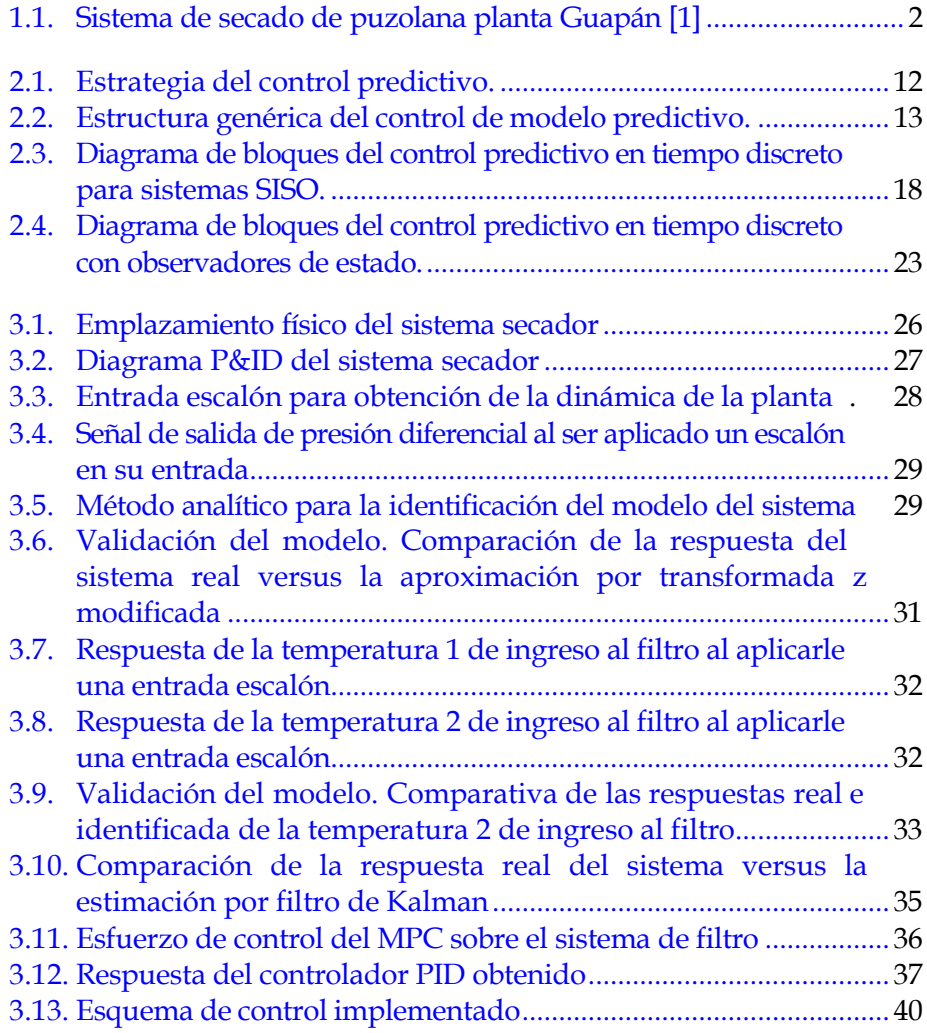

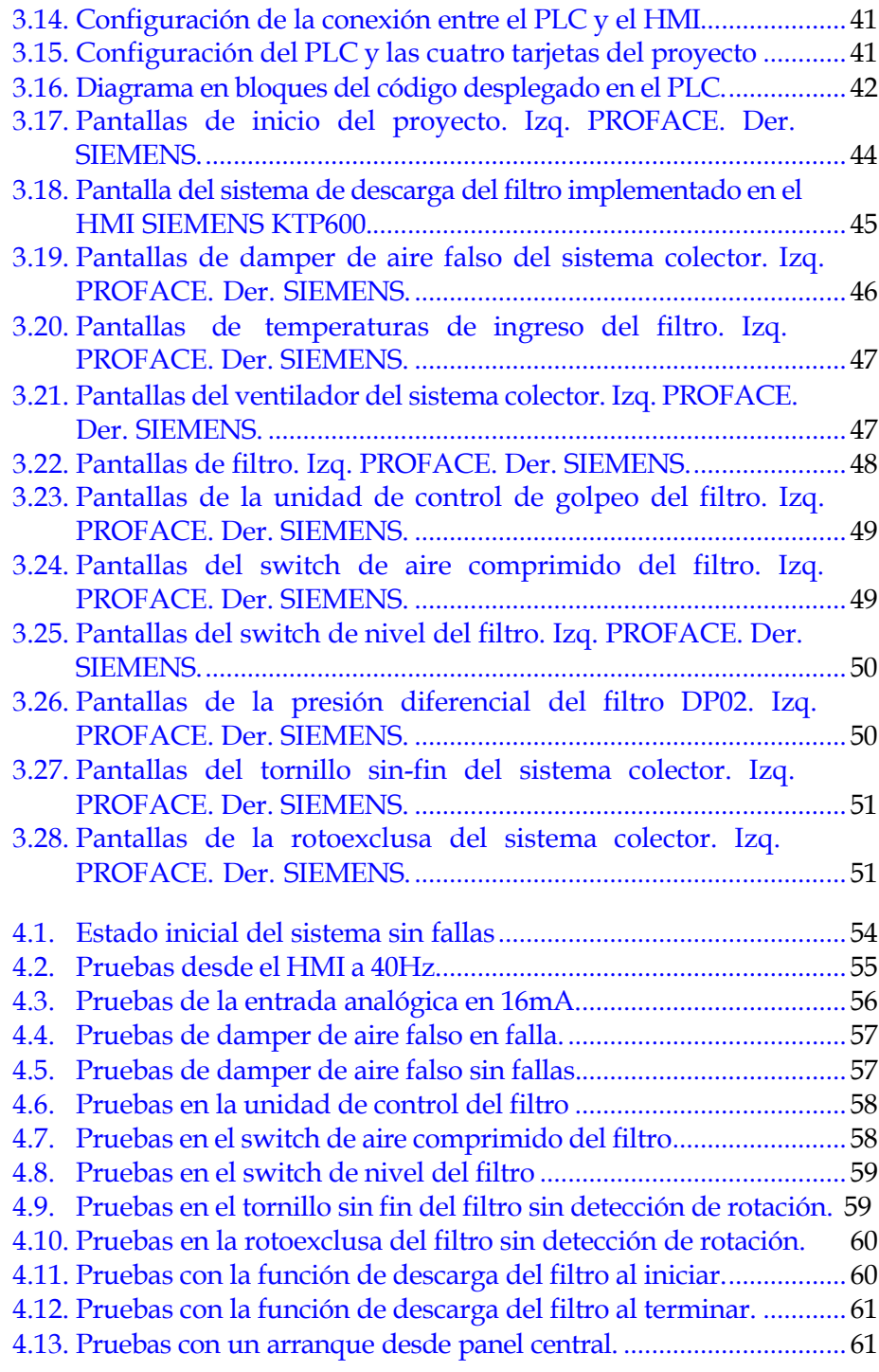

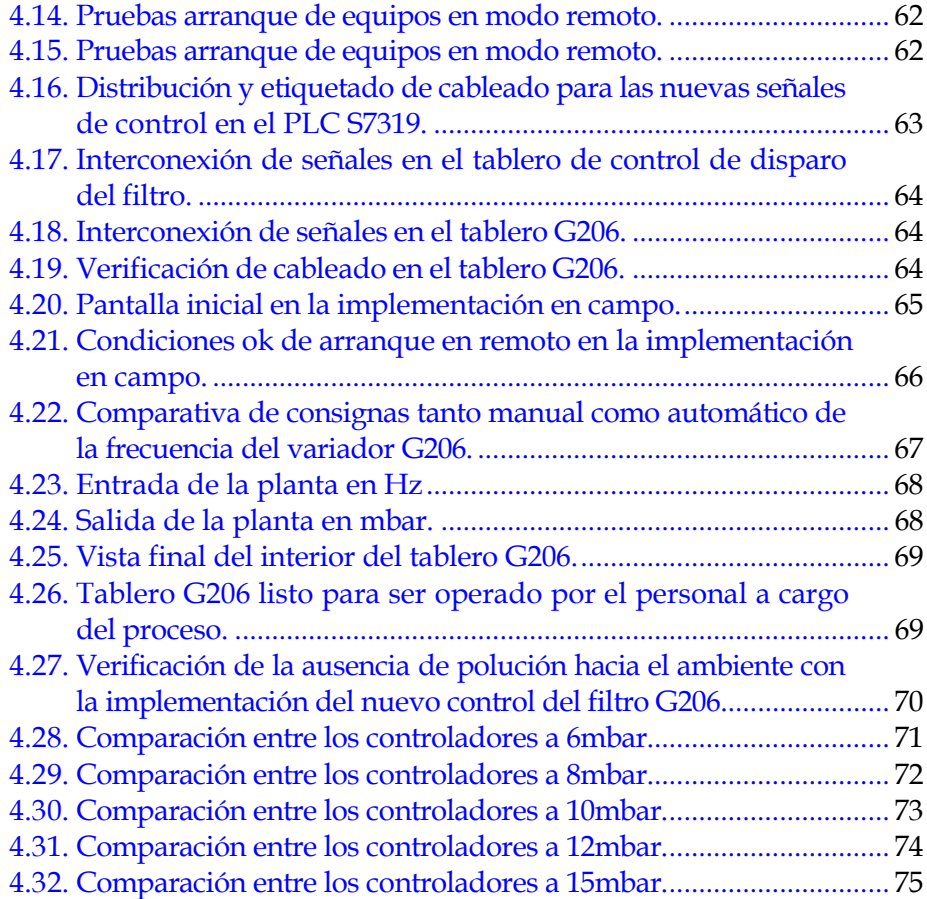

# <span id="page-7-0"></span>**Índice de Tablas**

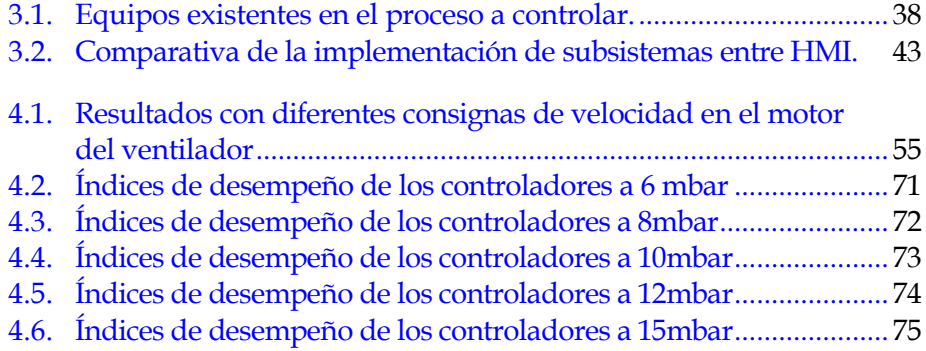

# <span id="page-8-0"></span>*Dedicatoria*

En especial a mi esposa Charito y a mi hijo Santiago quienes con su amor y entrega se constituyeron en el pilar fundamental durante todo este proceso. De igual forma a mis padres Raúl y Susana y a mis suegros Jacinto y Margarita quienes me brindaron todo el apoyo, comprensión y paciencia que me permitieran alcanzar este gran sueño. Este logro es completamente suyo.

# <span id="page-9-0"></span>*Agradecimiento*

Primeramente, agradezco de todo corazón a Dios quien me permitió lograr este gran objetivo de vida.

Agradezco de manera extensa al Dr. Ismael Minchala que con su ayuda y consejos me permitió superar cada uno de los inconvenientes presentados a lo largo de este proyecto de maestría.

Así mismo quiero dejar un profundo agradecimiento a la Unión Cementera Nacional UCEM S.A y en su calidad de representantes al Dr. Roberto Foulkes Gerente General, al Ing. Fran Jimenez Gerente de Operaciones e Ing. Marco Robayo Gerente de Talento Humano por permitirme todas las facilidades para la consecución de este trabajo desplegado en el filtro del secador de puzolana.

A su vez agradecer de sobremanera al Ing. José Rocano, Ing. Jorge Romero, Ing. Gonzalo López, Tec. Guillermo Perez y a todo el personal de los departamentos de mantenimiento eléctrico, mecánico y producción que sin su ayuda técnica no hubiera sido posible esta implementación.

# <span id="page-10-0"></span>**Resumen**

Esta investigación presenta la implementación de un control de modelo predictivo (MPC, por sus siglas en inglés) aplicado a la operación y descarga de un colector de polvo dentro del proceso de secado de puzolana en la empresa Unión Cementera Nacional UCEM planta industrial Guapán.

El algoritmo de control predictivo esta implementado sobre un controlador lógico programable (PLC, por sus siglas en inglés) cuya monitorización en primera instancia esta desarrollada sobre una interfaz humano-maquina (HMI, por sus siglas en inglés).

La investigación se centra en la comparación de los resultados experimentales de este control MPC frente al controlador PID implementado originalmente en el sistema de operación del filtro ante diferentes situaciones presentadas en la planta.

Se tienen resultados muy superiores tanto sobre el control PID cuanto sobre el control manual por lo que al contar con un código liviano de implementación puede ser trasladado a otros sistemas que así lo requieran.

# **Abstract**

This research presents the implementation of a Model Predictive Control (MPC) applied to the operation and discharge of a dust collector in the pozzolan drying process at the Unión Cementera Nacional UCEM Guapán industrial plant.

The predictive control algorithm is implemented in a programmable logic controller (PLC) whose monitoring in first instance is developed on a human-machine interface (HMI).

The research is focused on the comparison of the experimental results of this MPC control versus the PID controller originally implemented in the filter operation system over different situations presented in the plant.

The results are far superior for both PID and manual control so, the light code implementation can be transferred to other systems that require it.

# <span id="page-12-0"></span>**Capítulo 1**

# **Introducción**

Los sistemas de desempolvado en áreas contaminadas constituyen el principal motor de cumplimiento de las normas medioambientales alrededor del mundo. Estos sistemas principalmente constan de un ventilador que, a partir de las diferencias de presiones entre las cámaras del filtro y las temperaturas del material condensado, inyectan más revoluciones al mismo y así evitan la polución hacia el medio ambiente.

Este proceso de saneamiento del aire debe incluir un control confiable que posibilite este objetivo por lo que mediante este trabajo se analiza la implementación de un esquema de control de modelo predictivo (MPC) que entre otras cosas permite trabajar con un horizonte de predicción capaz de realizar optimizaciones continuas y alcanzar la trayectoria deseada, además de contrarrestar las perturbaciones y ruidos propios del sistema por inexactitudes en el modelamiento de la dinámica de la planta a controlar.

A lo largo de este documento se presenta, entre otras cosas, el modelamiento del sistema asociado con el mecanismo de desempolvado de uno de los colectores de polvo de la fábrica de cementos UCEM S.A, planta industrial Guapán. Adicionalmente, la metodología de diseño del controlador MPC implica desarrollar simulaciones y configuraciones específicas a través de software especializado (en nuestro caso, MATLAB). La implementación de la propuesta de control de este trabajo consiste en el despliegue del diseño del MPC en un controlador lógico programable (PLC, por sus siglas en inglés).

# <span id="page-13-0"></span>**1.1. Antecedentes**

En una fábrica cementera, como es el caso de UCEM - Planta Guapán, uno de los principales sistemas utilizados para reducir las emisiones de polvo hacia el medio ambiente es el filtro de mangas o colector de polvo tipo Jet Pulse [\[2\]](#page-103-1). Este sistema está compuesto por un conjunto de cámaras, cada una de las cuales posee una serie de mangas ubicadas verticalmente. Estas mangas sirven para filtrar las impurezas o partículas de polvo muy grandes y evitar su paso hacia el medio ambiente. Para evitar su saturación se envía un pulso de aire a gran presión cada cierto tiempo el cual es controlado por el diferencial de presión entre los compartimentos sucio y limpio [\[2\]](#page-103-1), [\[3\]](#page-103-2), [\[4\]](#page-103-3).

Uno de estos filtros está implementado dentro del proceso de secado de puzolana. Este proceso que se ilustra en la figura [1.1,](#page-13-1) consta de la siguiente estructura [\[1\]](#page-103-0), [\[5\]](#page-103-4):

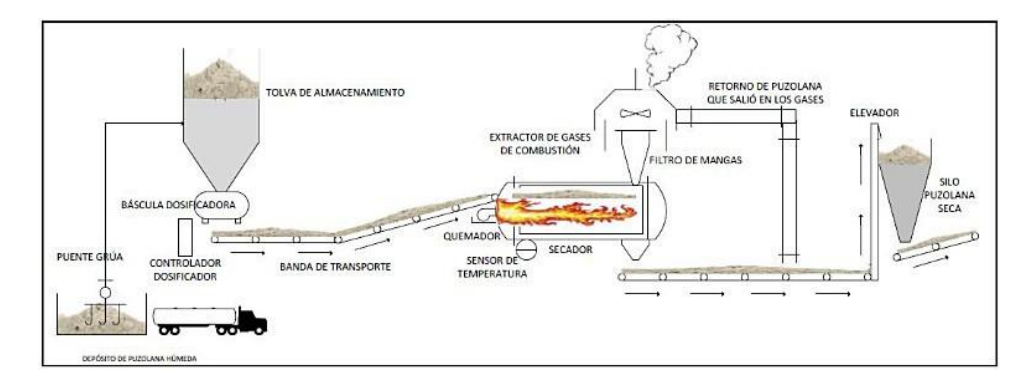

<span id="page-13-1"></span>Figura 1.1: Sistema de secado de puzolana planta Guapán [\[1\]](#page-103-0) .

- El material inicial (puzolana húmeda) se deposita en una tolva de alimentación hacia una banda dosificadora.
- En función del requerimiento del sistema, esta banda lleva el material a través de una segunda banda transportadora hacia una criba vibratoria para la separación del material útil del de rechazo.
- El material separado es ingresado a una cámara de combustión donde a través de un quemador se seca en un tambor giratorio. El material

seco, cuya temperatura debe ser inferior a los 65ºC, cae en una banda transportadora cuya polución hacia el medio ambiente es controlada por este filtro de desempolvado.

Esta banda transporta el material seco hacia un elevador de cangilones para depositarlo en un silo de almacenamiento para su uso posterior como una de las materias primas en la fabricación del cemento.

Las impurezas generadas en la caída del material son absorbidas por un ventilador cuyo tiro de absorción es controlado en primera instancia por un variador de frecuencia. El tiro de este ventilador, con codificación G206, estuvo controlado inicialmente de forma remota mediante el sistema de desempolvado. Dicho sistema se conformaba de un sensor de presión diferencial entre las compartimentos sucio y limpio del filtro que indicaba cuan saturado estaba el filtro y realizaba una modificación de los tiempos de secuencia entre cada golpeo [\[5\]](#page-103-4).

En el caso de existir una falla vinculada a algún otro equipo en el proceso de secado, el sistema se apagaba inmediatamente ocasionando gran polución hacia el medio ambiente. Aunado a este inconveniente un incendio que afectó a todo el sistema obligo a colocar el control en modo local para que los operarios y personal técnico regulen la frecuencia de funcionamiento de acuerdo a los requerimientos del mismo y así evitar la excesiva polución hacia el medio ambiente.

En cualquiera de los casos de operación previamente mencionados, al presentarse una saturación de las mangas filtrantes no existe ningún proceso para controlar de forma exitosa el exceso de polución ocasionado en la descarga. En este contexto se hace imperativa la implementación de un sistema que permita disminuir o eliminar la polución generada.

# <span id="page-14-0"></span>**1.2. Descripción general del problema**

La necesidad de controlar la polución hacia el medio ambiente generada por procesos industriales y la prevención de posibles paradas del sistema por fallas, como es el caso de la planta Guapán cuyos arranques consumen en promedio 200KW, es un problema vigente en todas las plantas de UCEM: Cementos y Concretos Chimborazo y Hormigones Hércules.

En los últimos años se han planteado estrategias del tipo PID en la industria con el fin de solucionar este problema [\[6\]](#page-103-5), [\[7\]](#page-103-6). Tal fue el caso del sistema antiguo en el que la única variable de entrada era la presión negativa del tambor de secado previo al filtro y la variable a controlar era la velocidad o tiro del ventilador. Al carecer de un mayor número de argumentos en el control de polución esta implementación resulta incompleta.

En una operación rutinaria al considerar todas las variables de control pertinentes y sus respectivos rangos de acción como son el diferencial de presión (∆*P* ) <13mbar y las temperaturas medias de ingreso al filtro >120 ºC podemos asegurar que los procesos de secado de la puzolana y las limitaciones en las emisiones de polución sean los adecuados.

Al alcanzar un ∆*P* >16 mbar y unas temperaturas de ingreso T1 y T2 >145 ºC indiferentemente del tiro del ventilador, es necesario un proceso de descarga del filtro. Al comenzar esta descarga el variador de frecuencia del ventilador se setea en su valor máximo (60Hz) con el fin de disminuir T1 y T2 hasta valores cercanos a los 100 ºC ya que la advertencia del sistema comienza a los 135 ºC y el fallo en los 150 ºC.

Una vez alcanzada la temperatura deseada se debe comenzar a disminuir progresivamente esta velocidad, hasta los 10Hz, con el objetivo de que el diferencial de presión alcance los 2mbar asegurando una descarga exitosa y un filtro listo para una nueva operación.

De esta forma es posible tener en funcionamiento un sistema de control más robusto al considerarlo como de múltiples entradas y una salida (MISO, por sus siglas en inglés) con el consecuente cumplimento de la norma medioambiental generando así un sistema eco-friendly.

La propuesta de este trabajo consiste en implementar una estrategia MPC principalmente en la operación y descarga del filtro con el que cuenta el área de secado de puzolana ya que en la actualidad se constituye como un proceso manual delegando la responsabilidad de limitar las emisiones de polución hacia el medio ambiente a los operarios y técnicos. Estos límites, según el Acuerdo Ministerial vigente AM 097-A Anexo 4. Norma de calidad del aire ambiente o nivel de inmisión, están en 100*µg/m*<sup>3</sup> para material particulado menor a 10 micrones (PM10) y en 50*µg/m*<sup>3</sup> para material particulado menor a 2,5 micrones (PM2,5).

# <span id="page-16-0"></span>**1.3. Objetivos**

## <span id="page-16-1"></span>**1.3.1. Objetivo general**

Implementar la estrategia de control de modelo predictivo a la operación del filtro de desempolvado dentro del proceso de secado de puzolana en Unión Cementera Nacional UCEM-Planta Guapán.

## <span id="page-16-2"></span>**1.3.2. Objetivos específicos**

- Analizar el estado del arte sobre control de modelo predictivo y su aplicación a sistemas de operación y descarga de filtros de desempolvado.
- Definir los requerimientos de diseño del MPC a través del análisis de las variables involucradas en el proceso.
- Obtener un modelo válido del sistema a controlar cuya dinámica sea reconstruida a plenitud.
- Implementar el controlador mediante el uso de herramientas informáticas especializadas con la finalidad de generar un sistema automático en el proceso de operación del filtro de desempolvado.
- Validar el sistema de control implementado mediante pruebas de campo y recolección de datos.

# <span id="page-16-3"></span>**1.4. Revisión de literatura del control de modelo predictivo aplicado a sistemas de control industrial**

El MPC nace a finales de los años 70 como una combinación de varias estrategias de control [\[8\]](#page-103-7), [\[9\]](#page-103-8), [\[10\]](#page-104-0) que entre otras características tiene su eficacia íntimamente ligada al correcto modelamiento del sistema a controlar mediante la utilización de una señal de control y una función de costo para predecir correctamente la salida futura.

Partimos del año 1983 en el que el control predictivo tuvo su aplicación en la electrónica de potencia a través del control de corriente de un estator [\[11\]](#page-104-1) que si bien es cierto fue un gran avance para la época, no es hasta el año 2000 donde existe el impulso a este esquema de control dado principalmente

por el incremento en el poder de cómputo de los microprocesadores cuyas aplicaciones emblemáticas se reflejan en controladores eléctricos y convertidores de potencia [\[12\]](#page-104-2) que permiten aplicar directamente los estados de conmutación sin necesidad de una etapa de modulación.

En el año 2001 se propone un algoritmo conocido como control predictivo generalizado (GPC, por sus siglas en inglés) para controlar la operación de un colector de polvo, que resulta menos demandante en requerimientos de procesamiento, debido a que su modelo es obtenido mediante la estrategia de red de modelo local (LMN, por sus siglas en inglés) y reconstruido a través de una red de mapa extendido auto-organizable (ESOM, por sus siglas en inglés), las simulaciones obtenidas muestran un mejor rendimiento que los controles GPC y PI tradicionales [\[13\]](#page-104-3).

El año 2007 estuvo marcado por la implementación exitosa de la detección predictiva de la trayectoria de un robot móvil real con restricciones en el seguimiento del error y el esfuerzo de control tanto en velocidad como en aceleración. Este caso particular requirió el uso de un predictor de Smith para compensar el tiempo de retardo del sistema de visión artificial [\[14\]](#page-104-4).

Entre los años 2008 y 2014 se dan nuevos e importantes avances en la inclusión del control predictivo en la electrónica de potencia siendo específicamente aplicados en convertidores multinivel, como el del punto neutral anclado [\[15\]](#page-104-5), de capacitor flotante [\[16\]](#page-104-6), de punto neutral activo anclado [\[17\]](#page-104-7), de punto neutral anidado anclado [\[18\]](#page-104-8), de puente H en cascada [\[19\]](#page-104-9) y de conversores de matriz [\[20\]](#page-105-0).

Para el año 2011 se proponen optimizaciones en lo que respecta al consumo de energía en procesos de secado por hornos rotativos incluyendo la implementación de un filtro de Kalman que mejora considerablemente la calidad del producto final [\[21\]](#page-105-1), [\[22\]](#page-105-2). También se presenta la implementación de un sistema de calefacción domiciliaria con mayores restricciones y variables de proceso que sigue el mismo objetivo descrito previamente [\[23\]](#page-105-3).

Al año siguiente se propone una predicción eficiente del modelo de un sistema agrícola al lograr un control de flujo constante de agua desde la fuente hasta el consumidor incluyendo áreas de irrigación futuras [\[24\]](#page-105-4)

En el año 2013 se propone el tratamiento de aguas servidas cuyo identificador de la dinámica del sistema es una red neuronal de función radial de base auto organizable y su solución se da a través de la optimización multiobjetivo [\[25\]](#page-105-5).

Para el año 2014 se propone un control de un horno industrial de coke para regular la temperatura de salida en la etapa del quemador cuyas perturbaciones e incertidumbres son superadas a través de un nuevo modelo de espacio de estados propuesto [\[26\]](#page-105-6).

En este mismo año también se propone un control PI para el secado del café a través de un ventilador que mantiene constante el caudal especifico del aire y su temperatura [\[6\]](#page-103-5), esta implementación resulta ser la base de funcionamiento del sistema de secado de puzolana.

Para el año 2016 se implementa un control predictivo para compensar los retardos de comunicación sobre una red industrial para el control de un robot [\[27\]](#page-105-7).

Se muestra también la implementación del control de irrigación con el objetivo de minimizar el déficit de humedad y optimizar el consumo de agua en [\[28\]](#page-105-8).

Un año después se logra la implementación de un set point dinámico cuya base esta en la tasa de cambio del mismo a través del error del volumen consumido versus el disponible en cada zona de suministro en [\[29\]](#page-106-0).

Se observa su potencial de implementación en las maquinarias de cosecha tanto en controles de distancia hacia la misma [\[30\]](#page-106-1), como seguidor de trayectoria para una grúa forestal en [\[31\]](#page-106-2), y en el control automático de giro en la terminación de una trayectoria determinada con errores y retardos bajos en [\[32\]](#page-106-3).

En lo que respecta a microredes (microgrids) de energía distribuida se tienen aplicaciones como en la optimización del flujo de potencia mediante el uso de paneles solares fotovoltaicos [\[33\]](#page-106-4), [\[34\]](#page-106-5) y en la reducción de costos y la eficacia en el balance de la demanda de carga en sistemas distribuidos de energía [\[35\]](#page-106-6), [\[36\]](#page-106-7).

En el año 2018 se presenta el trabajo sobre un control predictivo desarrollado mediante funciones de costo independientes para controlar el flujo de corriente y el torque sobre un motor de inducción siendo escalable para su aplicación sobre máquinas de corriente alterna [\[37\]](#page-106-8).

Para el año 2019 se propone una estrategia de velocidad variable en el ventilador de un colector de polvo con el fin de optimizar el consumo energético y minimizar la emisión de polución hacia el medio ambiente todo esto a través de un variador de frecuencia [\[7\]](#page-103-6).

Finalmente contemplamos algunas de las aplicaciones en los últimos años como controles predictivos con modelos estocásticos aplicados a sistemas ciber físicos para garantizar robustez frente a perturbaciones estocásticas e incluir resiliencia frente a ataques cibernéticos [\[38\]](#page-106-9). También se contempla la flexibilización de procesos de manufactura priorizando los requerimientos del cliente a través de la formulación de una Red de Petri [\[39\]](#page-107-0).

Se observan avances en lo que respecta al ajuste del ángulo de dirección en vehículos autónomos a través del algoritmo de conducta social de ski (SSDA, por sus siglas en inglés) y de visión artificial para la optimización de un control predictivo [\[40\]](#page-107-1)

Para este año se han presentado importantes avances en lo que respecta a implementaciones de la predicción para la evasión autocontrolada de colisiones en vehículos todo terreno como se muestra en [\[41\]](#page-107-2). Así también se muestra el seguimiento de trayectoria de un manipulador móvil con ruedas para aprendizaje de destrezas humanas a través de un control de modelo predictivo para superar ruidos y perturbaciones e incluir restricciones de sistema [\[42\]](#page-107-3).

Cabe recalcar que específicamente en lo que respecta a colectores de polvo el control del caudal de aire proporcionado por el ventilador se ha desarrollado mediante compuertas o a través de la técnica PID por lo que este trabajo se constituye como una innovación en aplicaciones industriales como es el caso de las cementeras.

## <span id="page-19-0"></span>**1.5. Contribuciones**

Mediante este trabajo se evidencia la forma en que se ha acortado la brecha tecnológica entre la academia y la industria a través de la implementación de un control predictivo en espacio de estados sobre un PLC industrial que no requiere demasiado poder de cómputo y sus resultados son sumamente aceptables al integrar un mayor número de variables de

control que el sistema original. Adicionalmente, al ser un problema abierto en investigación sus desarrollos aceptan múltiples soluciones posibles tanto de esta combinación de estrategias de control como de las múltiples opciones disponibles en lo que respecta a control avanzado.

Algunas de las características destacables de esta implementación son la reducción de costos energéticos al evitar continuos arranques por fallas del sistema y la eficiencia en el manejo medioambiental al limitar la polución producida por una mala operación del sistema, lo que decanta en una optimización en uno de los procesos de la fábrica cementera UCEM S.A.

# <span id="page-21-0"></span>**Capítulo 2**

# **Fundamentos teóricos del control de modelo predictivo (MPC)**

En este capítulo se describe la base teórica sobre el control de modelo predictivo y observadores óptimos de estado para su posterior diseño e implementación sobre un controlador lógico programable (PLC).

# <span id="page-22-0"></span>**2.1. Control de modelo predictivo**

Este tipo de control pertenece al grupo de técnicas avanzadas que contempla en su estructura la posibilidad de incluir procesos multivariables restrictivos con no linealidades en su dinámica lo que le permite una ventaja significativa frente a los clásicos PID [\[43\]](#page-107-4). Los avances en poder de cómputo de los últimos años han abierto la posibilidad a la implementación del MPC en entornos industriales [\[44\]](#page-107-5).

El objetivo del MPC es calcular una trayectoria de una variable de control mediante un modelo matemático interno con el fin de optimizar la salida de la planta en un intervalo temporal conocido como horizonte de predicción.

Existen algunas variantes del controlador de modelo predictivo, entre las que se identifican: de respuesta a impulsos finitos (FIR) cuya representación es la formulación de control por matriz dinámica o DMC, de función de transferencia cuya representación se compone de los algoritmos de predicción de Peterka, el control predictivo generalizado o GPC desarrollado por Clarke, y el de metodología de diseño en espacio de estados [\[45\]](#page-107-6), [\[46\]](#page-107-7).

Cualquiera de las implementaciones usadas contempla en su concepción tres elementos: el modelo de predicción, la función objetivo y la ley de control [\[44\]](#page-107-5) [\[47\]](#page-107-8).

El modelo de predicción permite contemplar un horizonte de salidas futuras cuyas señales de control están dadas por la función objetivo.

Estos sistemas pueden o no contemplar restricciones por lo que según el caso su optimización puede ser analítica o iterativa [\[46\]](#page-107-7).

Dentro de la industria el control predictivo ha tenido éxito siendo implementado en procesos lineales de dinámica lenta. Al tratar con sistemas no lineales esto se vuelve un cuello de botella por los elevados costos económicos y computacionales y por otras consideraciones como [\[47\]](#page-107-8), [\[48\]](#page-107-9):

- Modelos sobreparametrizados, principalmente en productos comerciales debido a la modelización por impulso o escalón.
- Falencias en los ajustes, debido a la brecha entre sus parámetros y el comportamiento en lazo cerrado con existencia de restricciones.

- Optimización dinámica pobre con el fin de disminuir el tiempo de resolución de la minimización de la función objetivo.
- No linealidades en el modelo.
- Asunción de perturbaciones constantes.
- Falta de análisis de estabilidad y robustez.

La estrategia de control predictivo en general está caracterizada por la Figura [2.1,](#page-23-0) donde [\[47\]](#page-107-8):

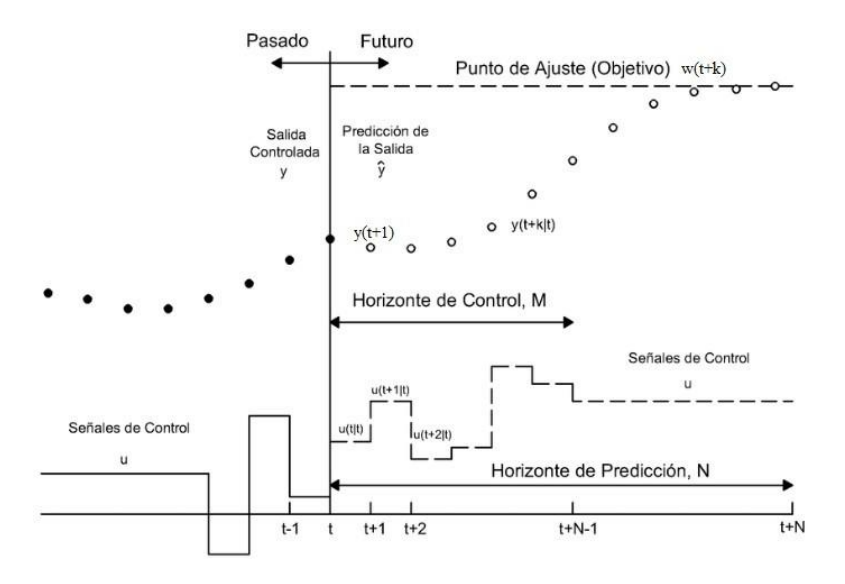

<span id="page-23-0"></span>Figura 2.1: Estrategia del control predictivo.

- Las predicciones de salidas son realizadas para un horizonte de predicción determinado N en cada instante temporal t mediante el modelo de la planta. Las salidas de predicción *y*(*t* + *k | t*) para *k* = 1 *… N* dependen de los valores en el instante temporal t (tiempo pasado) y de las señales de control futuras *u*(*t* + *k | t*) para *k* = 0 *… N −* 1, que son calculadas y enviadas al sistema.
- Las señales de control futuras son calculadas a través de la optimización de un determinado criterio con el fin de alcanzar la trayectoria deseada u objetivo *w*(*t* + *k*). Este criterio debe ser una función cuadrática del

error entre la salida real y la predicha por lo que el esfuerzo de control esta incluido en la función objetivo.

Una sola señal de control en el instante t *u*(*t | t*) es utilizada en el proceso y las demás son rechazadas con el fin de calcular la salida  $y(t + 1)$ . Este esquema de control se repite con los nuevos valores actualizando las secuencias en cuestión lo que se conoce como horizonte deslizante.

La estructura genérica del MPC se muestra en la Figura [2.2,](#page-24-1) las predicciones de salidas futuras están basadas en los valores pasados y presentes y en las acciones de control futuras desarrolladas a través del modelo del proceso. Este modelo desempeña un rol decisivo en el controlador ya que debe ser capaz de exteriorizar toda la dinámica del sistema con el fin de predecir correctamente las salidas futuras y concebir su implementación de forma intuitiva.

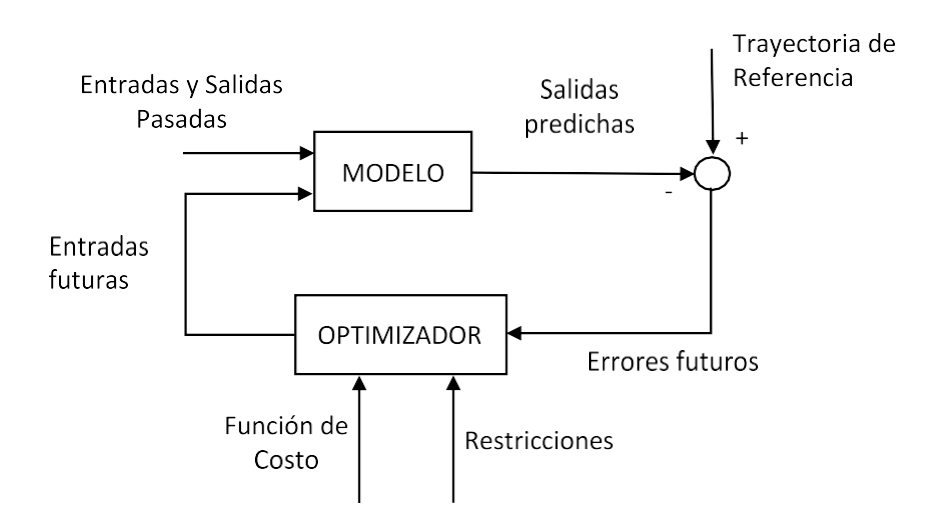

<span id="page-24-1"></span>Figura 2.2: Estructura genérica del control de modelo predictivo.

### <span id="page-24-0"></span>**2.1.1. Elementos del control de modelo predictivo**

### **Modelo de predicción**

Es el encargado de capturar toda la dinámica inmiscuida en el proceso por lo que su obtención para los fines requeridos se realiza a través del modelamiento en espacio de estados. Las ecuaciones matemáticas que

<span id="page-25-2"></span>describen el proceso son:

$$
x_m(k + 1) = A_m x_m(k) + B_m u(k)
$$
 (2.1)

$$
y(k) = C_m x_m(k) \tag{2.2}
$$

<span id="page-25-3"></span>donde *xm*(*k*) es el vector de estados, *A<sup>m</sup>* es la matriz de estados del modelo, *B<sup>m</sup>* es la matriz de entradas del modelo, *u*(*k*) es la entrada en si, *y*(*k*) es la salida del sistema, y *C<sup>m</sup>* es la matriz de salidas del modelo.

Al requerir la disponibilidad de muestras pasadas y futuras para la predicción el modelo debe cambiar para contener en su estructura un integrador embebido que permita dicho propósito. Esto se logra incorporando las diferencias de muestras tanto en la entrada como en la salida del proceso donde:

$$
x_m(k + 1) - x_m(k) = A_m(x_m(k) - x_m(k - 1)) + B_m(u(k) - u(k - 1))
$$

<span id="page-25-0"></span>lo que se resumen en:

$$
\Delta x_m(k + 1) = A_m(\Delta x_m(k)) + B_m(\Delta u(k)) \tag{2.3}
$$

Logrando la conexión entre la entrada y la salida del proceso a través del vector de la variable de estado *x*(*k*):

$$
x(k) = [\Delta x_m(k)^T \ y(k)]^T
$$
 (2.4)

Finalmente, la ecuación de salidas es:

$$
y(k + 1) - y(k) = C_m A_m \Delta x_m(k) + C_m B_m(\Delta u(k))
$$
 (2.5)

<span id="page-25-1"></span>Al unir las ecuaciones [2.3](#page-25-0) y [2.5](#page-25-1) se forma un nuevo sistema de matrices que permite la predicción requerida, esto lo podemos ver en la ecuación 2.6.

$$
\begin{bmatrix}\n\Delta x_m(k+1) \\
y(k+1)\n\end{bmatrix} = \begin{bmatrix}\nA_m & o_m^T \\
C_m A_m & 1\n\end{bmatrix} \begin{bmatrix}\n\Delta x_m(k) \\
y(k)\n\end{bmatrix} + \begin{bmatrix}\nB_m \\
C_m B_m\n\end{bmatrix} \Delta u(k)
$$
\n
$$
y(k) = \begin{bmatrix}\no_m & 1\n\end{bmatrix} \begin{bmatrix}\n\Delta x_m(k) \\
y(k)\n\end{bmatrix}
$$
\n(2.6)

Esto se lo conoce como un sistema de dinámica aumentada ya que incluye en su estructura un integrador para posibilitar la predicción. Esta

predicción se desarrolla dentro de una ventana de optimización de longitud *Np*, también conocido como horizonte de predicción o número de muestras de predicción.

Si tomamos como referencia la trayectoria de control futuro del tipo  $\Delta u(k_i)$ ,  $\Delta u(k_i + 1)$ , ...,  $\Delta u(k_i + N_c - 1)$ , donde *N<sub>c</sub>* se denomina horizonte de control, las variables de estado futuras son  $x(k_i + 1|k_i)$ ,  $x(k_i + 2|k_i)$ , ...,  $x(k_i + N_p|k_i)$ . Este horizonte de control debe escogerse siempre menor o igual al horizonte de predicción.

La secuencia de predicción en las variables de estado se define como sigue:

$$
x(k_i + 1|k_i) = Ax(k_i) + B\Delta u(k_i)
$$
  
\n
$$
x(k_i + 2|k_i) = Ax(k_i + 1|k_i) + B\Delta u(k_i + 1)
$$
  
\n
$$
= A^2x(k_i) + AB\Delta u(k_i) + B\Delta u(k_i + 1)
$$
  
\n(2.7)

$$
x(k_i + N_p|k_i) = A^{Np}x(k_i) + A^{Np-1}B\Delta u(k_i) + A^{Np-2}B\Delta u(k_i + 1) + \cdots + A^{Np-N_c}B\Delta u(k_i + N_c - 1).
$$

Partiendo de estas variables de estado las variables de salida están definidas de la forma:

$$
y(k_i + 1|k_i) = CAx(k_i) + CB\Delta u(k_i)
$$
  
\n
$$
y(k_i + 2|k_i) = CA^2x(k_i) + CAB\Delta u(k_i) + CB\Delta u(k_i + 1)
$$
  
\n
$$
y(k_i + 3|k_i) = CA^3x(k_i) + CA^2B\Delta u(k_i) + CAB\Delta u(k_i + 1)
$$
  
\n
$$
+ CB\Delta u(k_i + 2)
$$

.

$$
y(k_i + N_p|k_i) = CA^{Np}x(k_i) + CA^{Np-1}B\Delta u(k_i) + CA^{Np-2}B\Delta u(k_i + 1) + \cdots + CA^{Np-N_c}B\Delta u(k_i + N_c - 1).
$$
\n(2.8)

Como se aprecia la predicción se realiza con la información de la variable de estado actual *x*(*ki*) y el movimiento de control futuro ∆*u*(*k<sup>i</sup>* + *j*) extendiéndose j en el rango 0*,* 1*, … , N<sup>c</sup> −* 1.

Si definimos a los estados de salidas e incrementos de control como vectores

del tipo:

$$
Y = [y(k_i + 1/k_i) y(k_i + 2/k_i) y(k_i + 3/k_i) \cdots y(k_i + N_p/k_i)]^T
$$
 (2.9)

$$
\Delta U = [\Delta u(k_i) \; \Delta u(k_i + 1) \; \Delta u(k_i + 2) \; \cdots \; \Delta u(k_i + N_c - 1)]^T. \tag{2.10}
$$

En el caso de contar con sistemas de una entrada y una salida (SISO, por sus siglas en inglés) la dimensión del vector de salidas es *N<sup>p</sup>* y la del vector de incrementos de control es *Nc*. Mediante la integración de estas variables el resultado es un vector de salida compacto [\[45\]](#page-107-6) el cual se muestra en la ecuación [2.11.](#page-27-0)

<span id="page-27-0"></span>
$$
Y = Fx(k_i) + \Phi \Delta U
$$
(2.11)  
\n
$$
F = \begin{bmatrix} CA \\ CA^2 \\ CA^3 \\ \vdots \\ CA^{N_p-1}B \end{bmatrix}; \Phi \begin{bmatrix} CB & 0 & 0 & \dots & 0 \\ CAB & CB & 0 & \dots & 0 \\ \vdots & \vdots & \vdots & \vdots & \vdots \\ CA^{N_p-2}B & CA^{N_p-3}B & \dots & CA^{N_p-N_c}B \end{bmatrix}
$$

#### **Función de costo**

Para definir la función de costo es necesario establecer una referencia para que la salida predicha sea próxima a esta. Esta referencia se mantiene constante en toda la ventana de optimización.

Se puede notar la actuación sobre el vector de control y su minimización.

<span id="page-27-1"></span>Si asumimos que la referencia está dada por el vector  $R^T{}_s = [1 \quad 1 \quad ... \quad 1 \quad 1]$ la función de costo se describe como [2.12:](#page-27-1)

$$
J = (R_s - Y)^T (R_s - Y) + \Delta U^T R \Delta U, \qquad (2.12)
$$

*R* esta dado por  $r_wI_{N_c} \rightharpoonup r_w$  ≥ 0, donde  $r_w$  es un parámetro usado como penalización de la acción de control para el desempeño deseado en lazo cerrado. En resumen se puede asegurar que a mayor penalización se necesita una acción de control menor para obtener la salida deseada en el sistema.

### **Ley de control**

Para encontrar la acción de control ∆*U* óptima que minimice la función de costo se expresa esta última reemplazando [2.11](#page-27-0) en [2.12](#page-27-1) con lo que se obtiene la ecuació[n 2.13:](#page-28-1)

$$
J = (R_s - Fx(k_i))^T (R_s - Fx(k_i)) - 2\Delta U^T \Phi^T (R_s - Fx(k_i))
$$
  
+  $\Delta U^T (\Phi^T \Phi + R) \Delta U$ , (2.13)

<span id="page-28-3"></span>derivando [2.13](#page-28-1) con respecto a ∆*U* e igualando elresultado a cero obtenemos la ley de control óptima cuya expresión se describe en la ecuación [2.14:](#page-28-3)

<span id="page-28-1"></span>
$$
\Delta U = (\Phi^T \Phi + \overline{R})^{-1} \Phi^T (R_s - Fx(k_i)), \tag{2.14}
$$

 $\frac{1}{s}$   $\frac{1}{s}$  siempre y cuando asumamos que la matriz ( $\Phi^T \Phi + R$ )<sup>-1</sup> existe. Esta es conocida como Matriz Hessiana [\[49\]](#page-107-10). Al considerar que *R<sup>s</sup>* =  $\frac{N_p}{X}$  $[1 \ 1 \ 1 \ ... \ 1]^T r(k_i) = R_s r(k_i)$  reemplazamos esto en [2.14](#page-28-3) quedándonos la ecuación [2.15:](#page-28-2)

$$
\Delta U = (\Phi^T \Phi + \overline{R})^{-1} \Phi^T (\overline{R}_{s} r(k_i) - Fx(k_i)), \tag{2.15}
$$

<span id="page-28-2"></span>siendo esta última ecuación la acción de control óptima para el sistema en lazo cerrado.

Al contar con un horizonte de predicción de característica deslizante este vector formado se reduce únicamente a la acción del primer término para la actualización en tiempo real del vector de estados [\[45\]](#page-107-6).

### <span id="page-28-0"></span>**2.1.2. MPC en lazo cerrado**

Partiendo de [2.15](#page-28-2) y teniendo en cuenta el principio de horizonte deslizante la acción de control puede ser descrita como:

$$
\Delta u(k_i) = \left[\begin{array}{cc} N_c & \overline{N_c} \\ 1 & 0 \end{array}\right] (\Phi^T \Phi + \overline{R})^{-1} (\Phi^T \overline{R}_s r(k_i) - \Phi^T F x(k_i)), \tag{2.16}
$$

en donde si tomamos el primer elemento del cambio de referencia (Φ*<sup>T</sup>* Φ +  $\overline{R}$ <sup> $-1$ </sup> $\Phi$ <sup>*T*</sup>  $\overline{R}$  s y lo renombramos como  $K_y$  y tomamos la primera fila del control de retroalimentación de estados (Φ*<sup>T</sup>* Φ + *R*¯ ) *<sup>−</sup>*1Φ*<sup>T</sup> F* y la renombramos como *Kmpc* la ecuación queda de la siguiente forma:

$$
\Delta u(k_i) = K_y r(k_i) - K_{mpc} x(k_i), \qquad (2.17)
$$

<span id="page-28-4"></span>Si partimos del modelo aumentado del sistema descrito en [2.1](#page-25-2) y [2.2](#page-25-3) e incluimos [2.17](#page-28-4) en la estructura a través de un integrador en tiempo discreto el sistema en lazo cerrado quedaría de la forma:

$$
x(k + 1) = (A_m - B_m K_{mpc})x_m(k) + B_m K_y r(k),
$$
 (2.18)

cuyos eigenvalores estarán dados por la ecuación característica:

$$
\det[\lambda I - (A - BK_{mpc})] = 0 \tag{2.19}
$$

Debido a la estructura de las matrices C y A la última columna de F es idéntica a  $R_s$  por lo tanto  $K_y$  es idéntico al último elemento de  $K_{mpc}$ .

Considerando que el vector de estados puede ser escrito como  $x(k_i)$  =  $[\Delta x_m(k)^T \quad y(k)^T]$ , entonces el vector de ganancia de retroalimentación se define como la integración de la variación de la entrada y la salida de la forma *Kmpc* = [*K<sup>x</sup> Ky*].

1*−q* es el operador de la muestra pasada y <sup>1</sup> *<sup>−</sup>*<sup>1</sup> es el integrador en tiempo La Figura [2.3](#page-29-0) muestra esta estructura en diagrama de bloques donde *q −*1 discreto [\[45\]](#page-107-6).

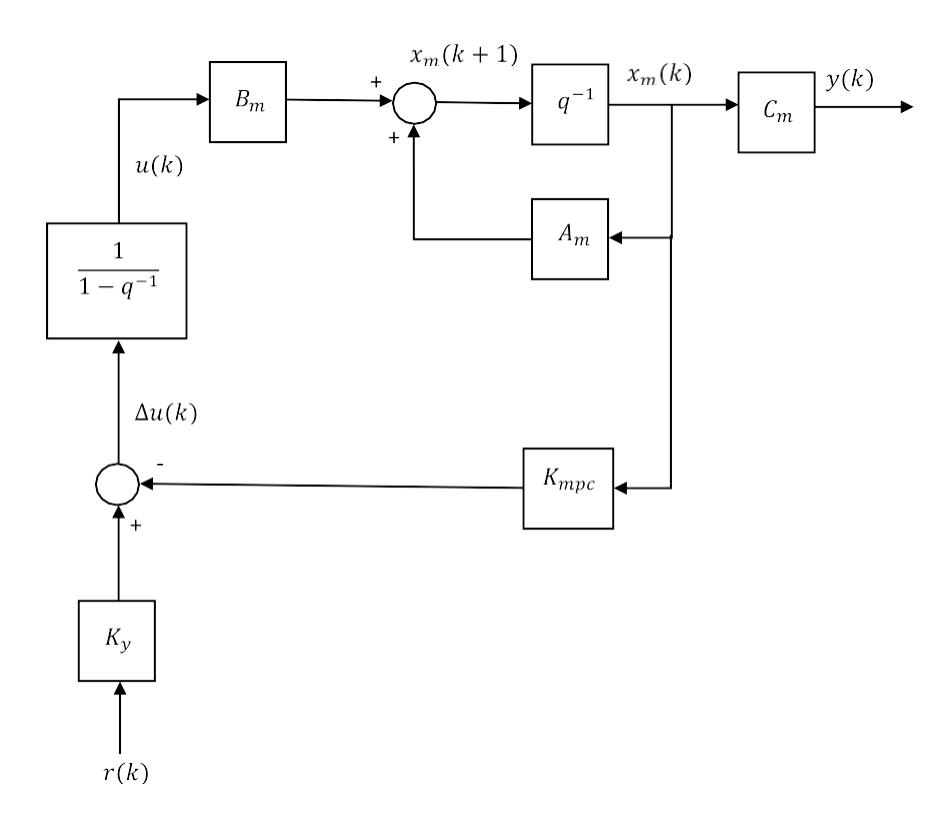

<span id="page-29-0"></span>Figura 2.3: Diagrama de bloques del control predictivo en tiempo discreto para sistemas SISO.

# <span id="page-30-0"></span>**2.1.3. Control predictivo para sistemas MIMO**

Este control se considera como una extensión a los sistemas de tipo SISO cuya adaptación es intuitiva debido a la formulación en espacio de estados. Se asume que el sistema tiene *m* entradas *q* salidas y *n* estados siendo condicionante que *q ≤ m* para lograr un error de estado estacionario nulo en la salida del sistema a controlar. Las ecuaciones que representan este sistema son:

$$
x_m(k + 1) = A_m x_m(k) + B_m u(k) + B_d \omega(k)
$$
 (2.20)

$$
y(k) = C_m x_m(k), \tag{2.21}
$$

<span id="page-30-1"></span>en las cuales, a diferencia de los sistemas SISO, se incluyen el ruido *ω*(*k*) y las perturbaciones *ϵ*(*k*) a las cuales esta sometida la planta siendo:

$$
\omega(k) - \omega(k-1) = \epsilon(k),\tag{2.22}
$$

<span id="page-30-2"></span>Para obtener el modelo final primeramente partimos de [2.20](#page-30-1) y regresamos una muestra hacia atrás quedando [2.23](#page-30-2)

$$
x_m(k) = A_m x_m(k-1) + B_m u(k-1) + B_d \omega(k-1),
$$
 (2.23)

<span id="page-30-3"></span>luego restamos [2.20](#page-30-1) de [2.23](#page-30-2) obteniend[o 2.24](#page-30-3)

$$
\Delta x_m(k+1) = A_m \Delta x_m(k) + B_m \Delta u(k) + B_d \epsilon(k), \qquad (2.24)
$$

y bajo esta premisa la ecuación de salidas se deduce como

$$
\Delta y(k+1) = C_m \Delta x_m(k+1) = C_m A_m \Delta x_m(k) + C_m B_m \Delta u(k) + C_m B_d \epsilon(k)
$$
\n(2.25)

Por tanto el nuevo arreglo de ecuaciones para sistemas MIMO es:

$$
\begin{bmatrix} \Delta x_m(k+1) \\ y(k+1) \end{bmatrix} = \begin{bmatrix} A_m & o_m^T \\ C_m A_m & 1 \end{bmatrix} \begin{bmatrix} \Delta x_m(k) \\ y(k) \end{bmatrix} + \begin{bmatrix} B_m \\ C_m B_m \end{bmatrix} \Delta u(k) + \begin{bmatrix} B_d \\ C_m B_d \end{bmatrix} \varepsilon(k)
$$

$$
y(k) = \begin{bmatrix} o_m & I_{q \times q} \end{bmatrix} \begin{bmatrix} \Delta x_m(k) \\ y(k) \end{bmatrix}
$$

(2.26)

donde *Iqxq* es una matriz identidad de tamaño cuadrado igual al número de salidas y *o<sup>m</sup>* es una matriz de ceros de tamaño *q x n*, su forma sintetizada se describe como:

$$
x(k + 1) = Ax(k) + B\Delta u(k) + B_e \epsilon(k)
$$
  

$$
y(k) = Cx(k)
$$
 (2.27)

La predicción para este sistema de ecuaciones se realiza definiendo los vectores ∆*U* y Y de la siguiente forma:

$$
\Delta U = [\Delta u(k_i)^T \ \Delta u(k_i + 1)^T \ \cdots \ \Delta u(k_i + N_c - 1)^T]^T \tag{2.28}
$$

$$
Y = [y(k_i + 1/k_i)^T \ y(k_i + 2/k_i)^T \ \cdots \ y(k_i + N_p/k_i)^T]^T
$$
 (2.29)

Las variables de estado futuras son calculadas secuencialmente en la misma forma que para un sistema SISO con la inclusión del elemento de perturbaciones y ruido.

Al ser *ϵ*(*k*) una secuencia de ruido blanco de media nula los elementos de predicción se anulan resultando las expresiones para Y y ∆*U* idénticas a las de los sistemas SISO representadas en las ecuacione[s 2.11](#page-27-0) [y 2.15.](#page-28-2)

Sus elementos se conforman como sigue: la matriz Φ*<sup>T</sup>* Φ es de dimensión  $mN_c \times mN_c$ , la matriz  $\Phi^T F$  es de dimensión  $mN_c \times n$ , la matriz  $\Phi^T R$  *s* es igual a las ultimas *q* columnas de  $\Phi^T F$  y la matriz *R* tiene la misma dimensión de Φ*<sup>T</sup>* Φ.

El incremento para el control predictivo óptimo se logra aplicando el principio de horizonte deslizante expresado como:

$$
\Delta u(k_i) = \overline{[\overline{I_m} \overline{O_m} \cdots \overline{O_m}]} \overline{(\Phi^T \Phi + \overline{R})^{-1} (\Phi^T \overline{R}_s r(k_i) - \Phi^T F x(k_i))}
$$
(2.30)  
= 
$$
K_y r(k_i) - K_{mpc} x(k_i),
$$

siendo *I<sup>m</sup>* y *o<sup>m</sup>* de dimensión *m x m*.

Estos casos son aplicables siempre y cuando haya disponibilidad de los estados del sistema a controlar. Esta situación no ocurre en la práctica por lo que la estimación de estados se hace necesaria para que la predicción funcione en el mundo real.

### <span id="page-31-0"></span>**2.1.4. Estimación de estados de un sistema**

<span id="page-31-1"></span>Los estados de un sistema muchas veces no están disponibles por lo que es necesaria su estimación a través de un observador de estados. La ecuación que rige esta realidad es:

$$
\hat{x}_{m}(k+1) = A_{m}\hat{x}_{m}(k) + B_{m}\mu(k)
$$
\n(2.31)

Esta ecuación, al ser una predicción en lazo abierto, depende mucho de la posición de los polos para la velocidad de convergencia siempre y cuando los eingenvalores de *A<sup>m</sup>* estén dentro del circulo unitario. Para lograr una mejora en la respuesta se incluye la señal de error de la salida en la ecuación [2.31.](#page-31-1) La estimación de estados resulta en:

<span id="page-32-0"></span>modelo  
\n
$$
\hat{x}_m(k+1) = A \overbrace{m}^{\text{modelo}} \overbrace{B_m \mu(k)}^{\text{termino, de correction}} + K_{\text{obs}}(\mathbf{y}(k) - C_m \hat{x}_m(k)), \tag{2.32}
$$

<span id="page-32-1"></span>siendo  $K_{obs}$  la ganancia del observador la cual puede ser escogida examinando el error de las variables de estado en lazo cerrado dado por:

$$
\tilde{x}_m(k) = x_m(k) - \hat{x}_m(k), \qquad (2.33)
$$

<span id="page-32-2"></span>Al sustituir *y*(*k*) = *Cmxm*(*k*) en [2.32](#page-32-0) y considerar la estimación a través de [2.33](#page-32-1) resulta en:

$$
\tilde{x}_{m}(k+1) = A_{m}\tilde{x}_{m}(k) - K_{obs}C_{m}\tilde{x}_{m}(k)
$$
\n
$$
= (A_{m} - K_{obs}C_{m})\tilde{x}_{m}(k)
$$
\n(2.34)

Al deslizar una muestra hacia atrás con un estado inicial *x*˜*<sup>m</sup>* (0) la ecuación [2.34](#page-32-2) se transforma en:

$$
\tilde{x}_m(k) = (A_m - K_{obs}C_m)^k \tilde{x}_m(0),
$$
\n(2.35)

pudiendo comprobar de esta forma que la ganancia del observador *Kobs* puede ser usada para definir la velocidad de convergencia del error.

La restricción de aplicabilidad de un observador a un sistema a controlar esta dada por la comprobación de observabilidad en el rango requerido a partir del conocimiento de la entrada y salida. Para el caso particular de sistemas lineales en tiempo discreto estos serán observables si y solo si la matriz de observabilidad (*Lo*), definida en [2.36,](#page-32-3) tiene rango igual a *n* siendo *n* la dimensión de las variables de estado.

<span id="page-32-3"></span>
$$
Lo = \begin{bmatrix} C_m \\ C_m A_m \\ C_m A^2_m \\ \vdots \\ C_m A^{n-1}_m \end{bmatrix}
$$
 (2.36)

Existe un observador óptimo que permite predicción en su estructura para los fines del control de la planta y se conoce como Filtro de Kalman.

#### **Filtro de Kalman**

Su aplicación se extiende hasta sistemas de múltiples salidas cuya ejecución se realiza de forma recursiva. En este contexto se propone el siguiente arreglo de ecuaciones que caracterizan a un sistema [\[45\]](#page-107-6):

$$
x_m(k + 1) = A_m x_m(k) + B_m u(k) + d(k)
$$
  
\n
$$
y(k) = C_m x_m(k) + \zeta(k),
$$
\n(2.37)

las matrices de covarianza d y *ξ* se encuentran definidas como:

$$
Ed(k)d(\tau)^{T} = \Theta \delta(k - \tau)
$$
  

$$
E\xi(k)\xi(\tau)^{T} = \Gamma \delta(k - \tau)
$$
 (2.38)

considerando que  $\delta$ ( $k$  *− τ*) = 1 para  $k$  = *τ* caso contrario  $\delta$ ( $k$  *− τ*) = 0

<span id="page-33-0"></span>La ganancia de este observador óptimo se define en la ecuación [2.39](#page-33-0) y se resuelve de forma recursiva para cada iteración

$$
K_{obs}(i) = A_m P(i) C_{m}^{T} (\Gamma + C_m P(i) C_{m}^{T})^{-1},
$$
\n(2.39)

<span id="page-33-1"></span>siendo

$$
P(i + 1) = A_m P(i) - P(i) C_{m}^{T} (\Gamma + C_m P(i) C_{m}^{T})^{-1} C_m P(i) A_{m}^{T} + \Theta, \quad (2.40)
$$

si asumimos que el sistema tiene la salida disponible para medición, a medida que la muestra *k* es mayor las soluciones de estado estacionario [2.39](#page-33-0) y [2.40](#page-33-1) satisfacen la ecuación de Ricatti en tiempo discreto dada por:

$$
P(\infty) = A_m P(\infty) - P(\infty) C_T^T (\Gamma + C_m P(\infty) C_T^T)^{-1} C_m P(\infty) A_T^T + \Theta,
$$
\n(2.41)

donde la ganancia del observador es:

$$
K_{obs}(\infty) = A_m P(\infty) C_T^T (\Gamma + C_m P(\infty) C_T^T)^{-1}, \qquad (2.42)
$$

Cabe aclarar que sus eigenvalores siempre se aseguran dentro del círculo unitario. La sintonización de la ganancia del observador óptimo se realiza como un procedimiento de prueba-error estableciendo valores iniciales de Θ*,* Γ y *P* y resolviendo de forma recursiva la ecuación de Ricatti [2.40](#page-33-1) hasta que converja a una matriz constante.

# <span id="page-34-0"></span>**2.1.5. Control predictivo con estimadores de estados**

Esta metodología de control se representa en la Figura [2.4](#page-34-1) cuyas ecuaciones representativas vienen dadas por el reemplazo de los estados reales  $x(k_i)$  a los estados estimados  $\hat{x}(k_i)$ 

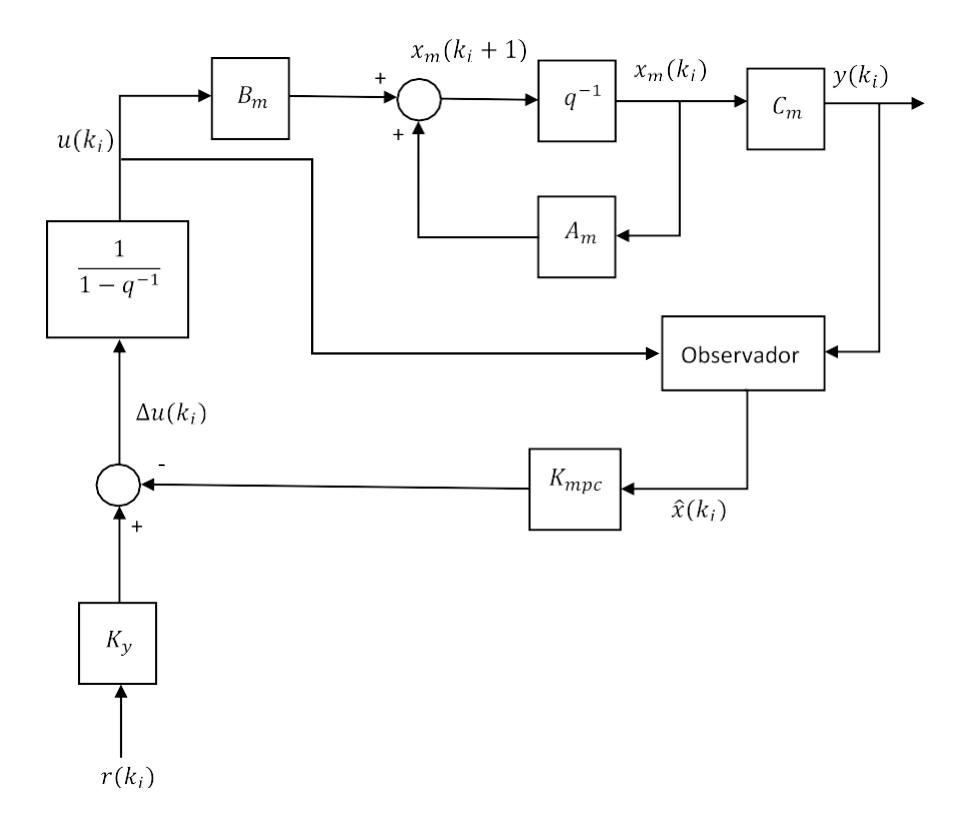

Figura 2.4: Diagrama de bloques del control predictivo en tiempo discreto con observadores de estado.

Si partimos de la ecuación de estados:

<span id="page-34-1"></span>
$$
\hat{x}(k_i + 1) = A_m x^m(k_i) + B_m \Delta u(k_i) + K_{obs}(y(k_i) - C\hat{x}(k_i))
$$
 (2.43)

Esta representación de matrices proviene del modelo aumentado por lo que la nueva función objetivo sera:

$$
J = (R_s - F\hat{x}(k_i))^T (\overline{R}_s - F\hat{x}(k_i))
$$
  
-2\Delta U^T \Phi^T (R\_s - F\hat{x}(k\_i)) + \Delta U^T (\Phi^T \Phi + \overline{R}) \Delta U (2.44)

Y la solución óptima de los incrementos de control sera:

$$
\Delta U = (\Phi^T \Phi + \overline{R})^{-1} \Phi^T (R_s - F \hat{x}(k_i)), \qquad (2.45)
$$

que aplicando el principio de horizonte deslizante se transforma en:

$$
\Delta u(k_i) = K_y r(k_i) - K_{mpc} \hat{x}(k_i), \qquad (2.46)
$$

Siendo esta última ecuación la que se aplica como ley de control para la predicción en entornos prácticos.
# **Capítulo 3**

# **Implementación del control del filtro**

Este capítulo se basa en la metodología de diseño e implementación de los controladores del filtro tanto MPC como PID que se estructura en: modelamiento discreto de la planta, validación, diseño del controlador, pruebas ante perturbaciones e implementación en lenguaje Ladder y AWL sobre un PLC S7 300. Esto hace posible una repotenciación del sistema actual permitiendo ventajas como código abierto, controles y condicionantes adicionales e integración de elementos individuales.

# **3.1. Modelamiento del sistema a controlar**

Para modelar el sistema del filtro de secado de puzolana cuyo emplazamiento físico se muestra en la Figura [3.1](#page-37-0) y su diagrama de proceso e instrumentación es mostrado en la Figura [3.2](#page-38-0) se necesitan definir las variables de control y proceso.

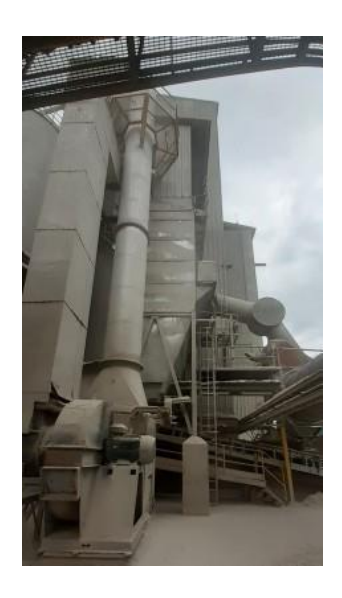

Figura 3.1: Emplazamiento físico del sistema secador

<span id="page-37-0"></span>Estas variables estan conformadas por las temperaturas de ingreso del filtro TT746, TT746B y la presión diferencial del mismo PY746 como variables de proceso, cuyos elementos físicos envían sus mediciones al sistema de control a través de transmisores que funcionan en el rango de 4-20mA, y la velocidad del variador como variable de control que actúa en el rango de 0-10V.

Primeramente se define como sistema SISO para el control predictivo y posteriormente se implementa en conjunto un control PID para las variables de temperatura del filtro debido a que se requiere limitar la polución y sobrecarga de material en las mangas del filtro con el propósito de implementar un código liviano sobre el PLC.

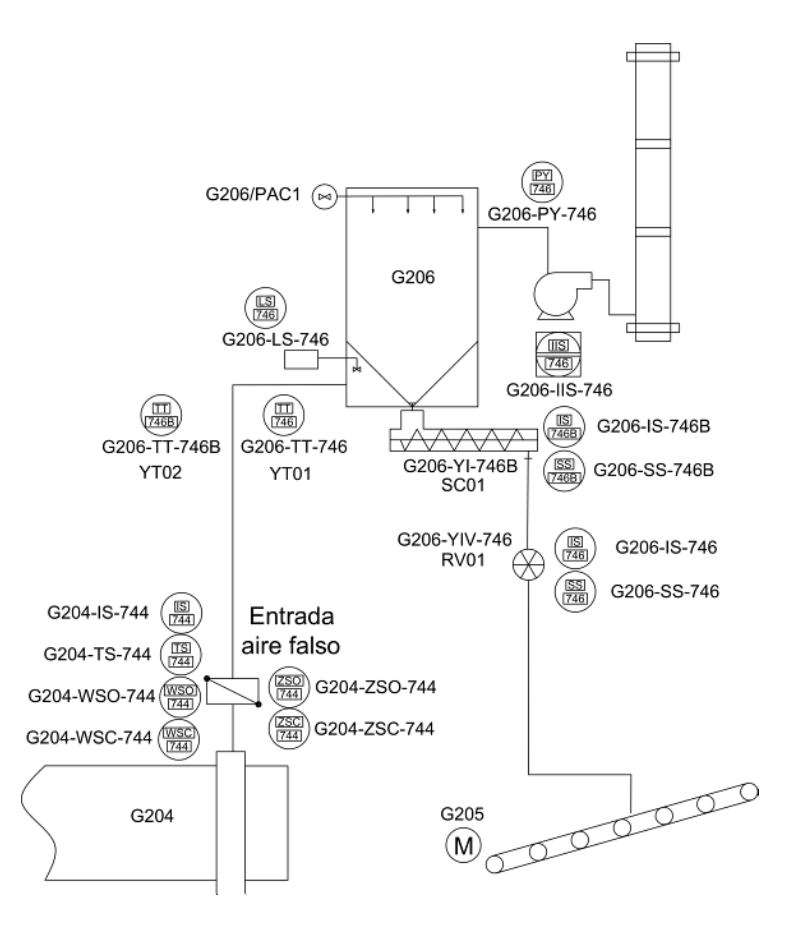

<span id="page-38-0"></span>Figura 3.2: Diagrama P&ID del sistema secador

#### **3.1.1. Modelamiento MPC**

El modelo del filtro para el diferencial de presión lo logramos con el enfoque experimental - analítico tratándolo como una caja negra.

Al tratarse de un proceso industrial los valores de cada variable se almacenan en bases de datos en la estructura de supervisión, control y adquisición de datos (SCADA, por sus siglas en inglés). Sin embargo, dichos datos se encuentran en un formato comprimido no directamente accesibles por lo que su obtención excede el alcance del proyecto.

El enfoque descrito permite obtener la respuesta del sistema ante una

entrada específica con un tiempo de muestreo de 500 ms y el conjunto de datos logrados posibilita su tratamiento con el fin de implementar una estrategia de control específica.

Para este fin se ha inyectado una entrada de tipo escalón al variador de frecuencia cuya actualización resulta ser vagamente de tipo rampa como se muestra en la Figura [3.3,](#page-39-0) esto se da debido a la configuración paramétrica con la que cuenta dicho variador con el objetivo de brindar una protección adecuada hacia el actuador final que sería el motor del ventilador, de esta forma se alcanza un valor máximo de 10V y a la salida se tiene la señal de presión diferencial en un rango comprendido entre 0 - 20mbar como se puede apreciar en la Figur[a 3.4.](#page-40-0)

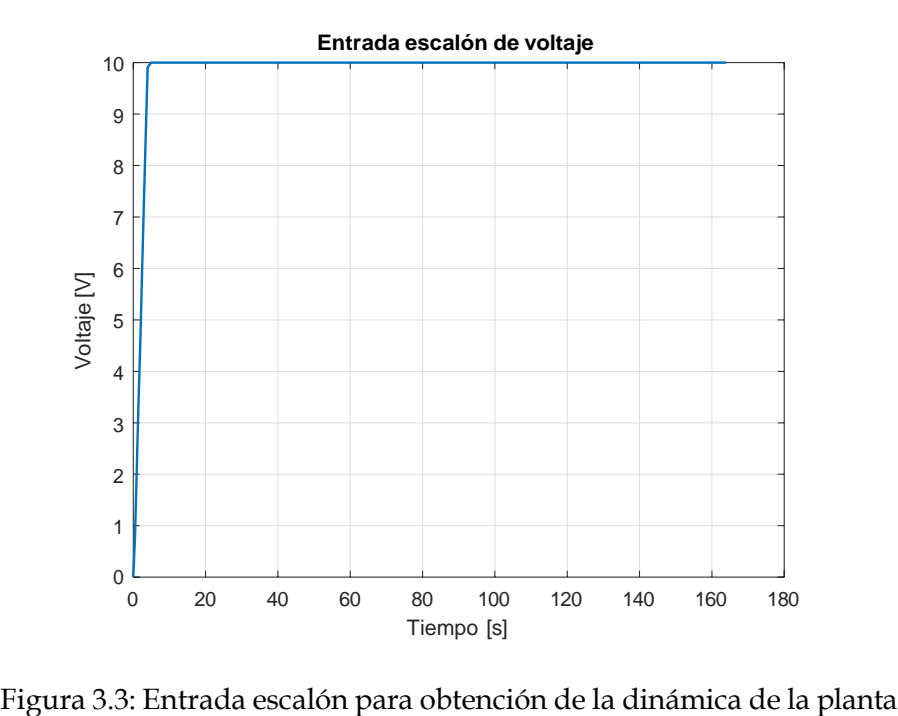

<span id="page-39-0"></span>

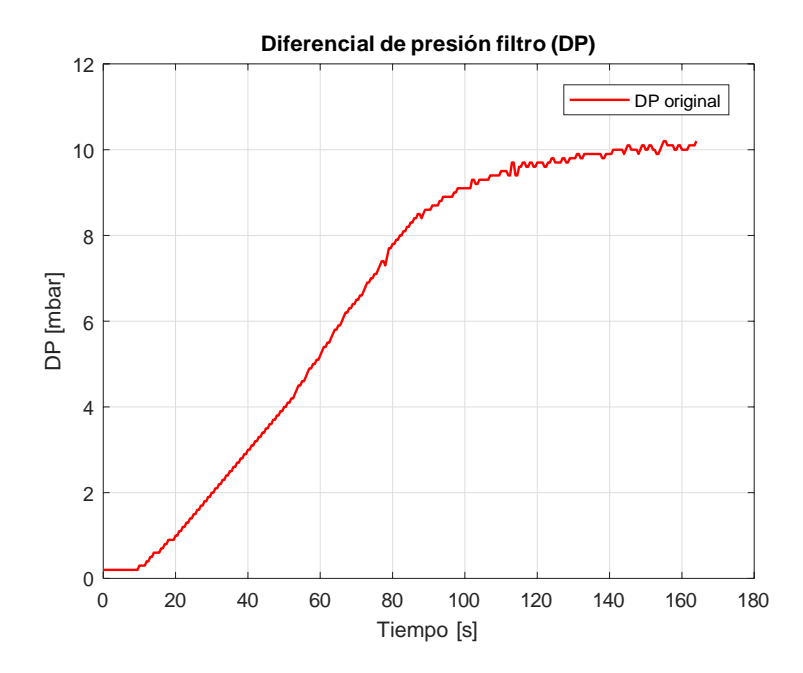

Figura 3.4: Señal de salida de presión diferencial al ser aplicado un escalón en su entrada

Se observa que la respuesta se asemeja a un sistema de primer orden con retardo cuya curva característica es plasmada en la Figura [3.5](#page-40-1) y la ecuación representativa está dada por [3.1](#page-41-0)

<span id="page-40-0"></span>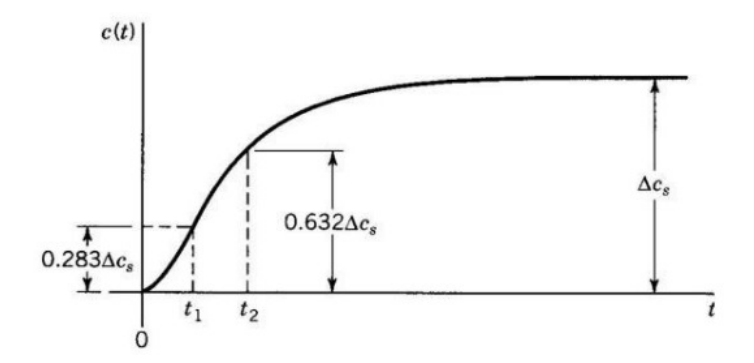

<span id="page-40-1"></span>Figura 3.5: Método analítico para la identificación del modelo del sistema

$$
G_p(s) = \frac{Y(s)}{U(s)} = \frac{Ke^{-\theta s}}{\tau s + 1},
$$
\n(3.1)

<span id="page-41-0"></span>Donde *K* representa la ganancia estática del sistema, *τ* es la constante de tiempo y *θ* es el retardo del sistema de primer orden siendo:

$$
K = \frac{\Delta Y(s)}{\Delta U(s)} = \frac{\text{Cambia total de Y}}{\text{Cambia total de U}} \tag{3.2}
$$

$$
t_1 = \theta + \frac{\tau}{\tau} = 0.632 \Delta Y \tag{3.3}
$$

$$
t_2 = \theta + \frac{1}{3} = 0,284\Delta Y,\tag{3.4}
$$

Al usar MATLAB para la resolución de este sistema de ecuaciones los parámetros obtenidos son  $K = 10$   $\tau = 46,5$ *seg*  $\theta = 23,5$ *seg* por lo que la ecuación característica queda de la forma:

$$
G_p(s) = \frac{10e^{-23,5s}}{46,5s+1},
$$
\n(3.5)

Debido a la inclusión del término exponencial en la respuesta el sistema integra una no linealidad. Para ello se hace imperativo el uso de la discretización de una función lineal a través de la transformada z modificada.

Entre otras cosas la transformada z modificada contiene un retenedor de orden cero que retrasa la muestra una cierta fracción con el objetivo de obtener la mayor cantidad de información de la señal muestreada [\[50\]](#page-108-0).

<span id="page-41-1"></span>La ecuación que la describe es de la forma:

$$
HG_{p}(z) = z^{-(d+1)} \frac{K(1 - e^{-\frac{mT}{t}}) + K(e^{-\frac{mT}{t}} - e^{-\frac{T}{t}})}{1 - e^{-\frac{T}{\overline{z}}-1}},
$$
(3.6)

siendo:  $d = \frac{\theta}{T}$  *y*  $m = 1 - f_T$ 

Si tomamos el valor de  $f = 0$  y  $T = 3$  entonces  $m = 1$  y  $d = 8$  como valores iniciales y al reemplazarlos en la ecuación [3.6](#page-41-1) se obtiene:

<span id="page-41-2"></span>
$$
G(z) = z^{-9} \frac{0.6248}{z - 0.9375},
$$
\n(3.7)

siendo esta la ecuación discreta del sistema en cuestión.

Para su validación se aplica un escalón y la respuesta se compara con los datos obtenidos del sistema real. Esto se observa en la Figur[a 3.6](#page-42-0)

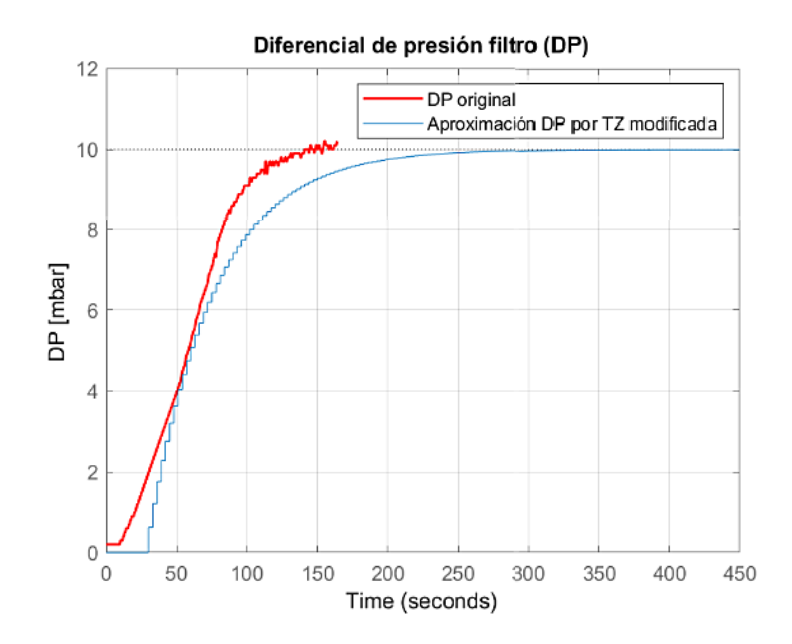

<span id="page-42-0"></span>Figura 3.6: Validación del modelo. Comparación de la respuesta del sistema real versus la aproximación por transformada z modificada

Se puede evidenciar que el modelo matemático obtenido se asemeja en un 94.42 % a la respuesta real del sistema industrial por lo que este se convierte en un modelo válido. Las incertidumbres son superadas mediante un observador óptimo como lo es el filtro de Kalman permitiendo que cualquier error en la precisión del modelo sea compensado.

#### **3.1.2. Modelamiento PID**

Una vez más aplicamos el enfoque experimental - analítico de caja negra con el fin de recabar los datos necesarios para el diseño. Los valores obtenidos de las temperaturas de ingreso al filtro TT746 (YT01) y TT746B (YT02) luego de aplicar una entrada del tipo escalón (Figura [3.3\)](#page-39-0) se muestran en las Figuras  $3.7$  y  $3.8$ 

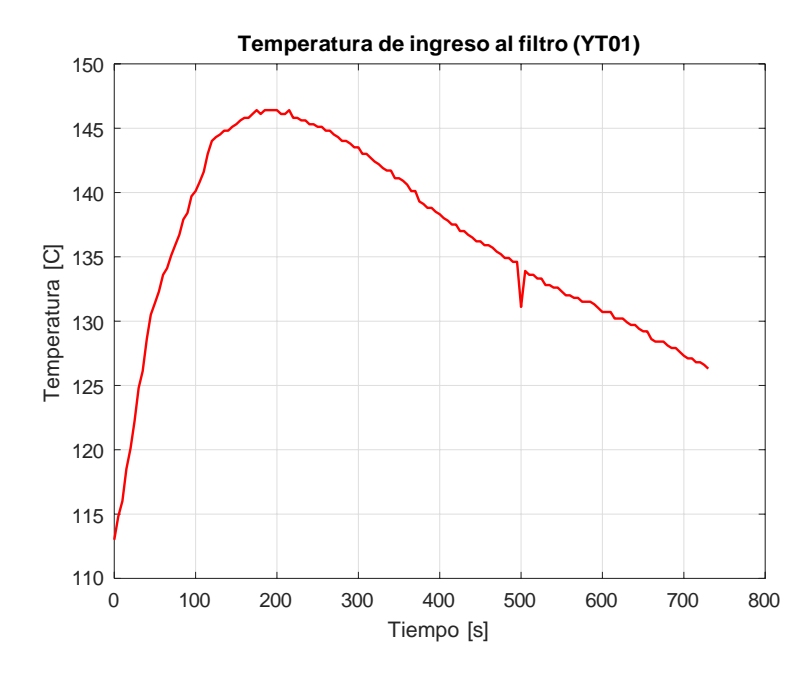

<span id="page-43-0"></span>Figura 3.7: Respuesta de la temperatura 1 de ingreso al filtro al aplicarle una entrada escalón

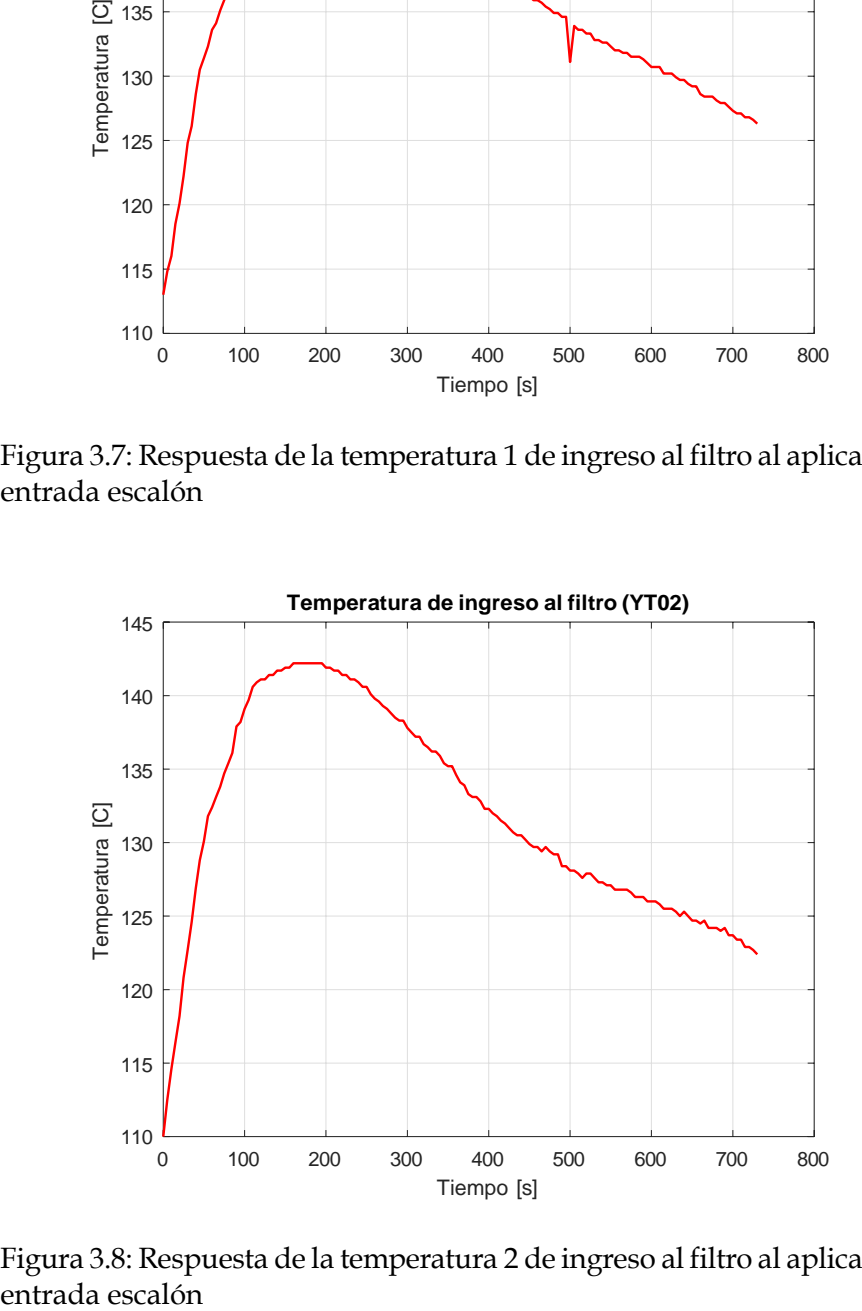

<span id="page-43-1"></span>Figura 3.8: Respuesta de la temperatura 2 de ingreso al filtro al aplicarle una entrada escalón

Se evidencia que las dinámicas son casi idénticas por lo que es necesario el diseño de un único controlador. Debido a la singularidad de las respuestas obtenidas se ha optado por utilizar la herramienta de identificación de sistemas (SI, por sus siglas en inglés) de MATLAB. El modelo identificado de la planta luego de varias pruebas se estructura con 1 cero y 8 polos con una aproximación de 93.57 % y un error cuadrático medio (MSE, por sus siglas en inglés) de 0.2154. Este resultado se muestra en la ecuación [3.8:](#page-44-0)

$$
G_{pid}(z) = \frac{-0,00871z^{-1}}{denomina dor}
$$
 (3.8)

<span id="page-44-0"></span>donde:

denominador = 
$$
1 - 1,108z^{1} + 0,3661z^{1} - 0,939z^{1} + 0,2794z^{1} + 0,277z^{1} - 0,1713z^{1} + 0,8167z^{1} - 0,5184z^{1} - 0
$$

Al aplicarle un escalón y comparar la respuesta de la temperatura 2 de ingreso al filtro con el modelo identificado se puede observar en la Figura [3.9](#page-44-1) que el modelo sigue bastante bien la dinámica de la planta y al ser procesos lentos su adaptación logra validar el modelo.

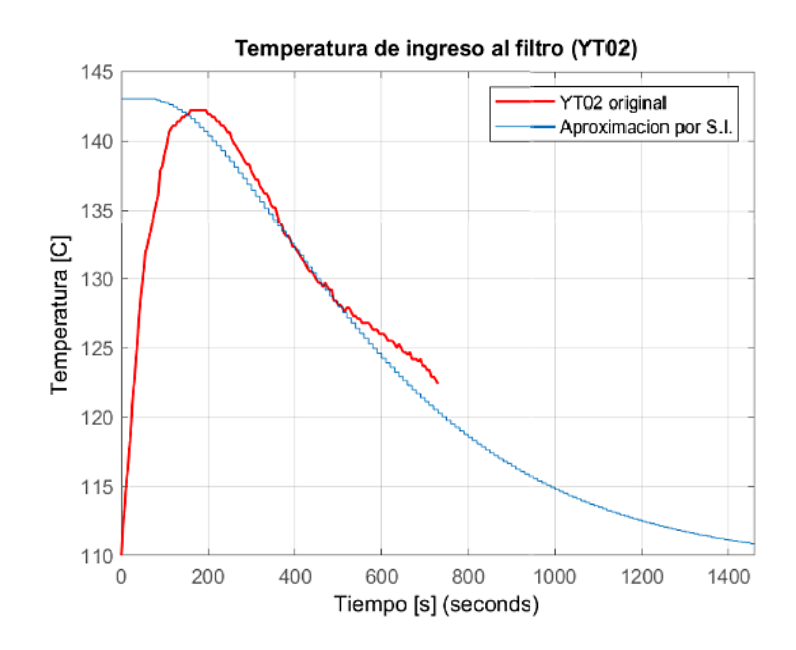

<span id="page-44-1"></span>Figura 3.9: Validación del modelo. Comparativa de las respuestas real e identificada de la temperatura 2 de ingreso al filtro.

# **3.2. Diseño de los controladores**

#### **3.2.1. Diseño del control MPC**

Para el diseño del controlador predictivo el objetivo principal impuesto es hacerlo lo más liviano posible en cuanto a costo computacional se refiere con el fin posterior de implementarlo en un plc industrial de gama media. Para ello se ha propuesto un control predictivo de tipo SISO sin restricciones [\[45\]](#page-107-0) cuyo estimador de estados es proporcionado por un filtro de Kalman.

Partiendo del modelo discreto [3.7](#page-41-2) se lo transforma a espacio de estados obteniendo las matrices características: *<sup>A</sup>* <sup>=</sup> <sup>0</sup>*,*9375 *<sup>B</sup>* <sup>=</sup> 1 *<sup>C</sup>* <sup>=</sup>  $0.6248$   $D = 0$ .

Posteriormente se establece un horizonte de predicción *N<sup>p</sup>* igual al horizonte de control *N<sup>c</sup>* de solamente 3 muestras. Esto se lo ejecuta con el objetivo de obtener matrices lo mas reducidas posibles sin afectar el desempeño del controlador aplicando al mismo tiempo una penalización de apenas 5 unidades.

A través del código *mpcgain.m* obtenido de [\[45\]](#page-107-0) se desarrollan las matrices de predicción necesarias para la solución de la ley de control descrita en [\(2.15\)](#page-28-0) resultando en:

 $\Phi^T \Phi =$ 4.9523 2.8865 1.0994 2.8865 1.8558 0.7563 1.0994 0.7563 0.3904  $\Phi^T F =$ 4.6429 3.5950 2.7062 1.8353 1.0308 0.6248  $\mathbf{I}$  $\Phi^T \overline{\mathcal{R}_{\mathcal{S}}} =$ 3.5950 1.8353 0.6248  $(3.9)$ 

> Al no tener los estados disponibles se hace uso de un observador para estimar los estados. Se ha optado por escoger un observador óptimo conocido como filtro de Kalman que entre otras ventajas presenta predicción, seguimiento de referencia y rechazo de perturbaciones de gran escala [\[51\]](#page-108-1).

> Al establecer de forma estocástica como valores iniciales de la covarianza en:  $\Theta = 2e^{-6}$  $Γ = 10$ *P* = 1e<sup>-6</sup> y resolver la ecuación de la ley de control [2.15](#page-28-0) con 150 muestras en simulación se obtiene la solución plasmada en la Figura [3.10.](#page-46-0)

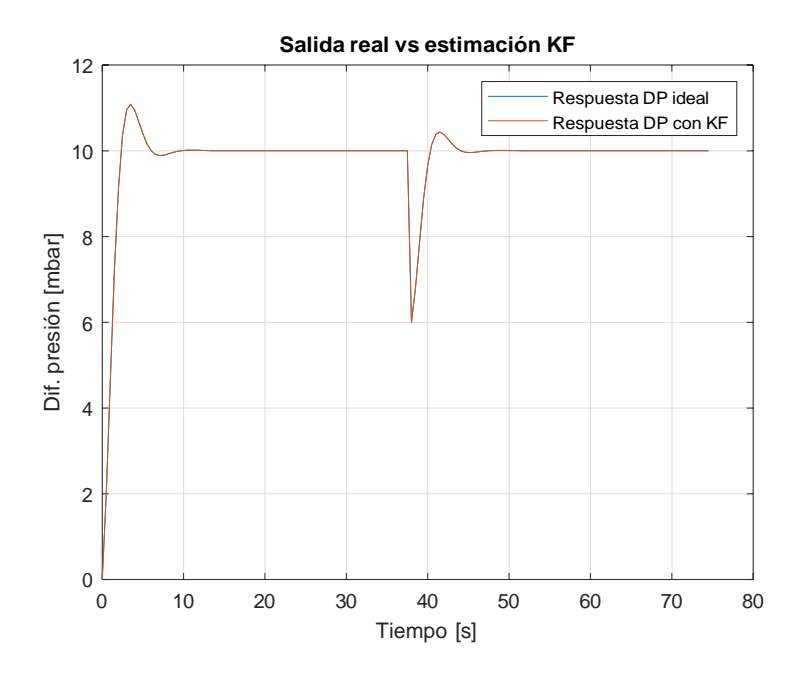

<span id="page-46-0"></span>Figura 3.10: Comparación de la respuesta real del sistema versus la estimación por filtro de Kalman

En este ensayo se ha aplicado una perturbación del 40 % del valor de referencia de la presión diferencial (aproximadamente 5.2mbar) en el instante de la muestra de simulación # 75 obteniendo un error cuadrático medio (MSE, por sus siglas en inglés) de 9*,*6803*e <sup>−</sup>*<sup>10</sup> entre la salida estimada con observadores y la real al alcanzar el estado estacionario. Se puede apreciar claramente que su recuperación es rápida por lo que se asegura un desarrollo del estimador prácticamente ideal.

Se puede apreciar además en la Figura [3.11](#page-47-0) que la variación en el esfuerzo de control se da dentro de los limites máximo y mínimo de funcionamiento (0 - 10 V) permitiendo así que las restricciones en este caso particular no sean necesarias.

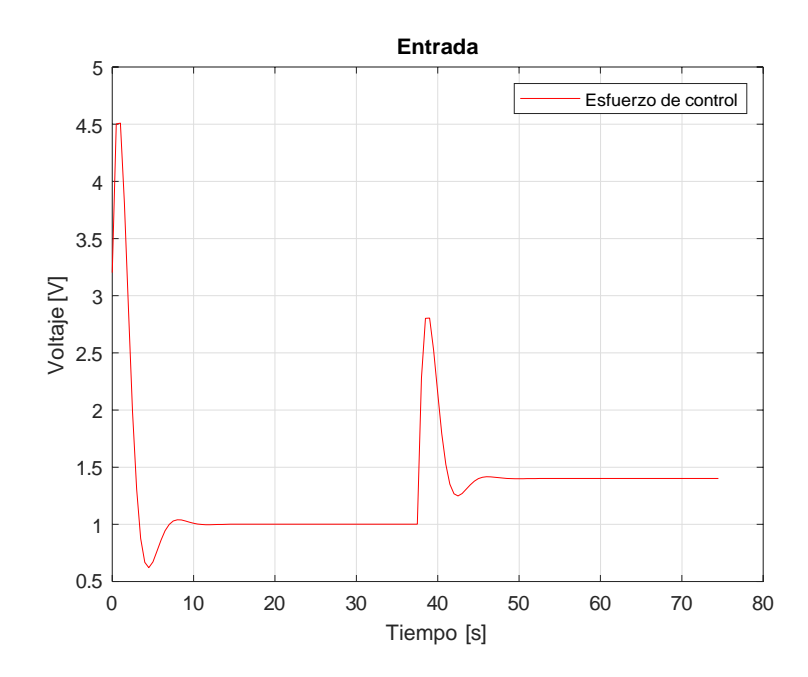

Figura 3.11: Esfuerzo de control del MPC sobre el sistema de filtro

#### <span id="page-47-1"></span>**3.2.2. Diseño del control PID**

Para este controlador se ha hecho uso de la herramienta PID Tuner de MATLAB definiendo una configuración de control paralelo, con un modelo de planta plasmado en la ecuación [3.8](#page-44-0) un tiempo de muestreo de 1 segundo y una respuesta discreta. Luego de varias pruebas se ha obtenido la respuesta que se muestra en la Figura [3.12](#page-48-0) donde la ecuación del controlador es de la forma:

<span id="page-47-0"></span>
$$
K + \frac{K_i}{p} + K (z - 1),
$$
 (3.10)

cuyos parámetros de ganancia son: *K<sup>p</sup>* = *−*7*,*368 *K<sup>i</sup>* = *−*0*,*1309 *K<sup>d</sup>* = *−*103*,*7.

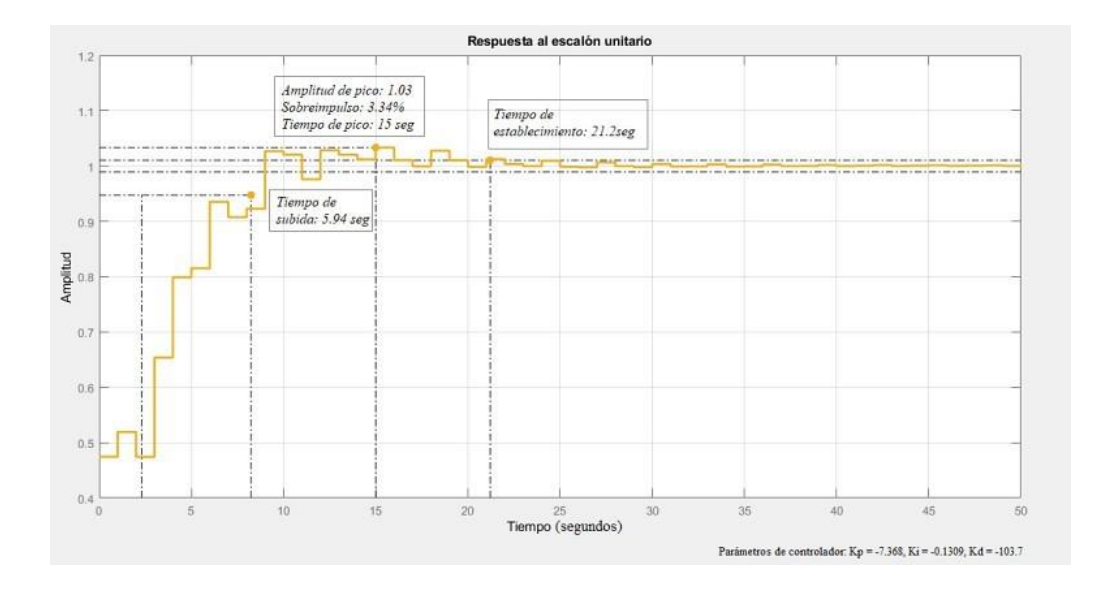

<span id="page-48-0"></span>Figura 3.12: Respuesta del controlador PID obtenido

Como se puede apreciar el sobreimpulso máximo es de 3.34 % con un tiempo de establecimiento de 21.2 segundos lo que decanta en un control bastante aceptable para el sistema en cuestión.

Una vez obtenidos los valores de diseño de los controladores se procede a implementarlos en la programación del PLC para lograr una respuesta válida del sistema.

### **3.3. Estructura del sistema de control**

El proceso a controlar se implementa mediante un controlador lógico programable (PLC, por sus siglas en inglés) modelo S7-319 3PN/DP como elemento principal conjuntamente con una tarjeta de entradas digitales SM321 DI32xDC24V, una tarjeta de salidas digitales SM322 DO32xDC24/0.5A, una tarjeta de entradas analógicas SM331 AI8x12BIT y una tarjeta de salidas analógicas SM332 AO8x12BIT. Se hace uso adicional de una interfaz humano máquina (HMI, por sus siglas en inglés) táctil de

5.7"modelo KTP600 Basic Color PN para visualización y retroalimentación de las variables inmiscuidas en el proceso.

Es preciso en este punto realizar una mención especial de agradecimiento a la Unión Cementera Nacional S.A., planta industrial Guapán, por proporcionar todos los equipos mencionados que forman parte de la integración del proyecto.

Esta integración se efectúa con toda la infraestructura existente que se conforma de los equipos descritos en la Tabla [3.1,](#page-49-0) siendo los sensores los elementos que aportan las señales analógicas de entrada, el variador se conecta a la señal analógica de salida y los demás elementos son señales digitales para la operación del PLC.

<span id="page-49-0"></span>

| I abia 9.1. Equipos existentes en el proceso a controlar. |                                                     |  |  |
|-----------------------------------------------------------|-----------------------------------------------------|--|--|
| No.                                                       | <b>Elementos</b>                                    |  |  |
| $\mathbf{1}$                                              | Variador ABB ACS550                                 |  |  |
| 2                                                         | Tornillo sin-fin                                    |  |  |
| 3 <sup>1</sup>                                            | Válvula rotativa                                    |  |  |
| 4                                                         | Chapaleta o guillotina de aire falso                |  |  |
| 5 <sup>5</sup>                                            | Switch de presión de aire comprimido                |  |  |
| 6                                                         | Switch de nivel ENDRESS & HAUSER SOLIPHANT M FTM51  |  |  |
| 7                                                         | Sensor de temperatura ENDRESS & HAUSER tipo J TAF16 |  |  |
| 8                                                         | Sensor de presión diferencial SCHEUCH ddmu DS3      |  |  |
| 9                                                         | Unidad de control de desempolvado                   |  |  |

Tabla 3.1: Equipos existentes en el proceso a controlar.

En este sistema las funcionalidades de cada uno de los elementos se describen a continuación:

- El variador de frecuencia es el encargado de consignar la velocidad del ventilador de succión para absorber las impurezas generadas por la descarga y proceso de combustión a través de las mangas filtrantes.
- El tornillo sin-fin conjuntamente con la válvula rotativa permiten distribuir equitativamente el material acumulado producto de la descarga de las mangas filtrantes hacia la banda transportadora del producto final.
- La chapaleta o guillotina de aire falso permite inyectar aire fresco a la cámara de secado para evitar altas temperaturas en el proceso de combustión.
- El switch de presión de aire comprimido es el encargado de monitorear la presencia de aire en el sistema para un normal funcionamiento del golpeo.
- El switch de nivel determina si existe una saturación excesiva en la tolva de descarga para habilitar un proceso de vaciado hacia la banda transportadora.
- Los sensores de temperatura permiten monitorear el ambiente de secado hacia el filtro para un óptimo desempeño del proceso, estos se constituyen como una de las variables de salida para el control implementado.
- El sensor de presión diferencial se encarga del monitoreo de la carga de material en las mangas filtrantes, mientras mayor es esta medida existirá mayor acumulación de material existirá, este elemento se constituye como otra de las variables de salida del control en cuestión.
- La unidad de control de desempolvado permite la activación del golpeo en las mangas filtrantes para disminuir la acumulación del material particulado producto del proceso de secado y combustión.

En la Figura [3.13](#page-51-0) se puede apreciar el esquema de control implementado en campo donde la conexión entre el CPU y el HMI se lleva a cabo a través de una red ETHERNET o PROFINET. Los accionamientos como arranques y alarmas se producen a través de relés. Las señales analógicas de entrada desde los sensores son del tipo corriente de 4 a 20mA y desde el SCADA es de voltaje de 0 a 10 V. Los sensores físicos tienen incorporados transmisores que se encargan de la traducción de señales físicas a eléctricas. La señal analógica de salida es del tipo voltaje de 0 a 10 V cuya conexión es directa hacia el variador de frecuencia ABB.

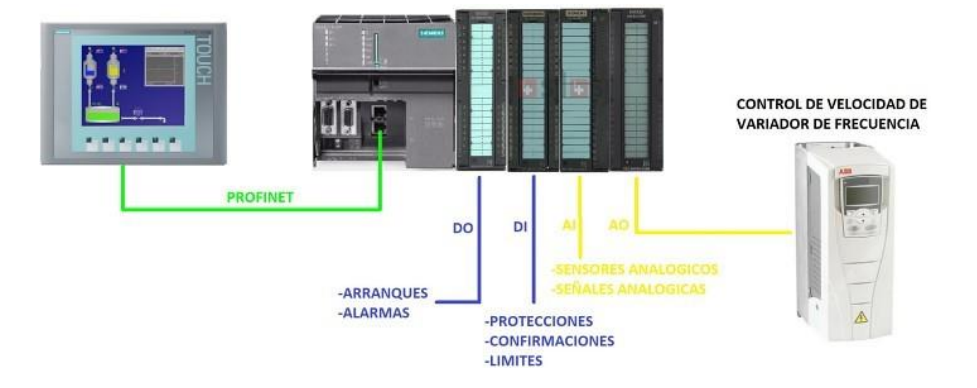

<span id="page-51-0"></span>Figura 3.13: Esquema de control implementado

Entre las funciones asignadas al PLC están: la ejecución del código de control predictivo, la operación del control PID, los arranques del sistema de golpeo, de la roto exclusa y del tornillo, además de la apertura y cierre de la chapaleta o damper de aire falso.

La comunicación entre el PLC y HMI se realiza a través de la asignación de una dirección IP a cada elemento cuyo único condicionante será que la ip asignada debe estar dentro de la subred escogida. Para este caso particular se ha asignado la subred 192.168.1.0/24 para la interconexión mencionada.

# **3.4. Programación PLC y HMI**

#### **3.4.1. Configuración del hardware del PLC**

Como se mencionó anteriormente el hardware utilizado se compone del PLC, de tarjetas I/O A/D y 1 HMI como se muestra en las Figuras [3.14](#page-52-0) y [3.15.](#page-52-0)

La configuración y programación se encuentra realizada bajo el programa TOTALLY INTEGRATED AUTOMATION PORTAL (TIA PORTAL) versión 15.1 que permite la gestión de las distintas variables y la implementación de los resultados obtenidos.

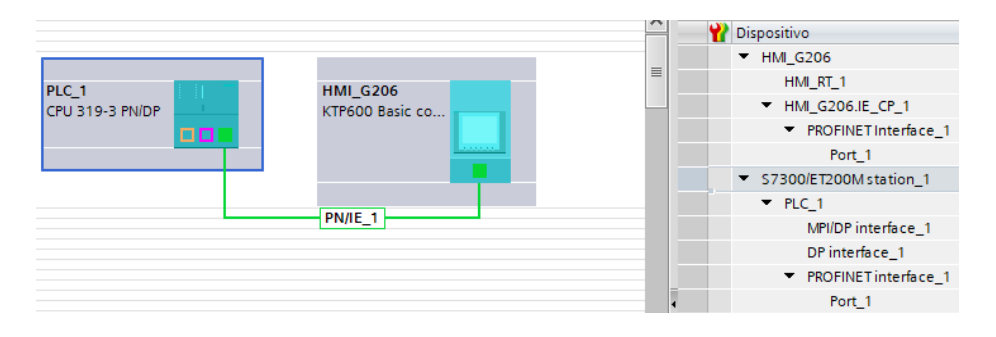

Figura 3.14: Configuración de la conexión entre el PLC y el HMI

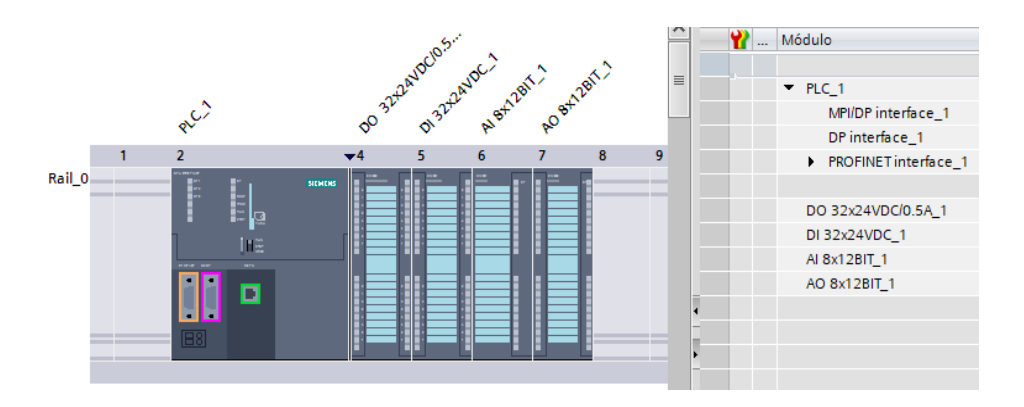

<span id="page-52-0"></span>Figura 3.15: Configuración del PLC y las cuatro tarjetas del proyecto

## **3.4.2. Programación de la lógica de control**

En este proyecto se han integrado dos algoritmos de control cada uno de los cuales se implementa en bucles de ejecución cíclico denominados OB33 para el MPC y OB35 para el PID.

Al considerar un periodo de muestreo de 500 ms en la señal analógica de presión se ha escogido este tiempo como referencia para el ciclo de ejecución de los bloques de organización (OB, por sus siglas en inglés) en cuestión.

En el caso de la estrategia MPC se resuelve la ecuación de la ley de control [2.15](#page-28-0) y las ecuaciones [2.41](#page-33-0) y [2.42](#page-33-1) para el filtro de Kalman mediante código sobre lenguaje AWL ya que son ecuaciones sencillas de resolver y la mayoría de términos complejos se resuelven de forma previa fuera de linea.

Para el caso del PID el propio programa contiene un bloque de ejecución denominado TCONT\_CP que se constituye como un bloque PID continuo o pulsante para la regulación de temperaturas. En su configuración se ingresan los parámetros de ganancias correspondientes [\[52\]](#page-108-2) obtenidas en la sección [3.2.2.](#page-47-1)

En la Figura [3.16](#page-53-0) se plasma el diagrama de bloques del código desplegado en el PLC y los anexos [A](#page-91-0) y [B](#page-98-0) contienen los algoritmos de programación utilizados.

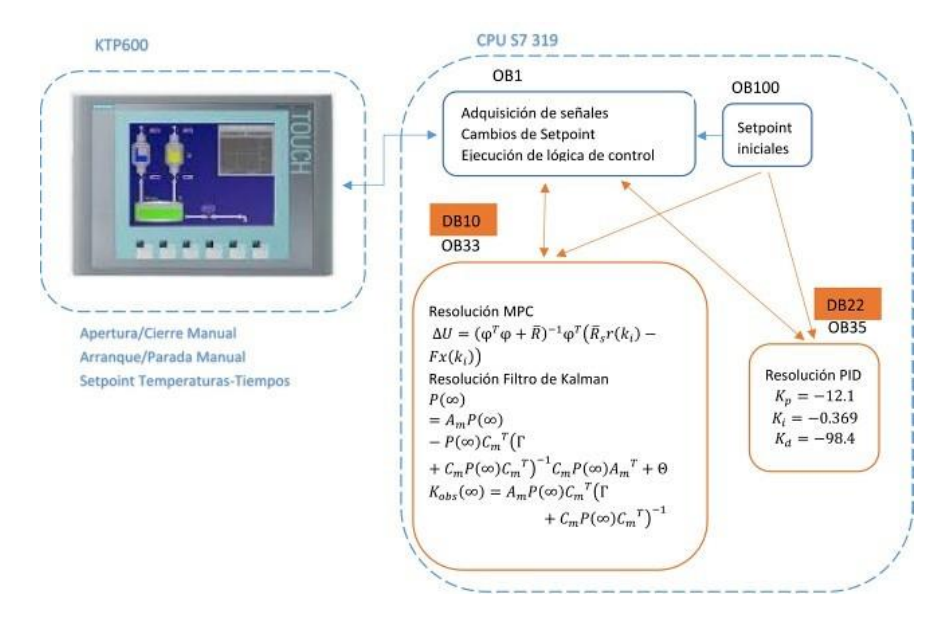

<span id="page-53-0"></span>Figura 3.16: Diagrama en bloques del código desplegado en el PLC.

#### **3.4.3. Programación del HMI**

Para esta sección se requiere trasladar toda la interfaz gráfica operativa actual hacia la nueva pantalla.

La pantalla original es una táctil PROFACE AGP3400 S1 D24 de 7 pulgadas que fue implementada en conjunto con todo el proyecto. Dicha implementación consiste en un sistema cerrado cuyo acceso esta restringido a un sin número de software y licencias. Para el nuevo proyecto se cuenta

con una pantalla táctil de SIEMENS modelo KTP600 de 5.7 pulgadas permitiendo así que el sistema sea abierto.

La comparativa de las diferentes funcionalidades habilitadas entre las interfaces gráficas actual y desarrollada se muestra en la Tabla [3.2.](#page-54-0)

<span id="page-54-0"></span>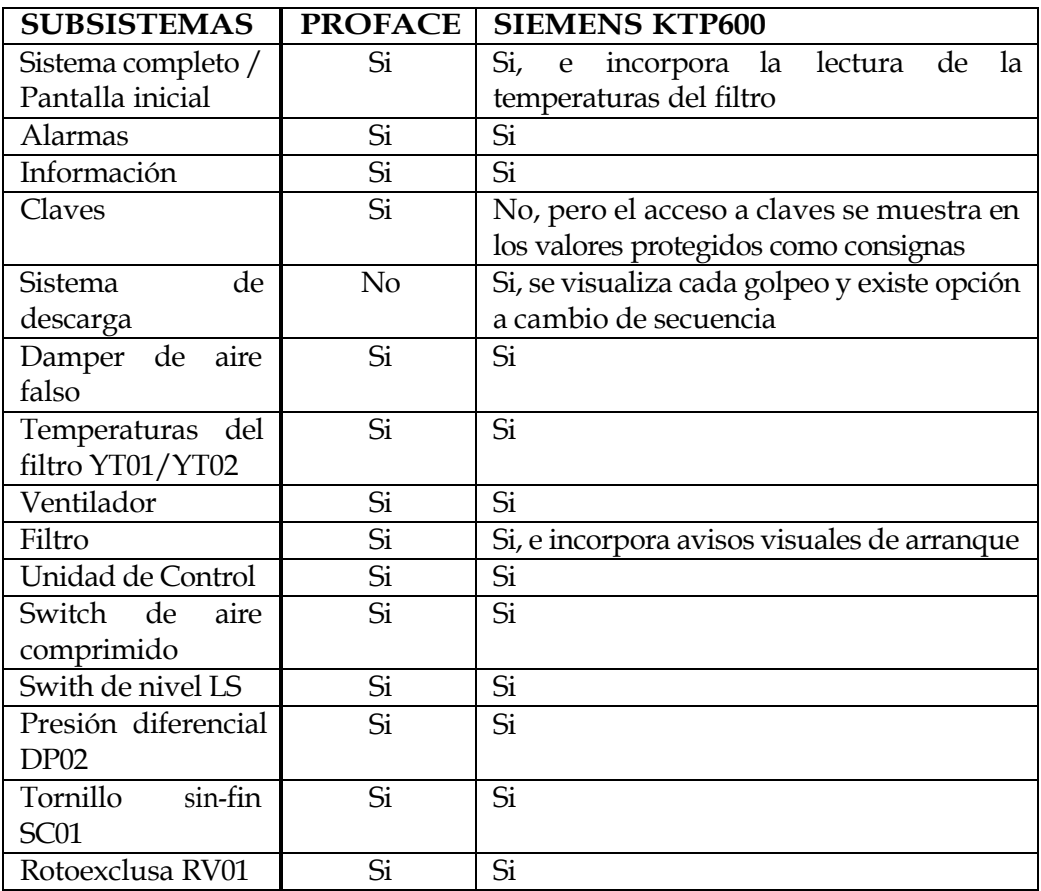

Tabla 3.2: Comparativa de la implementación de subsistemas entre HMI.

En la mayoría de ellas se encuentra desplegado el modo manual o local y el modo automático en donde las configuraciones de tiempos y temperaturas entran en acción.

Esta nueva implementación logra brindar un despliegue transparente al usuario final con el fin de que la transición al nuevo sistema no se constituya en una brecha tecnológica para los operarios y técnicos involucrados en el proceso.

Se analizan a continuación las funcionalidades más relevantes con las que cuenta este nuevo despliegue:

#### **Sistema completo / Pantalla inicial**

La pantalla inicial mostrada en la Figura [3.17,](#page-55-0) consta del ventilador, filtro, interconexión entre la presión negativa y la estructura de filtrado y los enclaves para su operación. Esta es la pantalla desde la cual se da acceso a todos los subsistemas del filtro.

Los cambios realizados con la nueva implementación son: acceso directo a las lecturas de temperatura y estado del damperlos cuales son necesarios para la retroalimentación de los operadores del área en pro de asegurar un buen funcionamiento y rápido acceso.

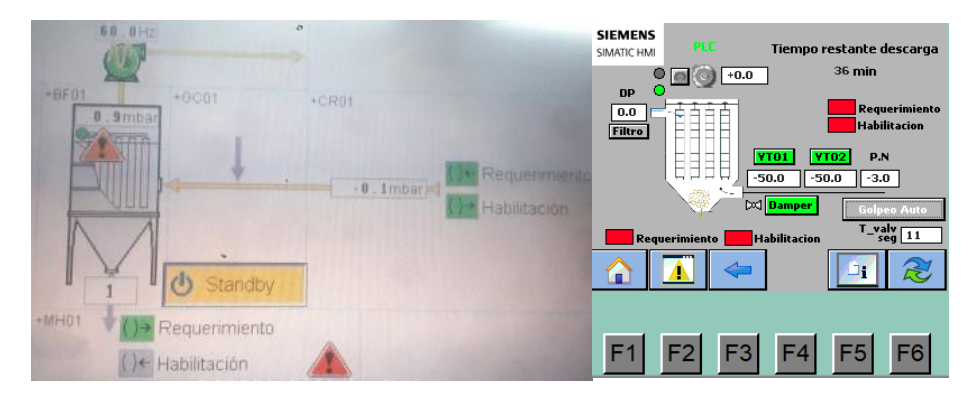

<span id="page-55-0"></span>Figura 3.17: Pantallas de inicio del proyecto. Izq. PROFACE. Der. SIEMENS.

#### **Pantalla del sistema de descarga del filtro**

Esta pantalla se presenta como adicional en la nueva implementación y contiene los mandos en local y automático para el golpeo de cada uno de los grupos de flautas.

Se presenta la funcionalidad de poder seleccionar entre 3 secuencias de funcionamiento siendo su elección independiente del funcionamiento general del filtro. Las secuencias disponibles son:

- Secuencia 1: Flautas: 1, 2, 3, 4, 5, 6, 7, 8, 9, 10.
- Secuencia 2: Flautas: 1-10, 2-9, 3-8, 4-7, 5-6.
- Secuencia 3: Flautas 1, 3, 5, 7, 9, 10, 8, 6, 4, 2.

El tiempo de activación de cada solenoide esta establecido en 100 ms y el tiempo entre flautas y de ciclo de golpeo depende tanto de la medida del diferencial de presión del filtro cuanto del tiempo establecido por el operario. Este cambio de dependencia se lo realiza a través del botón Golpeo Man/Auto de la pantalla inicial [3.17.](#page-55-0)

La Figura [3.18](#page-56-0) muestra el despliegue gráfico de esta pantalla que permite la integración del proceso de golpeo el cual se encuentra actualmente como un control independiente e ineficiente.

<span id="page-56-0"></span>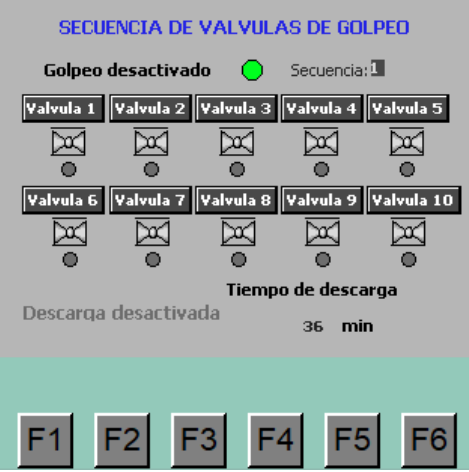

Figura 3.18: Pantalla del sistema de descarga del filtro implementado en el HMI SIEMENS KTP600.

#### **Pantalla de damper o chapaleta de aire falso**

Esta pantalla contiene los mandos de apertura y cierre de la válvula de ingreso de aire falso para su operación en manual o remoto siendo este último el que contiene las consignas de temperaturas y tiempos de actuación.

En el despliegue actual su acceso consta de una pantalla intermedia que se suprime con la nueva implementación ya que no se evidencia como necesaria en cuanto no brinda nueva información al proceso.

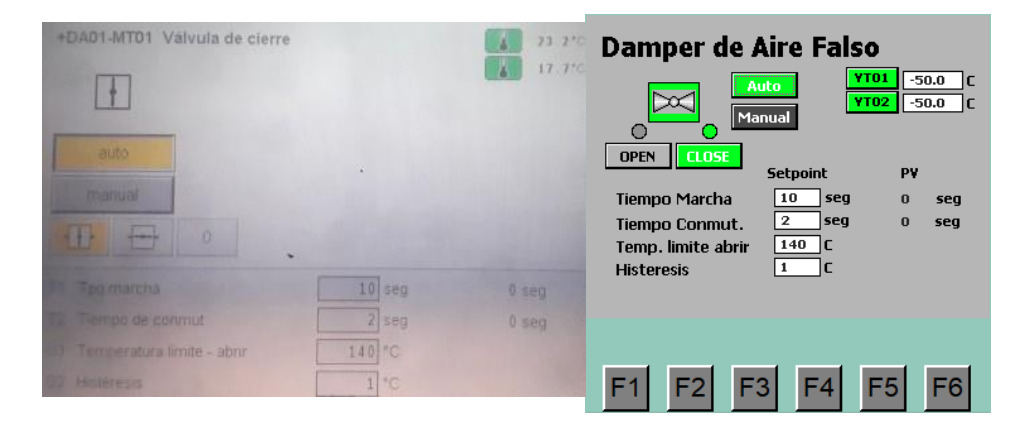

En la Figura [3.19](#page-57-0) se muestra esta funcionalidad.

<span id="page-57-0"></span>Figura 3.19: Pantallas de damper de aire falso del sistema colector. Izq. PROFACE. Der. SIEMENS.

#### **Pantalla de temperaturas de ingreso al filtro YT01/YT02**

Esta pantalla contiene la lectura de cada temperatura de ingreso así como las consignas en cuanto a valores de tiempo y temperatura para alarmas y fallas. En la Figura [3.20](#page-58-0) referida a la codificación YT01 se aprecia que la nueva implementación es transparente al usuario final.

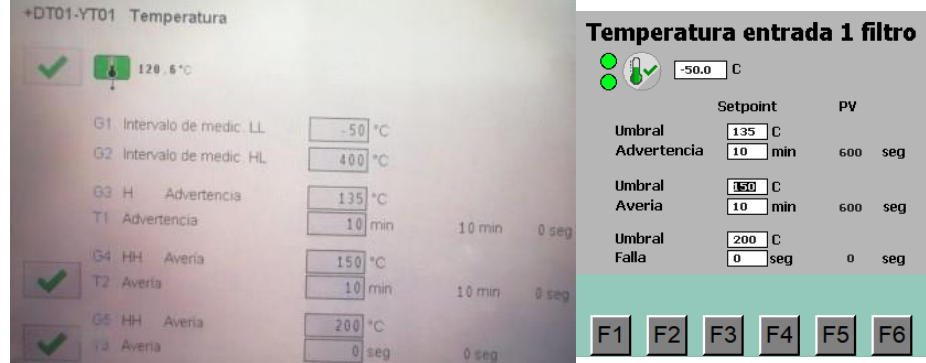

<span id="page-58-0"></span>Figura 3.20: Pantallas de temperaturas de ingreso del filtro. Izq. PROFACE. Der. SIEMENS.

#### **Pantalla de ventilador**

Esta pantalla presenta el arranque/parada del ventilador y consigna de velocidad del variador en modo manual siendo el modo automático controlado por las estrategias predictiva y PID.

En la actualidad consta también de una pantalla intermedia que no forma parte del nuevo proyecto debido a que tampoco aporta información significativa para el proceso en cuestión.

<span id="page-58-1"></span>La implementación se puede observar en la Figura [3.21.](#page-58-1)

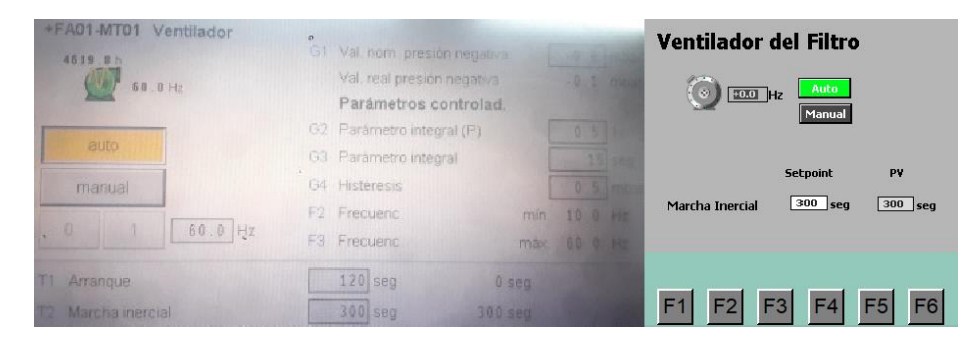

Figura 3.21: Pantallas del ventilador del sistema colector. Izq. PROFACE. Der. SIEMENS.

#### **Pantalla de filtro**

Esta es una pantalla intermedia que sirve para conectar los subsistemas que no pudieron constar en la pantalla inicial por falta de espacio. En la nueva implementación se incluyen avisos visuales de arranque y falla de cada uno de los subsistemas como se puede apreciar en la Figura [3.22.](#page-59-0)

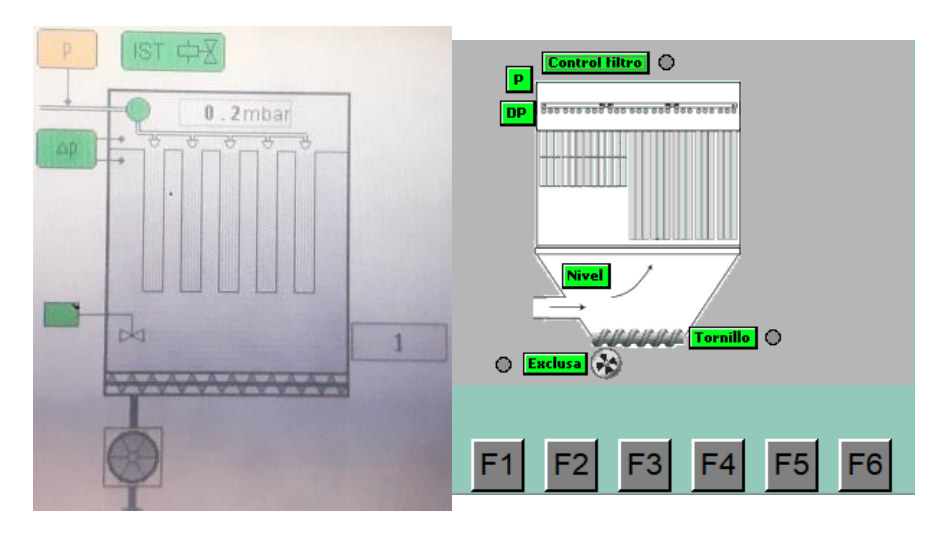

Figura 3.22: Pantallas de filtro. Izq. PROFACE. Der. SIEMENS.

#### **Pantalla de la unidad de control**

<span id="page-59-0"></span>En esta pantalla se encuentra la habilitación del control de golpeo del filtro tanto en manual como en automático. Originalmente este subsistema controlaba el golpeo del filtro a través del sensor de presión diferencial DP02 para ejecutar su acción en diferentes tiempos. Por problemas en el proceso quedo deshabilitado siendo reemplazado por un sistema autónomo cuyo control es de tipo local.

Mediante la nueva implementación se hará efectivo el control centralizado de este subsistema mejorando la operación. La Figura [3.23](#page-60-0) muestra el despliegue gráfico del subsistema.

CaP 3. ImPLEMEnTACIÓn dEL COnTROL DEL fILTRO 49

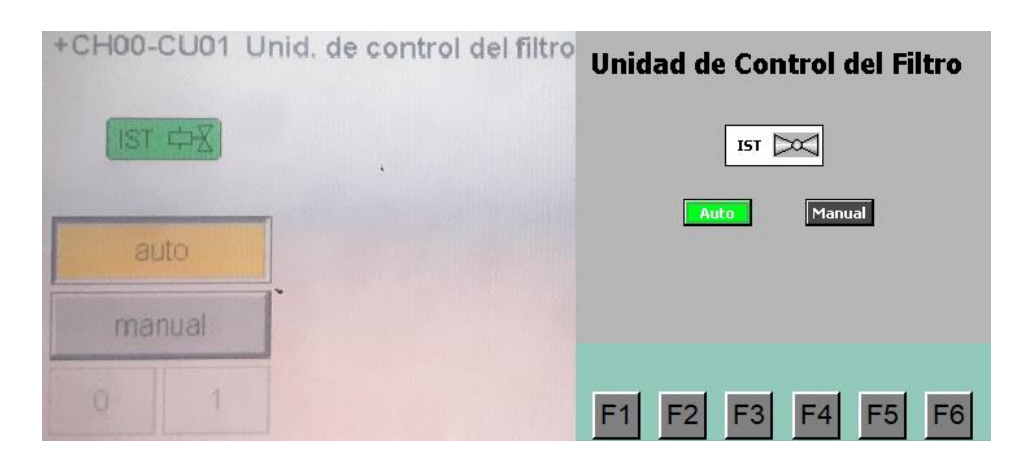

<span id="page-60-0"></span>Figura 3.23: Pantallas de la unidad de control de golpeo del filtro. Izq. PROFACE. Der. SIEMENS.

#### **Pantalla del switch de aire comprimido y switch de nivel**

Estas dos pantallas tienen información idéntica ya que sus señales son digitales del tipo ON/OFF. En este despliegue se visualizan avisos lumínicos de alarma y fallo dependientes de las consignas de los tiempos de activación.

<span id="page-60-1"></span>Las Figuras [3.24](#page-60-1) y [3.25](#page-61-0) muestran esta implementación.

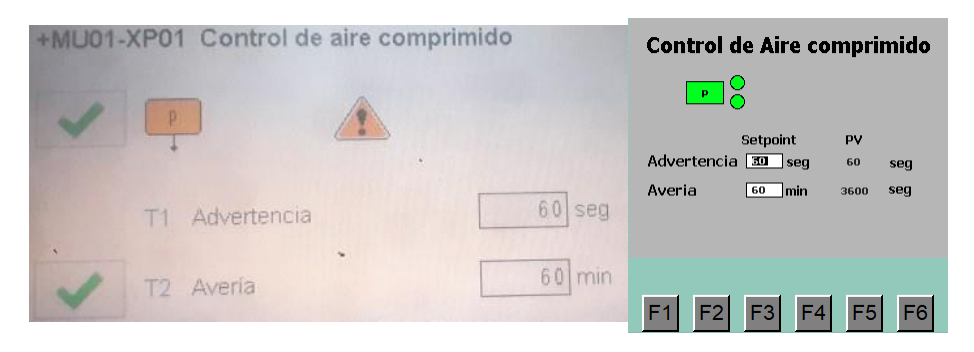

Figura 3.24: Pantallas del switch de aire comprimido del filtro. Izq. PROFACE. Der. SIEMENS.

CaP 3. ImPLEMEnTACIÓn dEL COnTROL DEL fILTRO 50

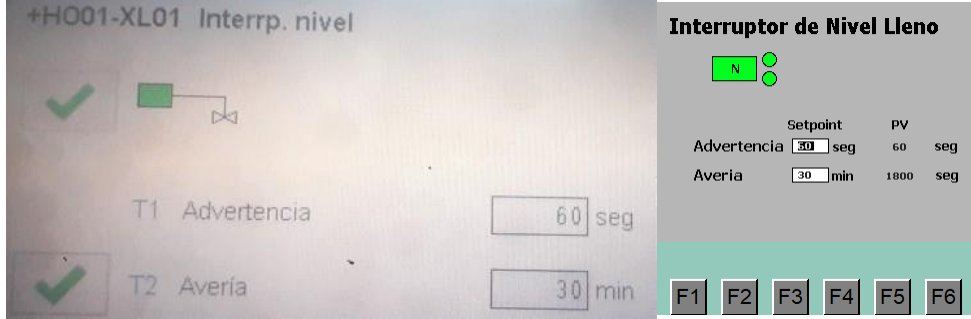

<span id="page-61-0"></span>Figura 3.25: Pantallas del switch de nivel del filtro. Izq. PROFACE. Der. SIEMENS.

#### **Pantalla del sensor de presión diferencial DP02**

Esta pantalla registra la variable de ingreso para el control predictivo implementado. La interfaz gráfica desplegada es transparente al usuario final como se evidencia en la Figura [3.26](#page-61-1) en la cual se despliegan las consignas de tiempos para advertencias.

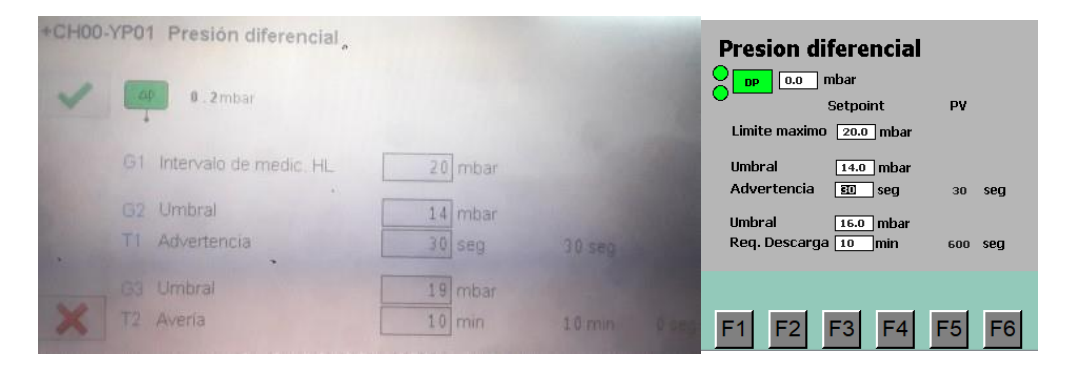

<span id="page-61-1"></span>Figura 3.26: Pantallas de la presión diferencial del filtro DP02. Izq. PROFACE. Der. SIEMENS.

#### **Pantalla del tornillo sin-fin / Rotoexclusa**

En estas pantallas están desplegadas las interfaces de control para la activación en modo manual y su liberación al modo remoto. Se registran también las consignas de los tiempos para la confirmación de arranque como puede observarse en la Figura [3.27](#page-62-0) para el tornillo sin-fin y Figura [3.28](#page-62-1) para la rotoexclusa.

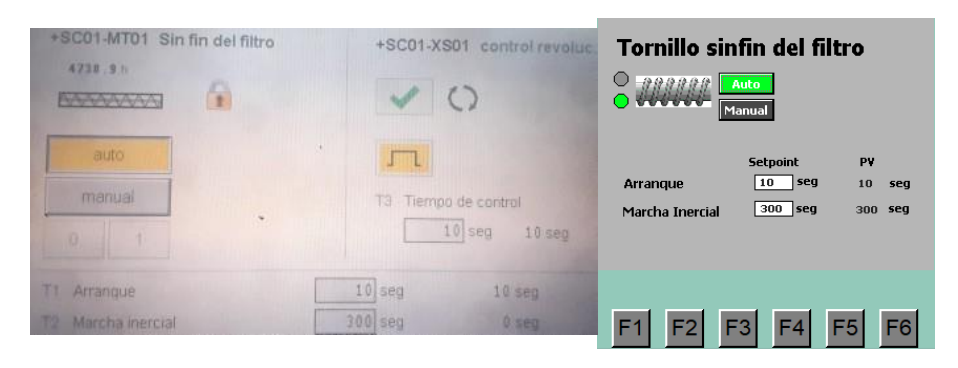

Figura 3.27: Pantallas del tornillo sin-fin del sistema colector. Izq. PROFACE. Der. SIEMENS.

<span id="page-62-0"></span>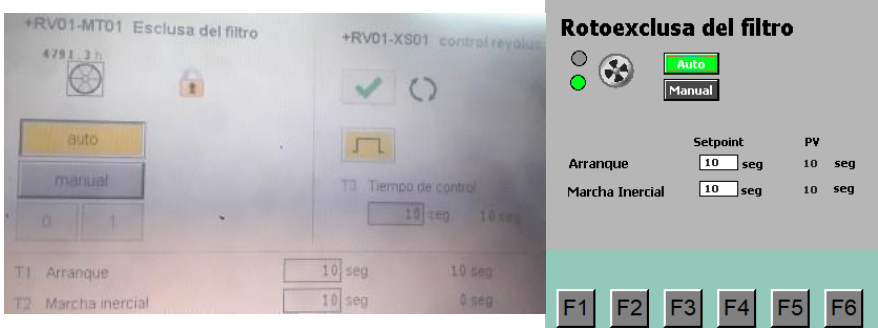

<span id="page-62-1"></span>Figura 3.28: Pantallas de la rotoexclusa del sistema colector. Izq. PROFACE. Der. SIEMENS.

El proyecto en cuestión contempla varios subsistemas por lo que las pruebas realizadas tanto en el módulo de pruebas cuanto en campo y descritas en el capitulo siguiente aseguran su óptimo desempeño y fiabilidad.

# **Capítulo 4**

# **Pruebas y análisis de resultados**

Este capítulo abarca las pruebas realizadas tanto en el módulo del departamento de metrología como en campo mediante la implementación del proyecto sobre el sistema físico existente. Una vez es recabada la información se realizan los análisis respectivos para obtener criterios válidos sobre el desempeño de los controladores.

Se concluye que el control predictivo supera con creces al control PID y manual implementado anteriormente debido a que se hace uso de un mayor número de variables lo que posibilita cubrirlas falencias en la obtención de la dinámica de la planta y así tener una operación efectiva a largo plazo.

# **4.1. Diseño de los experimentos**

Las pruebas que se realizan consisten en: aperturas y cierres, arranques y paradas, condicionales de falla y recuperación en los respectivos subsistemas.

En un inicio se realizan las pruebas en el módulo de metrología de la planta cementera. Los elementos necesarios son: el PLC con las 4 tarjetas, el HMI, un generador de señales para las entradas analógicas y un multímetro para la salida analógica.

Posteriormente se las ejecuta en campo mediante la implementación del proyecto sobre el sistema físico con la totalidad de las señales necesarias y existentes para su operación. En este proceso se comprueba inicialmente la funcionalidad de la migración desde el sistema antiguo y posteriormente se libera del control manual a los operarios del panel central.

En un futuro se procederá a implementar una señal analógica adicional con la consigna de la frecuencia de control hacia el panel central con el objetivo de afinar el cambio entre el mando manual y automático. Esta referencia servirá principalmente para evitar disparos de corriente sobre el motor del ventilador de succión del filtro.

#### **4.1.1. Pruebas en el módulo de metrología**

El módulo de metrología consiste en un banco de pruebas tipo laboratorio que se adecuó con el fin de realizar todas las simulaciones posibles previo a la implementación en el sistema real con el fin de subsanar la mayor cantidad de contradicciones y estados de falla posibles.

Primeramente en el HMI se procede a verificar las condiciones iniciales para habilitar el sistema. A través del apartado de tablas forzadas de TIA PORTAL se colocan los bits del switch de aire comprimido y el limit switch de cierre del damper de aire falso al valor de 1 lógico. Se vigilan las salidas y el sistema queda sin fallas como se aprecia en la Figura [4.1.](#page-65-0)

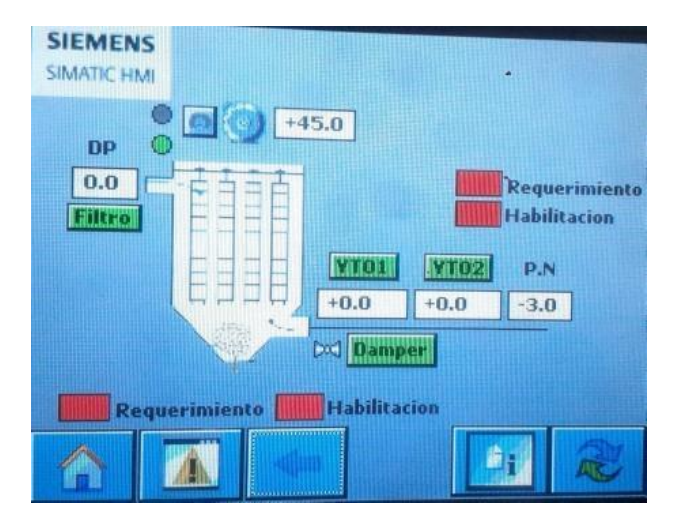

<span id="page-65-0"></span>Figura 4.1: Estado inicial del sistema sin fallas

### **Pruebas del ventilador (Salida analógica)**

En el mismo HMI se ingresa en la pantalla del ventilador y se pulsa el control manual (Mando local). Desde el cajón de seteo de hercios se colocan diferentes valores para vigilar los resultados de la salida analógica.

Posteriormente se realizan pruebas con el ingreso de un valor de corriente en la entrada analógica simulando una consigna desde el panel central (Mando distante). Este cambio de corriente se realiza en pasos de 4 mA desde el valor inicial de 4 mA hasta el valor final de 20 mA.

Los resultados obtenidos se registran en la Tabla [4.1](#page-66-0) y se verifican en las Figuras [4.2](#page-66-0) y [4.3.](#page-67-0)

| <b>MANDO</b> | <b>CONSIGNA</b> | <b>SALIDA (V)</b> |
|--------------|-----------------|-------------------|
|              | $0$ Hz          |                   |
|              | $10$ Hz         | 1.669             |
| Local        | $25$ Hz         | 4.173             |
|              | $40$ Hz         | 6.68              |
|              | $50$ Hz         | 8.35              |
|              | $60$ Hz         | 10.01             |
|              | 4 mA            |                   |
|              | 8 mA            | 2.512             |
| Distante     | $12 \text{ mA}$ | 5.024             |
|              | 16 mA           | 7.53              |
|              | $20 \text{ mA}$ | 10.01             |

<span id="page-66-0"></span>Tabla 4.1: Resultados con diferentes consignas de velocidad en el motor del ventilador

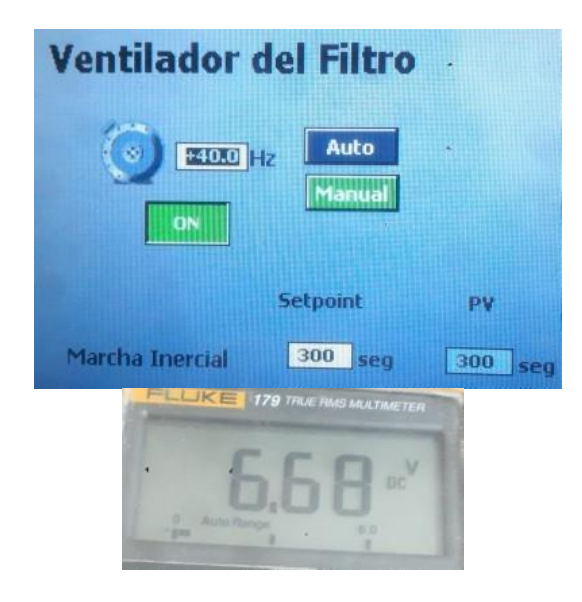

Figura 4.2: Pruebas desde el HMI a 40Hz.

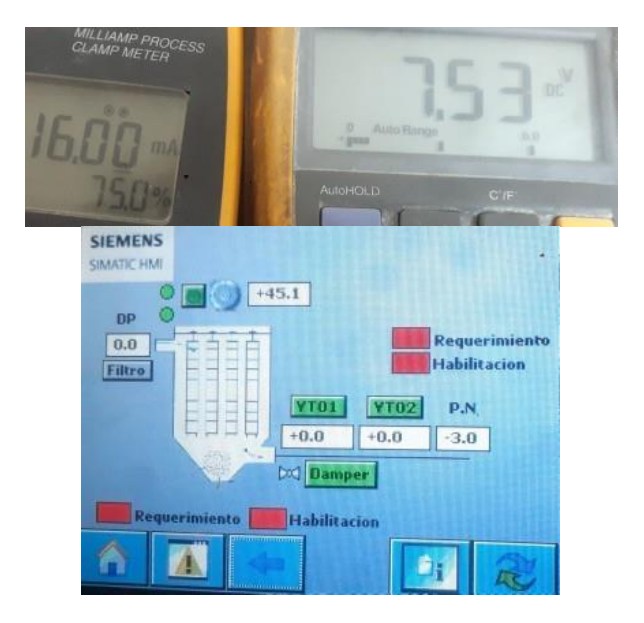

<span id="page-67-0"></span>Figura 4.3: Pruebas de la entrada analógica en 16mA.

#### **Pruebas del damper de aire falso**

En el HMI ingresamos en el recuadro Damper y colocamos el control en modo manual. Se realizan pruebas de apertura y cierre así como también se simulan las fallas por no alcanzar los sensores inductivos de limite tanto de apertura como de cierre. Esto se logra forzando los bits correspondientes para alcanzar una posición. Luego se normalizan los estados del sistema.

En las Figuras [4.4](#page-68-0) y [4.5](#page-68-1) se observan los resultados.

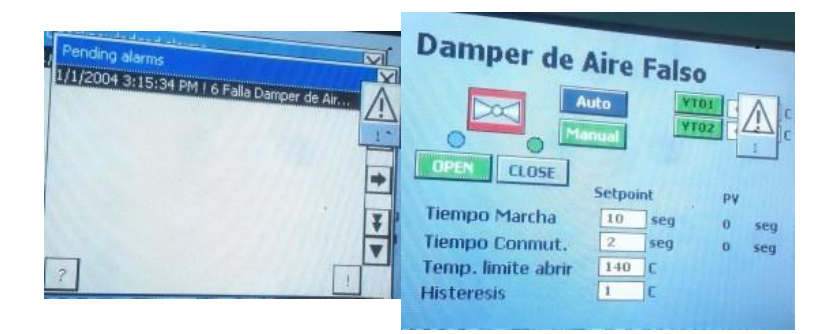

Figura 4.4: Pruebas de damper de aire falso en falla.

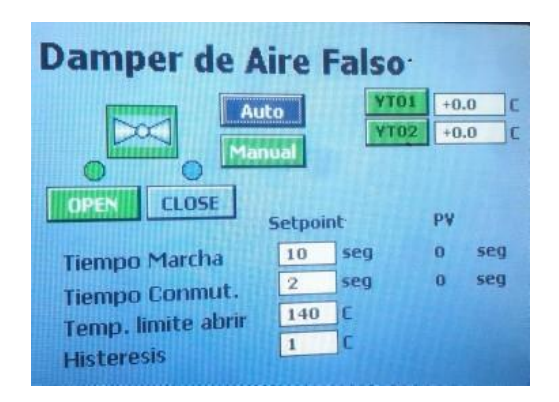

<span id="page-68-1"></span><span id="page-68-0"></span>Figura 4.5: Pruebas de damper de aire falso sin fallas.

#### **Pruebas del control de golpeo del filtro**

En el HMI se ingresa a la pantalla del control de golpeo del filtro y se realizar pruebas de activación/desactivación de la señal vigilando las salidas digitales como se muestra en la Figura [4.6.](#page-69-0)

#### <span id="page-69-1"></span>Cap 4. PRUEBAS y anáLISIS DE RESULTADOS 58

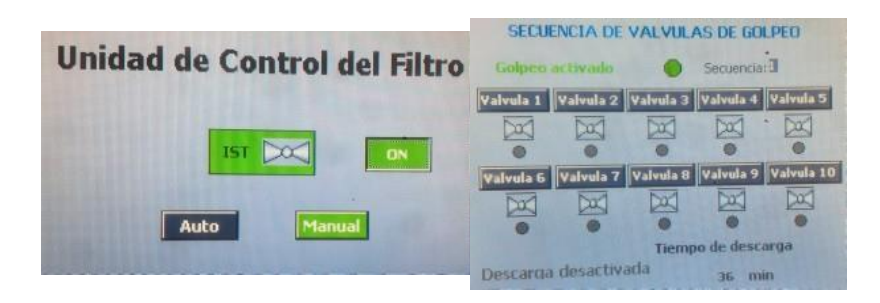

Figura 4.6: Pruebas en la unidad de control del filtro

## **Pruebas del switch de nivel y switch de aire comprimido.**

En el HMI en las pantallas del switch de nivel y aire comprimido se forzan los bits correspondientes a un valor de 0 logico. Como resultado se obtiene la activación de advertencias y fallos según el tiempo transcurrido.

<span id="page-69-0"></span>Estos resultados se evidencian en las Figuras [4.7](#page-69-1) y [4.8.](#page-70-0)

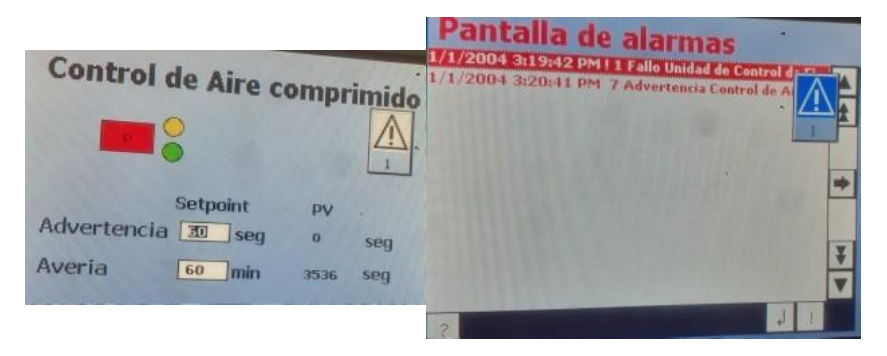

Figura 4.7: Pruebas en el switch de aire comprimido del filtro

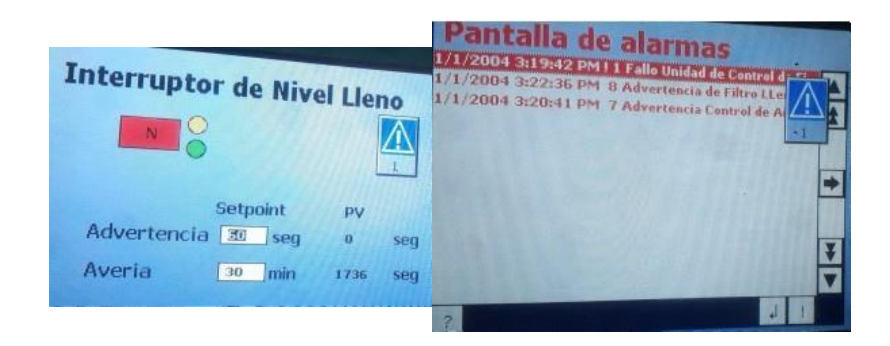

Figura 4.8: Pruebas en el switch de nivel del filtro

#### **Pruebas del tornillo sin-fin y rotoexclusa.**

<span id="page-70-0"></span>En el HMI se acceden a las pantallas del tornillo sin-fin y la rotoexclusa. Se coloca el control en modo manual y se realizan pruebas de arranque y parada con sus respectivos fallos por alcance de tiempo en detección de rotación.

Estos estados se logran al forzar los bits de entrada de los sensores de movimiento que implican la confirmación del arranque de los equipos. Se observan los resultados en las Figuras [4.9](#page-70-1) y [4.10.](#page-71-0)

<span id="page-70-1"></span>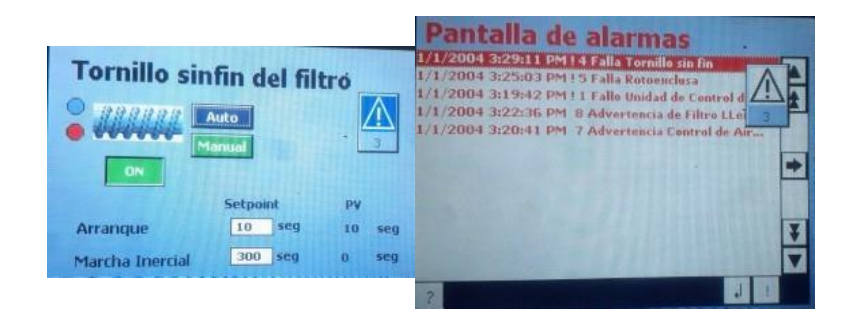

Figura 4.9: Pruebas en el tornillo sin fin del filtro sin detección de rotación.

<span id="page-71-1"></span>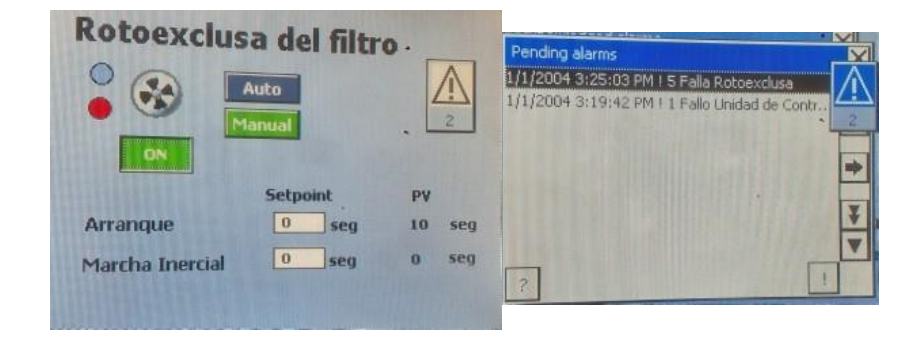

<span id="page-71-0"></span>Figura 4.10: Pruebas en la rotoexclusa del filtro sin detección de rotación.

#### **Pruebas de la descarga del filtro.**

Para este objetivo en el programa en TIA PORTAL se cambian los tiempos de activación de cada flauta de 100 ms a 2 segundos para facilitar la visualización de las señales lumínicas.

Se realizan pruebas del pulso en cada flauta vigilando la activación de las salidas digitales. Una vez concluye el proceso el sistema pasa a estado off a la espera de un nuevo ciclo de funcionamiento.

Esto se puede apreciar en las Figuras [4.11](#page-71-1) y [4.12.](#page-72-0)

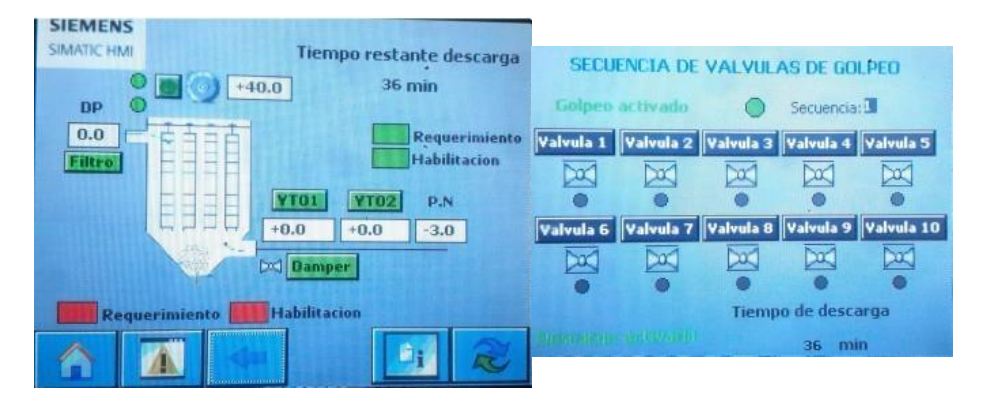

Figura 4.11: Pruebas con la función de descarga del filtro al iniciar.
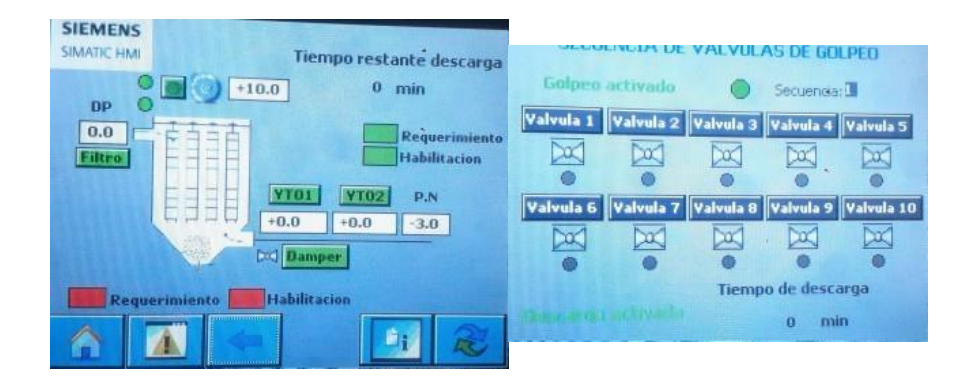

Figura 4.12: Pruebas con la función de descarga del filtro al terminar.

#### **Pruebas en modo remoto.**

Estas pruebas se ejecutan con el fin de comprobar los correctos enclaves en el funcionamiento del sistema. Se corrobora que todos los modos estén en automático y que no existan fallas.

Se fuerzan los bits de entradas digitales externos para dar un arranque al sistema simulando una acción desde panel central (Mando distante). Se aprecia en la Figura [4.13](#page-72-0) el estado del sistema.

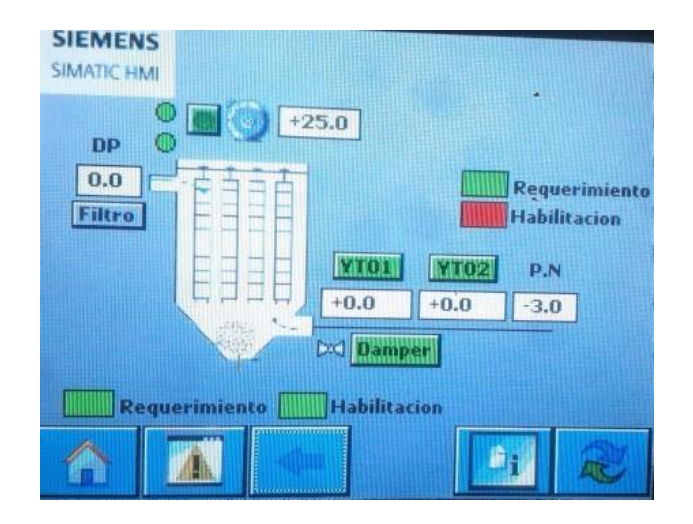

<span id="page-72-0"></span>Figura 4.13: Pruebas con un arranque desde panel central.

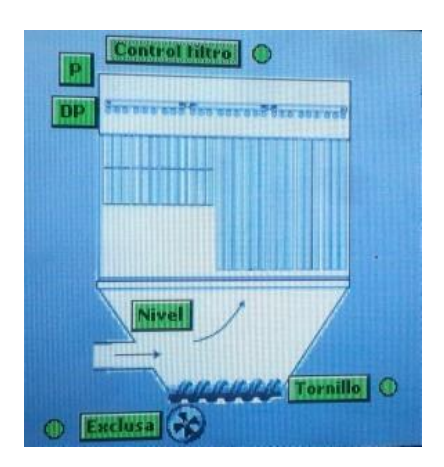

Luego se verifica el arranque de la rotoexclusa, del tornillo y de la unidad de control de golpeo del filtro como se puede apreciar en la Figura [4.14.](#page-73-0)

<span id="page-73-0"></span>Figura 4.14: Pruebas arranque de equipos en modo remoto.

Finalmente se da la confirmación de filtro ok hacia panel central una vez se tengan todas las condiciones de operación. Se puede apreciar en la Figura [4.15](#page-73-1) que el control de la velocidad del variador esta asumido totalmente por el PLC.

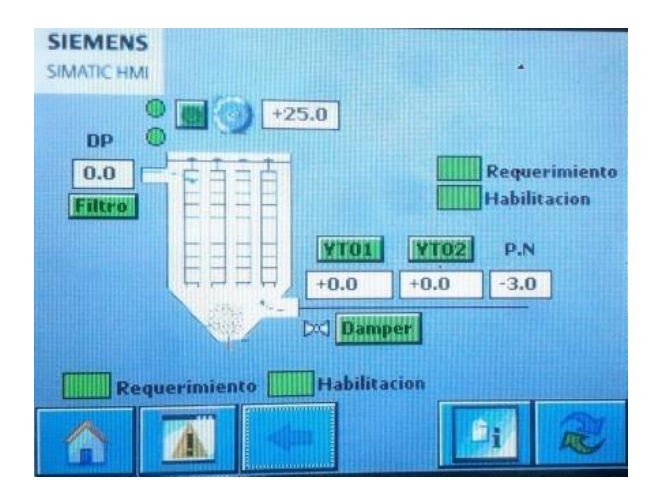

<span id="page-73-1"></span>Figura 4.15: Pruebas arranque de equipos en modo remoto.

#### CaP 4. PRUEBAS y anáLISIS DE RESULTADOS 63

Una vez terminadas las pruebas en el módulo de metrología se procede a coordinar la implementación en campo sobre el sistema real.

#### **4.1.2. Implementación y pruebas en campo.**

Para esta sección hacemos uso de los siguientes materiales: riel din y fuente de alimentación para el PLC, cable calibre 16 AWG, borneras, etiquetadora, ponchadora, pinza pelacables, cinta aislante y amarras plásticas.

Primeramente se realiza la revisión de los planos existentes del tablero a intervenir. Al estar operativo el sistema en su mayoría de tiempo y para corroborar las conexiones reales de los diferentes elementos se opta por seguir el cableado de extremo a extremo.

Conjuntamente a esta actividad se logra actualizar las señales inmiscuidas en el proyecto siendo en su mayoría de control. Se nota que algunas señales de alimentación y control difieren en su interconexión.

Se procede a distribuir el cable para las nuevas ubicaciones de bits tanto de entrada como de salida etiquetando también las señales a desconectar como se aprecia en la Figura [4.16.](#page-74-0)

<span id="page-74-0"></span>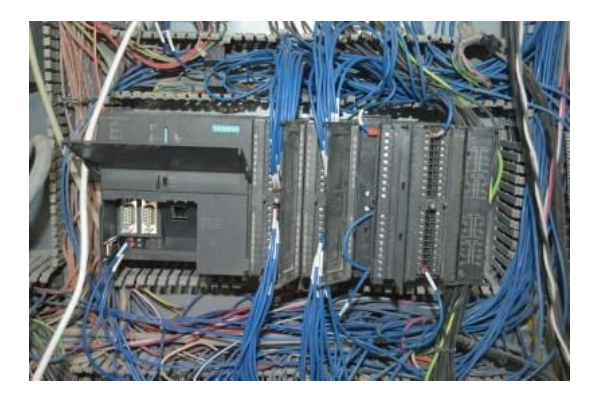

Figura 4.16: Distribución y etiquetado de cableado para las nuevas señales de control en el PLC S7319.

Se cuenta con la presencia del Ing. Jorge Romero como supervisor del proceso de migración quien da el visto bueno para la implementación.

Una vez coordinado el apagado de equipos para mantenimiento con los departamentos de procesos y ventas de UCEM planta Guapán se desenergiza el tablero y se procede a la desconexión de señales antiguas, aislamiento del cableado y reconexión de nuevas señales como se aprecian en las Figuras [4.17,](#page-75-0) [4.18](#page-75-1) y [4.19.](#page-75-2)

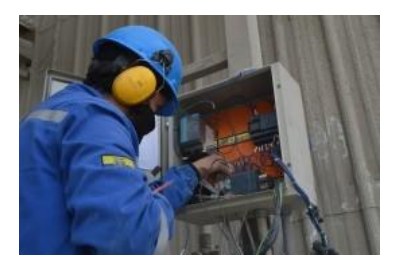

Figura 4.17: Interconexión de señales en el tablero de control de disparo del filtro.

<span id="page-75-1"></span><span id="page-75-0"></span>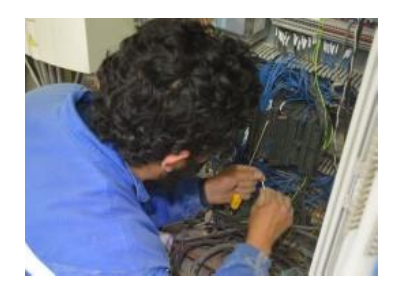

Figura 4.18: Interconexión de señales en el tablero G206.

<span id="page-75-2"></span>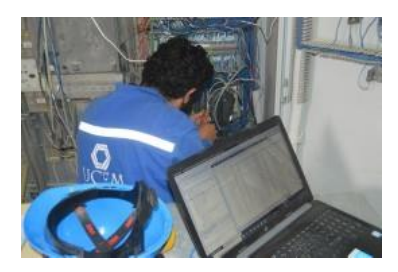

Figura 4.19: Verificación de cableado en el tablero G206.

Concluida la interconexión se procede a energizar el tablero y a verificar los enclaves de condiciones iniciales y funcionamiento. Esto se aprecia en la Figura [4.20.](#page-76-0)

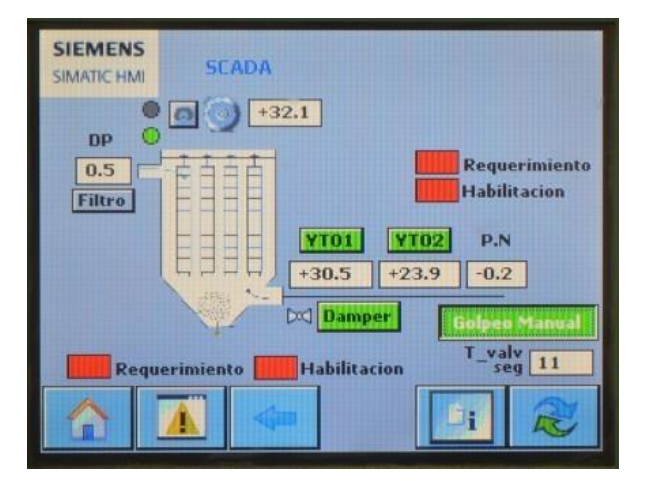

<span id="page-76-0"></span>Figura 4.20: Pantalla inicial en la implementación en campo.

Se modifican algunos enclaves en el programa y se configuran las señales analógicas de entrada.

Para estas señales analógicas se modifica la configuración de la tarjeta SM331 de la siguiente forma: canales 0 a 3 con entrada de corriente de 4 hilos (4 - 20mA), canales 4 - 5 con entrada de corriente de 2 hilos (4 - 20mA) y canales 6 - 7 con entrada de voltaje (0 - 10V).

Se realiza una adaptación de señal con un amplificador configurable PHOENIX CONTACT para la entrada analógica obtenida desde el panel central que implica el seteo de velocidad en modo manual. Esta adaptación permite en su ingreso una señal de 4 a 20mA y en su salida una señal de 0 a 10V

Esta adaptación es necesaria debido a que el PLC S7300 al requerir conexión con el sistema ET200 de panel central no permite el manejo de señales de corriente pura entre los dos PLC.

Una vez se cuentan con todas las señales y condiciones listas para la operación se procede a realizarlas pruebas en todos los equipos involucrados

tanto en modo manual como en modo remoto. Las pantallas involucradas en las pruebas presentan los mismos estados que las pruebas en el módulo de metrología por lo que no se incluyen nuevamente.

Se verifica el estado operativo de un arranque en remoto en la Figura [4.21.](#page-77-0)

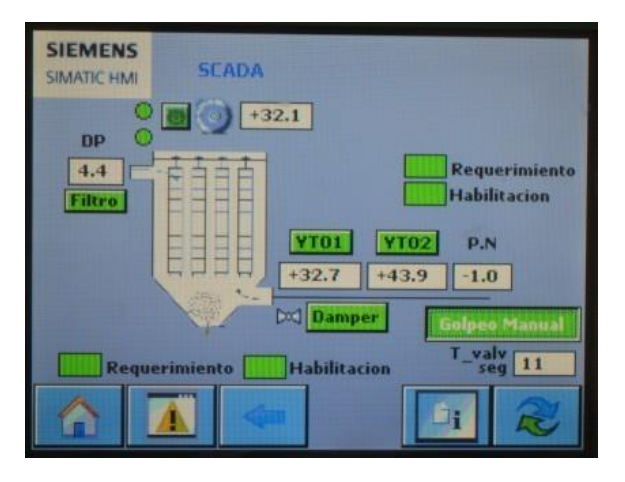

<span id="page-77-0"></span>Figura 4.21: Condiciones ok de arranque en remoto en la implementación en campo.

Al concluir las pruebas de forma exitosa se procede a coordinar nuevamente con los departamentos involucrados de UCEM planta Guapán para el arranque de equipos y pruebas en caliente.

En esta etapa se afinan ciertas condiciones contradictorias del programa y se pone operativo el control del PLC con la supervisión del Ing. José Rocano, jefe del departamento de mantenimiento eléctrico.

La operación tanto del control del PLC como de la consigna desde panel central se muestra en la Figura [4.22](#page-78-0) donde se aprecia que difiere mínimamente.

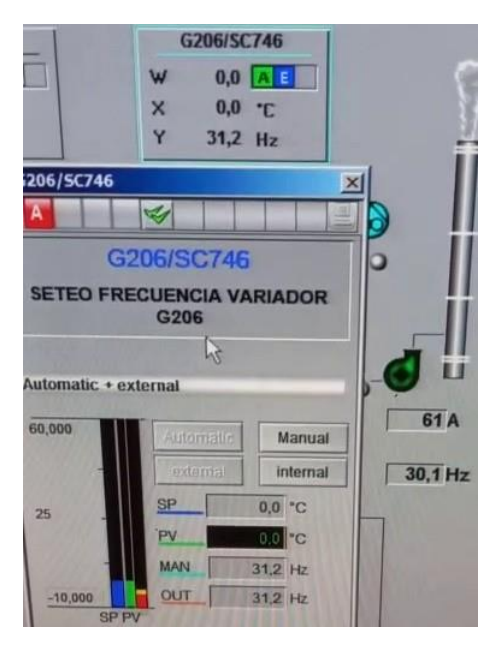

<span id="page-78-0"></span>Figura 4.22: Comparativa de consignas tanto manual como automático de la frecuencia del variador G206.

Debido a problemas en la operación del sistema secador no se autoriza liberar completamente el control manual por lo que la ejecución del calculo en el PLC será aplicado esporádicamente.

El funcionamiento del control implementado se puede evidenciar en las Figuras [4.23](#page-79-0) y [4.24](#page-79-1) en donde hacia la izquierda se tiene un control manual y hacia la derecha se tiene un control en automático mediante la técnica MPC.

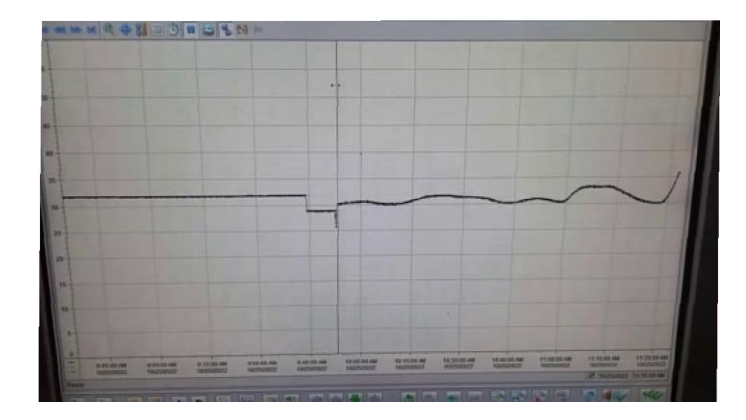

Figura 4.23: Entrada de la planta en Hz.

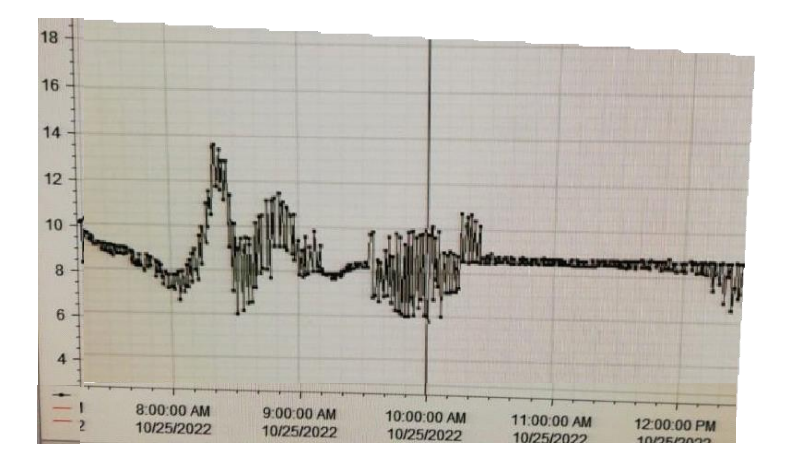

<span id="page-79-1"></span><span id="page-79-0"></span>Figura 4.24: Salida de la planta en mbar.

El tablero de implementación luego de un ordenamiento de cables y señales se muestra en las Figuras [4.25](#page-80-0) y [4.26.](#page-80-1)

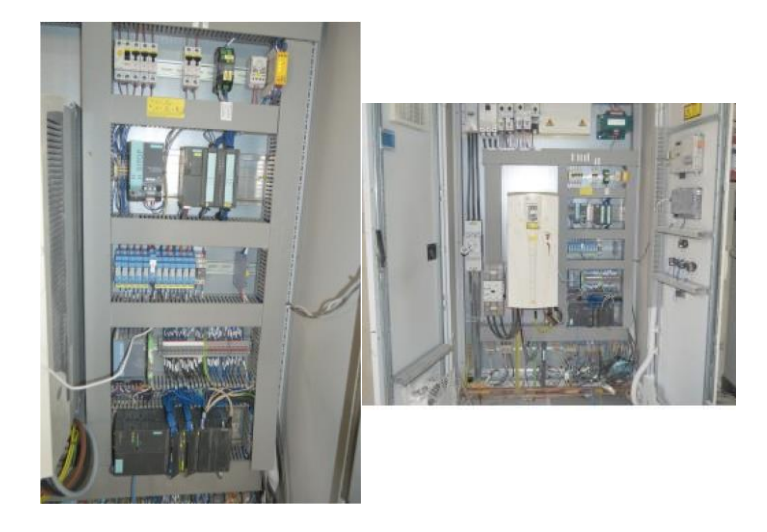

Figura 4.25: Vista final del interior del tablero G206.

<span id="page-80-1"></span><span id="page-80-0"></span>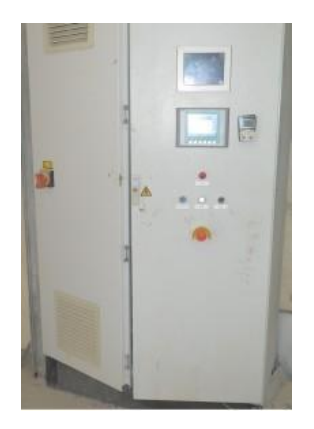

Figura 4.26: Tablero G206 listo para ser operado por el personal a cargo del proceso.

El nuevo proyecto del control del filtro es implementado exitosamente en octubre de 2022 según se certifica en el anexo  $\overline{C}$  $\overline{C}$  $\overline{C}$  y los resultados se muestran en la Figura [4.27.](#page-81-0) Su ejecución queda a discreción del personal técnico de UCEM.

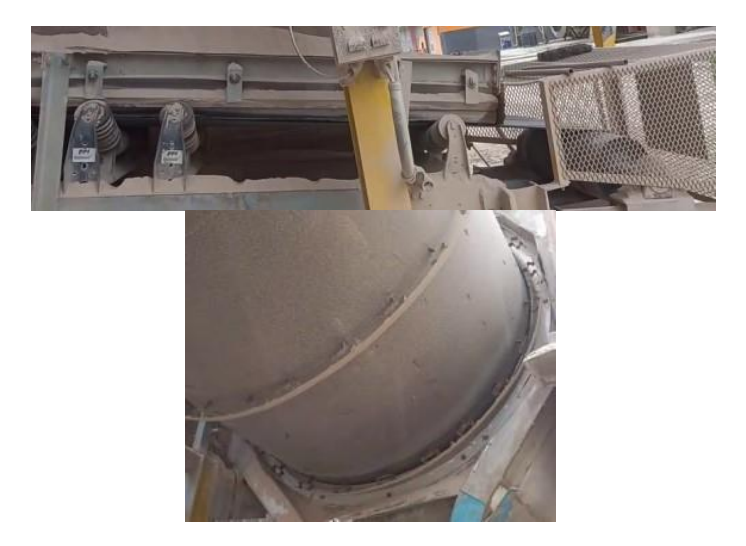

<span id="page-81-0"></span>Figura 4.27: Verificación de la ausencia de polución hacia el ambiente con la implementación del nuevo control del filtro G206.

### **4.2. Desempeño de los controladores**

Para esta sección se comparan los controladores tanto MPC como PID con la operación actual del filtro en manual en base a los siguientes índices de desempeño: integral del error absoluto (IAE, por sus siglas en inglés), integral del cuadrático (ISE, por sus siglas en inglés), integral del error cuadrático ponderado en el tiempo (ITSE, por sus siglas en inglés) e integral del error absoluto ponderado en el tiempo (ITAE, por sus siglas en inglés).

Los resultados se muestran en las Figuras [4.28](#page-82-0) a [4.32](#page-86-0) y en las Tablas [4.2](#page-82-1) a [4.6.](#page-86-1)

<span id="page-82-0"></span>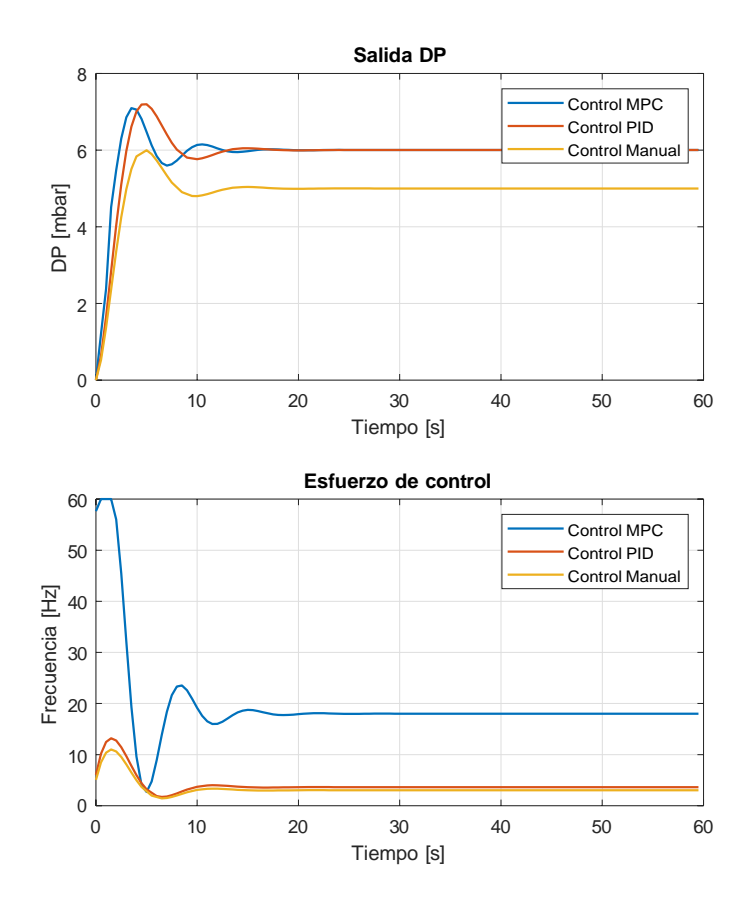

Figura 4.28: Comparación entre los controladores a 6mbar.

| <b>Indice</b> | MPC      | <b>PID</b> | Manual   |
|---------------|----------|------------|----------|
| <b>TAE</b>    | 19.2319  | 30.7649    | 150      |
| ISE.          | 73.6215  | 105.5555   | 150      |
| <b>ITSE</b>   | 31.43035 | 94.9106    | 5.5878E3 |
| <b>ITAE</b>   | 21.9604  | 75.6541    | 5.5875E3 |

<span id="page-82-1"></span>Tabla 4.2: Índices de desempeño de los controladores a 6 mbar

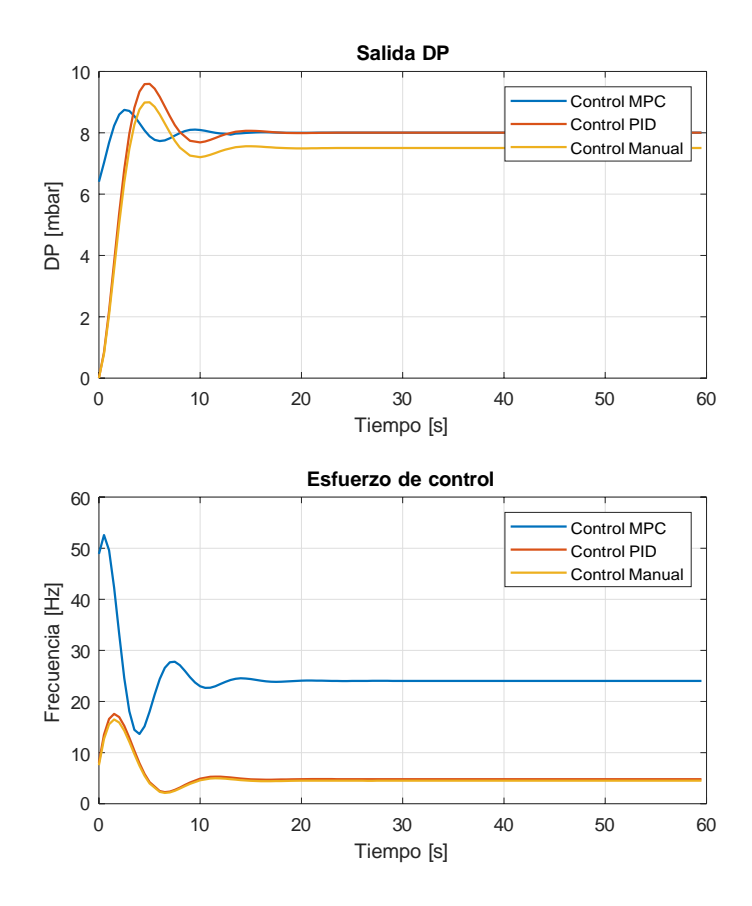

Figura 4.29: Comparación entre los controladores a 8mbar.

| Índice      | MPC      | <b>PID</b> | Manual   |
|-------------|----------|------------|----------|
| IAE.        | 25.6425  | 41.0199    | 75       |
| <b>ISE</b>  | 130.8827 | 187.6542   | 37.5     |
| <b>ITSE</b> | 55.8761  | 168.73     | 1.3969E3 |
| <b>ITAE</b> | 29.2806  | 100.8721   | 2.7938E3 |

Tabla 4.3: Índices de desempeño de los controladores a 8mbar

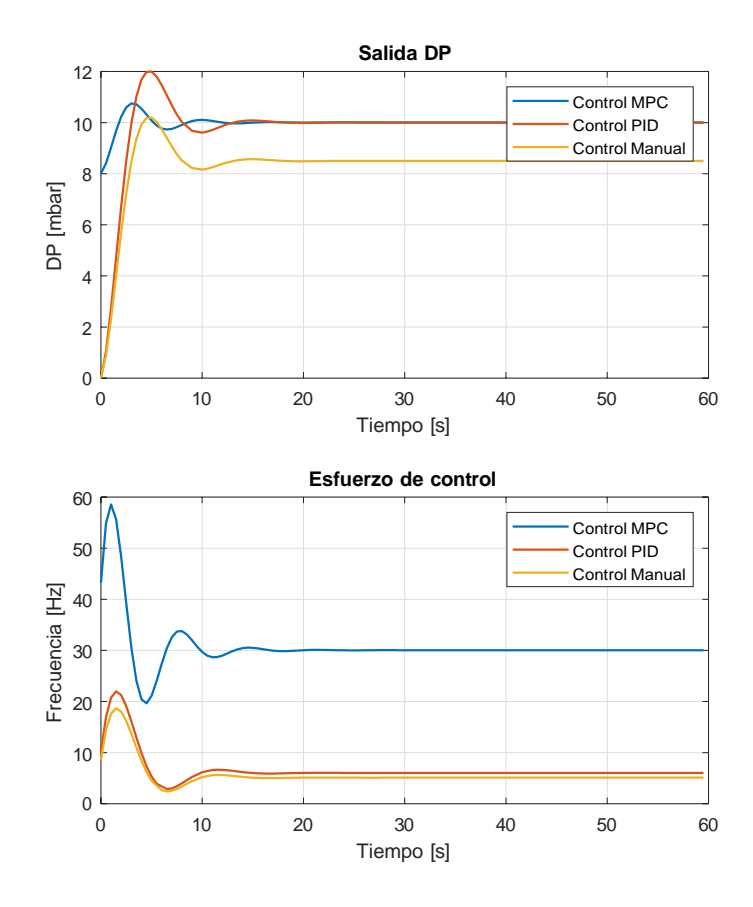

Figura 4.30: Comparación entre los controladores a 10mbar.

| <b>Indice</b> | <b>MPC</b> | <b>PID</b> | Manual   |
|---------------|------------|------------|----------|
| IAE.          | 32.0532    | 51.2749    | 225      |
| <b>ISE</b>    | 204.5042   | 293.2096   | 337.5    |
| <b>ITSE</b>   | 87.3064    | 263.6405   | 1.2572E4 |
| <b>ITAE</b>   | 36.6007    | 126.0901   | 8.3813E3 |

Tabla 4.4: Índices de desempeño de los controladores a 10mbar

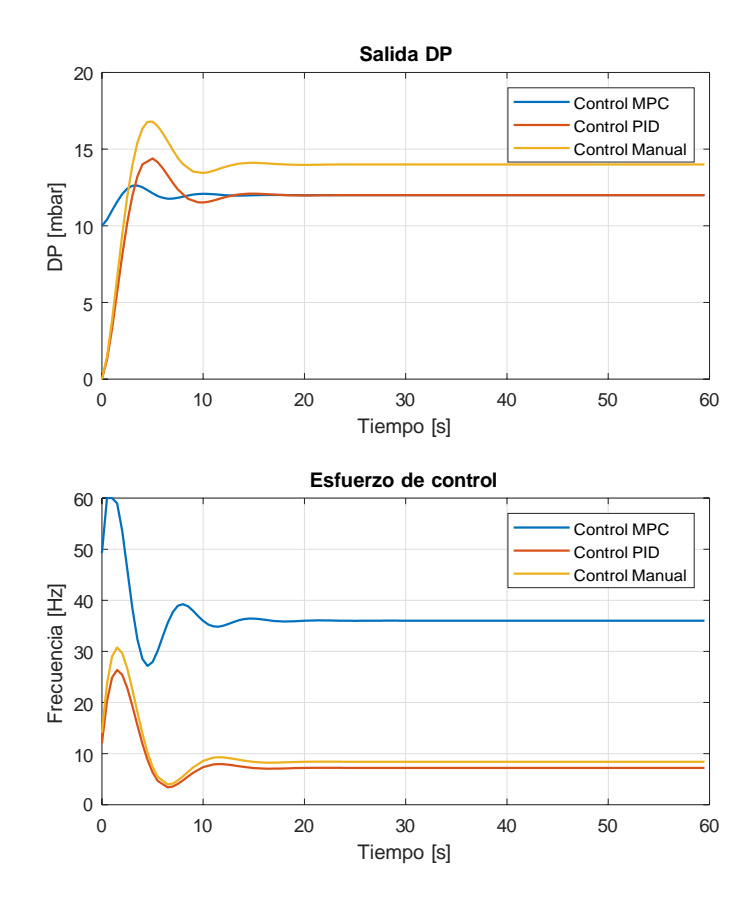

Figura 4.31: Comparación entre los controladores a 12mbar.

| Indice      | <b>MPC</b> | <b>PID</b> | Manual |
|-------------|------------|------------|--------|
| <b>IAE</b>  | 38.4638    | 61.5299    | 300    |
| ISE         | 294.4860   | 422.2218   | 600    |
| <b>ITSE</b> | 125.7212   | 379.6424   | 22350  |
| <b>ITAE</b> | 43.9208    | 151.3081   | 11175  |

Tabla 4.5: Ìndices de desempeño de los controladores a 12mbar

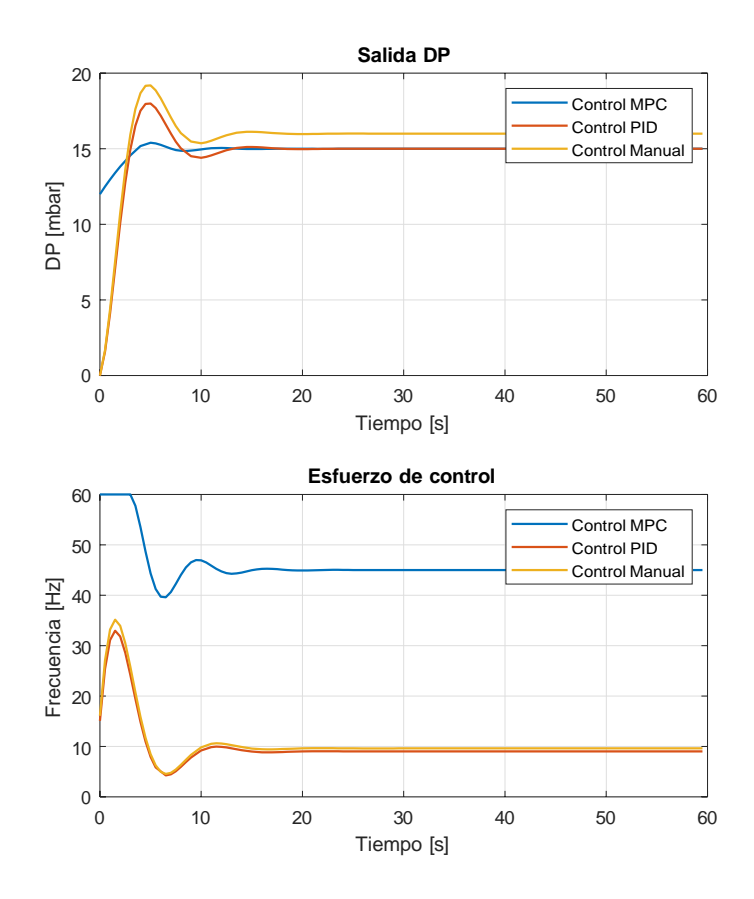

Figura 4.32: Comparación entre los controladores a 15mbar.

<span id="page-86-0"></span>

| Indice      | <b>MPC</b> | <b>PID</b> | Manual   |
|-------------|------------|------------|----------|
| IAE.        | 48.0798    | 76.9123    | 150      |
| ISE.        | 460.1344   | 659.7216   | 150      |
| <b>ITSE</b> | 196.4394   | 593.1912   | 5.5875E3 |
| <b>ITAF</b> | 54.9011    | 189.1352   | 5.5875E3 |

<span id="page-86-1"></span>Tabla 4.6: Índices de desempeño de los controladores a 15mbar

Como se puede apreciar el controlador MPC supera con creces a los demás constituyéndose como referente para la operación óptima del filtro.

### **Capítulo 5**

## **Conclusiones**

Este trabajo constituye un referente en la industria al abarcar el problema de polución en los colectores de polvo. Si bien es cierto su operación manual es ligeramente aceptable la inclusión de un mayor número de variables posibilita obtener una visión más general de la operación en cuestión y aplicar técnicas de control avanzadas como el MPC permitiendo un sistema más robusto.

#### **5.1. Conclusiones y Recomendaciones**

El correcto entendimiento del proceso requiere un análisis minucioso de todas las variables inmiscuidas en el mismo con el objetivo de discretizar las más relevantes.

Es importante y necesario contar con todos los equipos y estructuras en pleno funcionamiento de lo contrario las perturbaciones no consideradas pasaran factura en el resultado final.

El diseño de los sistemas de control en un entorno industrial por lo general se relega a softwares con mayor capacidad de cómputo como es el caso de MATLAB siendo los resultados aplicables en los CPU disponibles debido a que estos cuentan con un poder de cómputo reducido como es el caso del PLC.

La aplicación del filtro de Kalman sobre un PLC constituye un avance importante en la industria al contar con un código de implementación liviano capaz de contrarrestar perturbaciones no consideradas en la dinámica del modelo de la planta a controlar .

Es fundamental desarrollar los cálculos requeridos por los controladores sobre bloques de organización cíclico toda vez que su acción está estrechamente ligada al tiempo de muestreo con el fin de obtener respuestas óptimas de desempeño del sistema.

La correcta configuración de señales analógicas en las tarjetas del PLC es clave para un monitoreo adecuado de las variables a controlar.

Una implementación de control avanzado como lo es el MPC en la industria requiere una disponibilidad enorme de tiempo debido a que son procesos continuos dependientes únicamente de la demanda en ventas del producto final por lo que una coordinación adecuada con los involucrados es sumamente importante.

El lenguaje de programación adecuado para un control avanzado siempre será el mas cercano al código máquina debido a la cantidad de cálculos necesarios y opciones disponibles con cualquier otro lenguaje de alto nivel. Es por esto que en esta ocasión se ha optado por la implementación mediante código AWL sobre TIA PORTAL.

Como se puede apreciar en las tablas [4.2](#page-82-1) a [4.6](#page-86-1) se puede contrastar que tanto el MPC como el PID supera con creces a la operación manual implementada en la actualidad sin embargo el funcionamiento a largo plazo del control depende únicamente del personal encargado de las autorizaciones en la planta industrial.

### **5.2. Trabajos futuros**

Para desarrollos futuros se contemplará la inclusión de un mayor número de variables y en la medida de lo posible su implementación con un CPU más robusto por la necesidad de funciones de cálculo requeridas.

Es necesaria la mejora del sistema mecánico del filtro para asegurar un aprovechamiento completo del potencial de los nuevos proyectos.

A partir del conocimiento de la dinámica del sistema se pueden implementar otras técnicas de control avanzado en forma individual o en conjunto con el objetivo de mejorar la respuesta del sistema.

## **Anexos**

**Anexo A**

# **Código de implementación del control predictivo MPC en AWL**

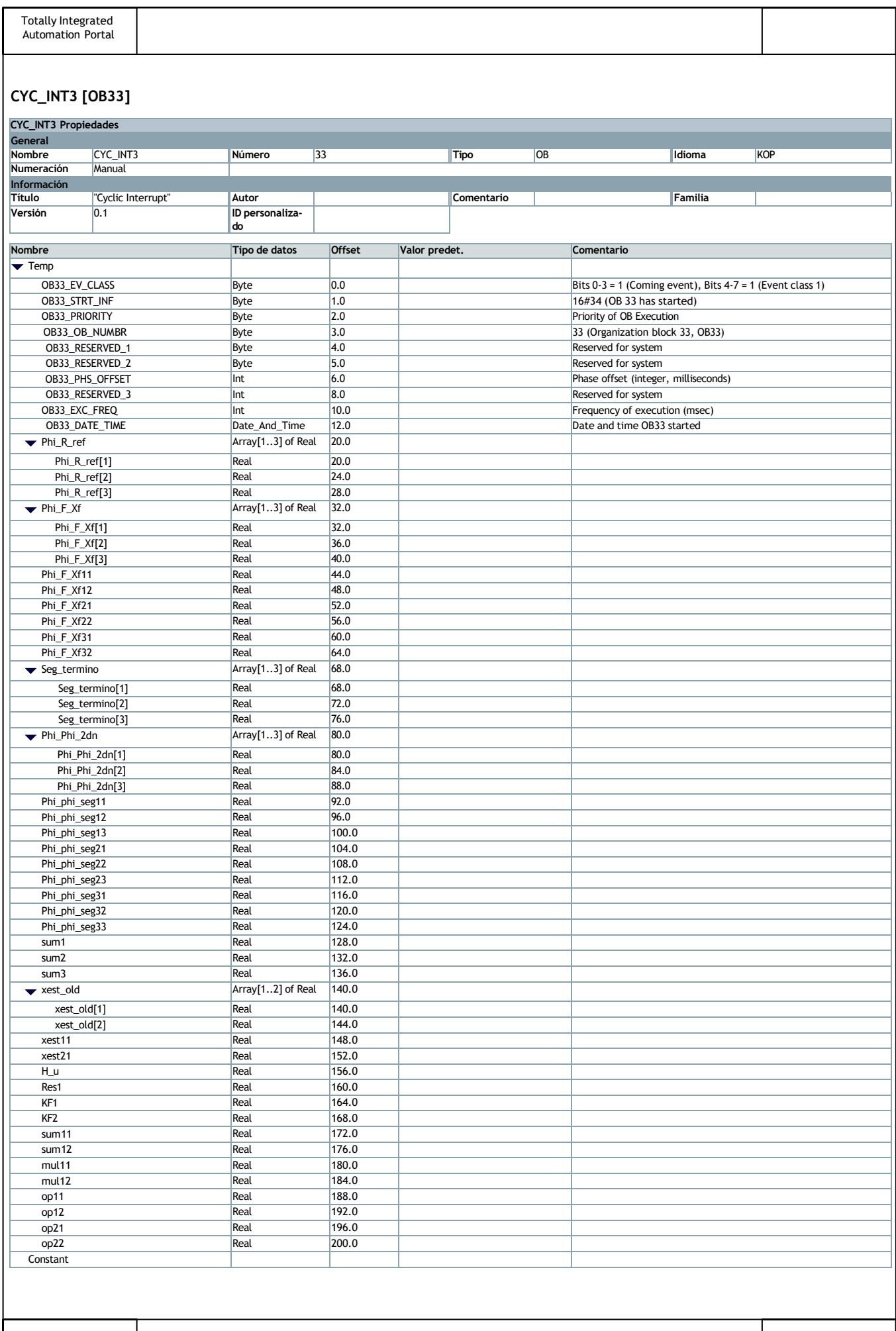

```
Totally Integrated
  Automation Portal
Segmento 1: Operacion Phi_R * ref . Resultado matriz de 3x1
0001 L "MatricesPhi".Phi_R[1]<br>0002 L "Memorias".Referencia
             L "Memorias".Referencia<br>*R
0003 *R<br>0004 T
                    #Phi R ref[1]
0005
oooo<br>0006 L "MatricesPhi".Phi_R[2]<br>0007 L "Memorias".Referencia
             L "Memorias".Referencia
0008 *R<br>0009 T
                    #Phi R ref[2]
0010
0011 L "MatricesPhi".Phi_R[3]
0012 L "Memorias".Referencia
0013 *R
0014 T #Phi R ref[3]
0015
Segmento 2: Operacion Phi_F * Xf. Resultado matriz de 3x1
0001 // Primer elemento de matriz resultante 
0002 L "MatricesPhi".Phi_F[1, 1]
0003 L "MatricesPhi".Xf[1]<br>0004 *B
00040005 T #Phi_F_Xf11
0006
0007 L "MatricesPhi".Phi_F[1, 2]
0008 L "MatricesPhi".Xf[2]
0009 *R
0010 T #Phi_F_Xf12
0011
0012 L #Phi_F_Xf11<br>0013 L #Phi_F_Xf12
             L #Phi_F_Kf12<br>+R
\begin{array}{ccc}\n 0.014 & & +R \\
 0.015 & & T\n\end{array}#Phi_F_K[f_1]0016
0017 // Segundo elemento de matriz resultante
0018 L "MatricesPhi".Phi_F[2, 1]<br>0019 L "MatricesPhi".Xf[1]
             L "MatricesPhi".Xf[1]0020<br>0021T #Phi F Xf21
0022<br>0023
0023 L "MatricesPhi".Phi_F[2, 2]<br>0024 L "MatricesPhi".Xf[2]
             L "MatricesPhi".Xf[2] *R
0025 *R<br>0026 T
                    0026 T #Phi_F_Xf22
0027<br>0028
0028 L #Phi_F_Xf21<br>0029 L #Phi_F_Xf22
             L #Phi\overline{F}Xf22
0030 + R<br>0031 T
                    #Phi_F_K[f_2]0032
0033 // Tercer elemento de matriz resultante
0034 L "MatricesPhi".Phi_F[3, 1]
0035 L "MatricesPhi".Xf[1]
\begin{array}{ccccc}\n 0036 & & & \star_{\text{R}} \\
 \text{0037} & & & \text{T}\n \end{array}0037 T #Phi_F_Xf31
0038
0039 L "MatricesPhi".Phi_F[3, 2]
0040 L "MatricesPhi".Xf[2]
0041 *R
0042 T #Phi_F_Xf32
0043<br>0044
             L #Phi_F_Xf31
0045 L \#Phi\_F_Xf32<br>0046 +R
0046
0047 T #Phi_F_Xf[3]
0048
Segmento 3: Operacion Phi_R * ref - Phi_F * Xf. Resultado matriz 3x1
0001 L #Phi_R_ref[1]<br>0002 L #Phi_F_Xf[1]
                    #Phi_Fx f[1]\begin{array}{ccc} 0003 & & -{\rm R} \\ 0004 & & {\rm T} \end{array}#Seg_termino[1]
0005<br>0006
0006 L #Phi_R_ref[2]<br>0007 L #Phi_F_Xf[2]
             L #Phi_F_K[f(2)]<br>-R
0008<br>0009T #Seg termino[2]
0010<br>0011
0011 L #Phi_R_ref[3]<br>0012 L #Phi_FXf[3]
             L #Phi_F_K[f(3)]<br>-R
0013
```
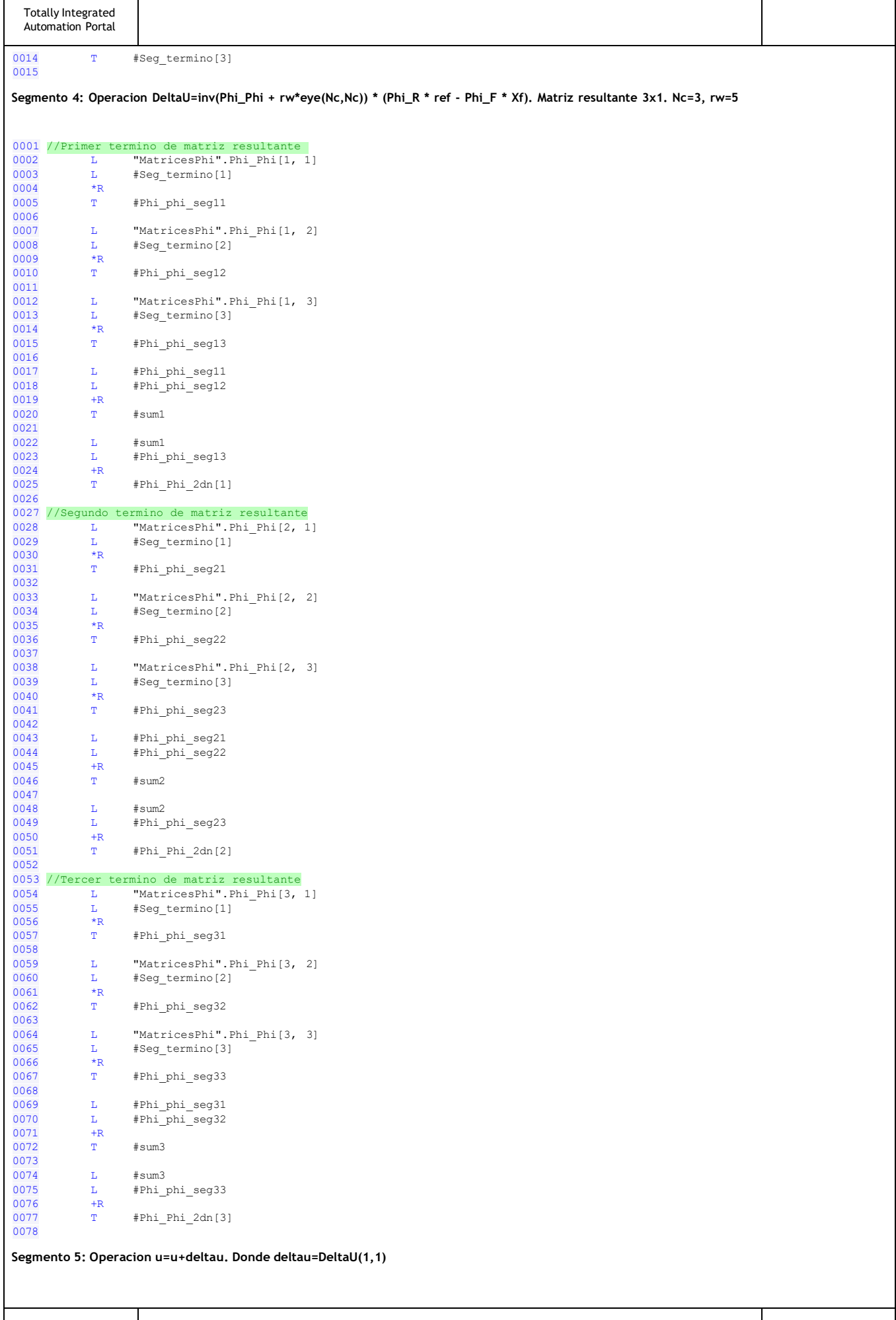

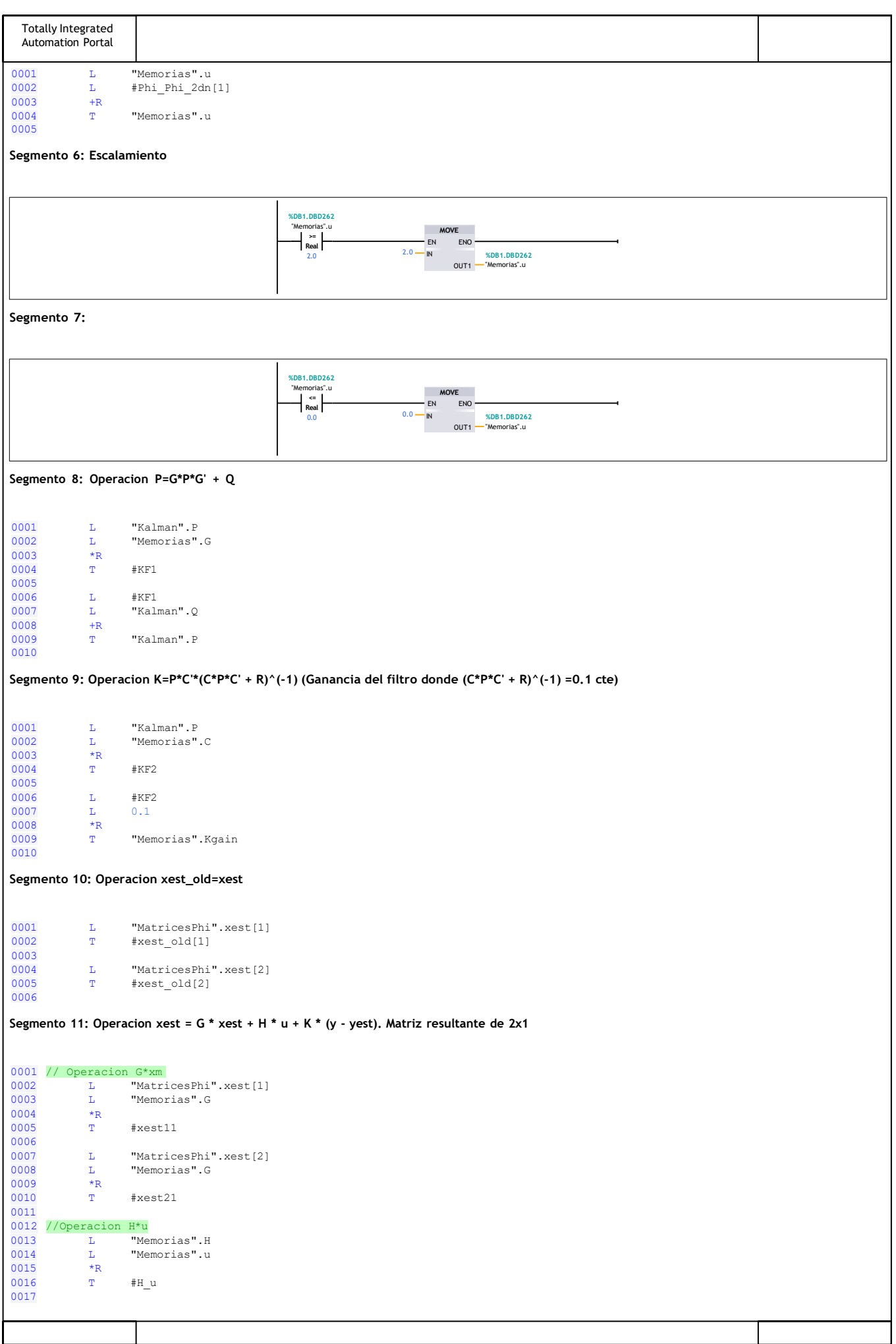

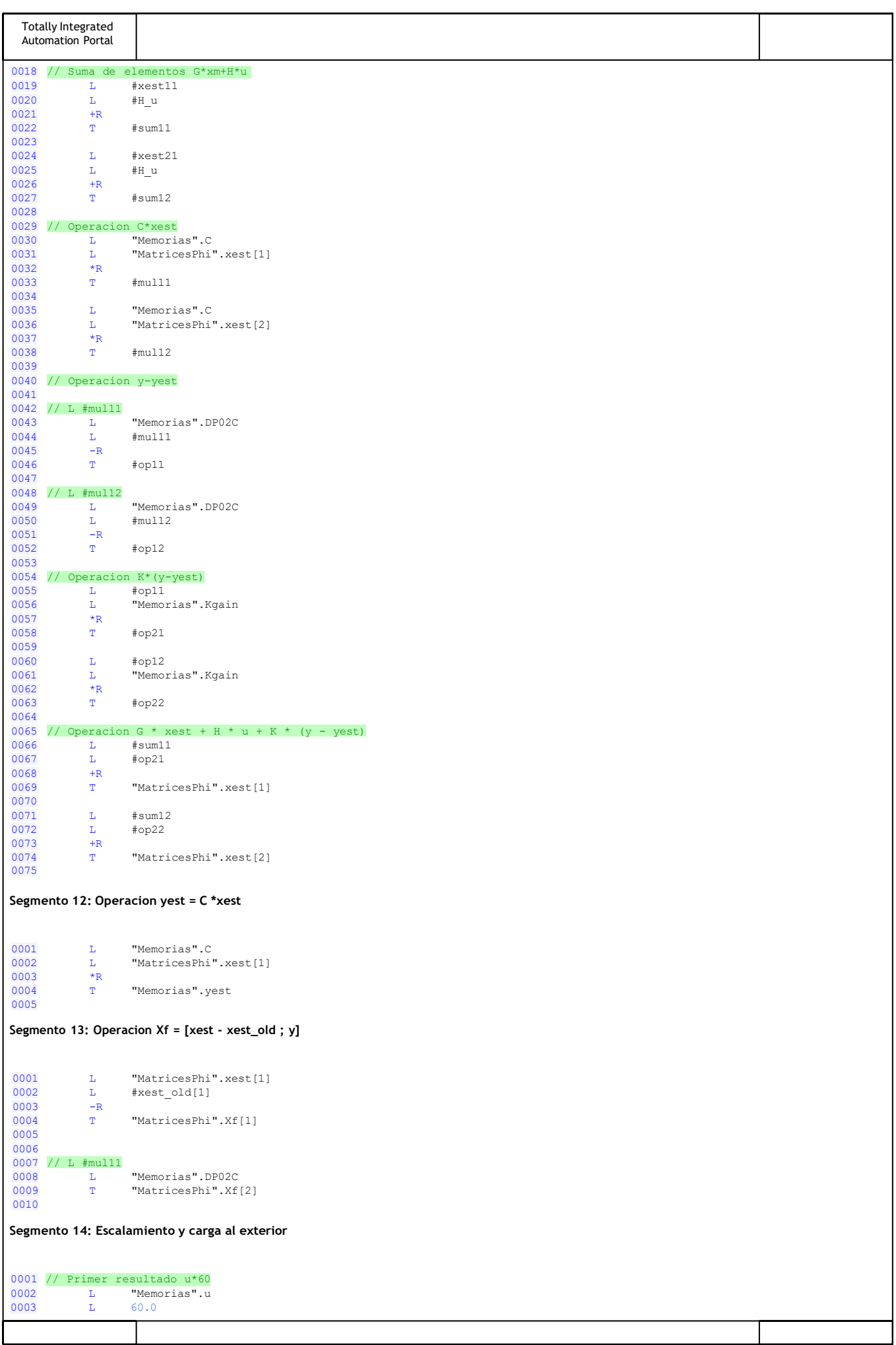

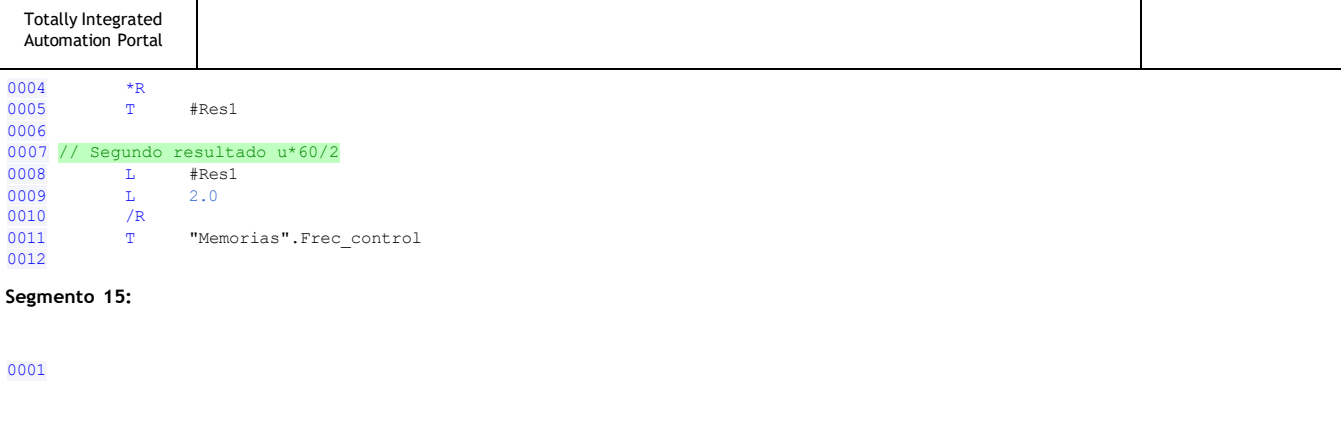

**Anexo B**

# **Código de implementación del control PID en Ladder**

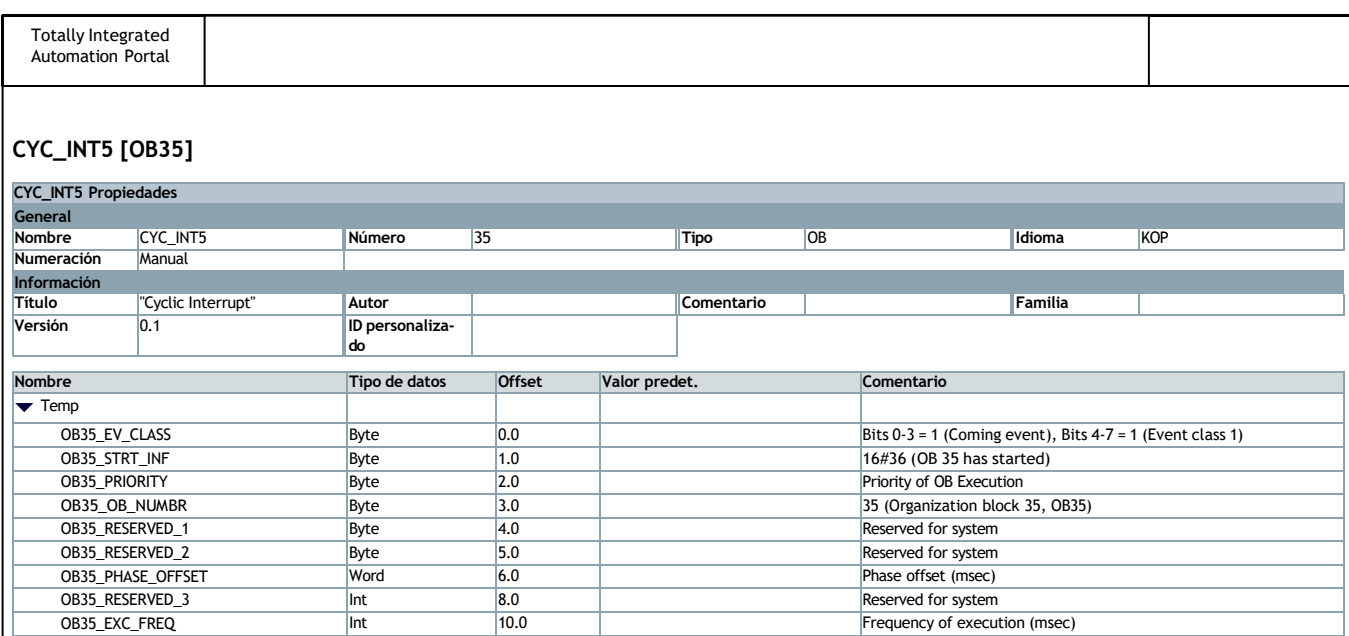

OB35\_DATE\_TIME Date\_And\_Time 12.0 Date and time OB35 started

**Constant Segmento 1:**

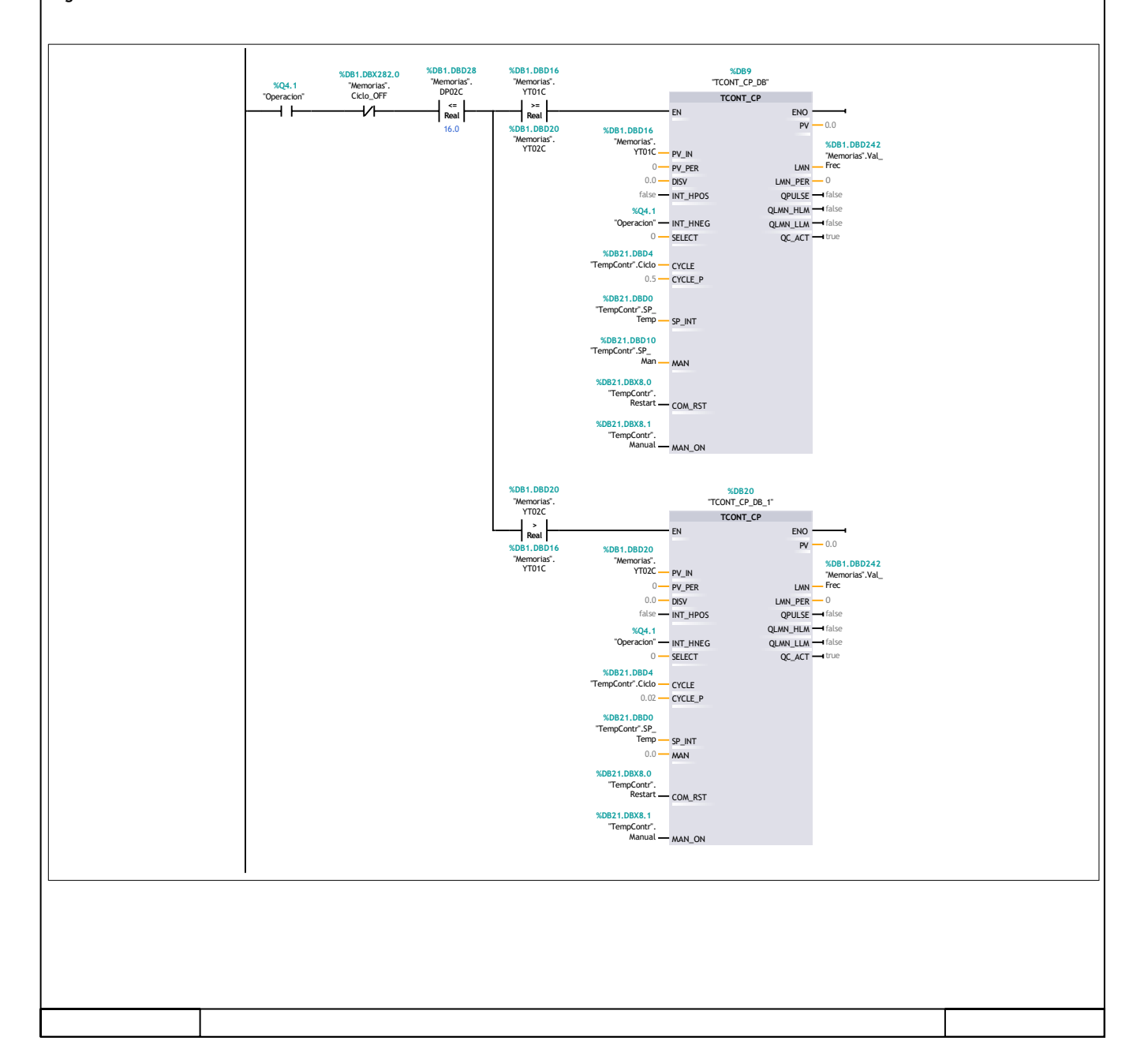

<span id="page-100-0"></span>**Anexo C**

# **Certificado de implementación del proyecto G206**

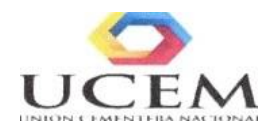

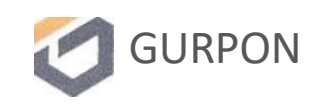

Guapán, 28 de octubre de 2022

### UNION CEMENTERA NACIONAL UCEM S.A.

### Certifica que:

El Ing. Raul Santiago Cajas Andmde con cedula de identidad No. 03fil 843041 dando cumplimiento al convenio firmado enne las partes con fecha l6 de abril del 2021 ha culminado la implementación del proyecto de tesis intitulado "Control de modelo predictivo aplicado a la operación de un colector de polvo dentro del proceso de secado áe puzolana. Caso de estudio Unión Ceinentera Nacional UCEM-Planta Guapán". Dicha implementación ha consistido en lo siguiente:

- Aníílisis del sistema del colector de pplvo codificado G206 del área de molienda de cemento para la obtención del modelo.
- Disefio de los controladores proporcional-integral-derivativo (PID) para temperaturas y de modelo predictivo (MPC) para el diferencial de presión para la operación del filtro.
- Implementación sobre un controlador lógico programable (PLC) modelo S7 319 3PN/DP para la migración del control del filtro.
- Programación grafica del HNíí SIEMENS KTP600 para la interacción de los operadores y personal técnico.
- » Cableado e interconexión sobre 106 equipos existentes en el tablero G206 del cuarto eléctrico de Premolienda.
- » Etiquetado de señales antiguas y nuevas.
- » Interconexión de las nuevas tarjetas de entradas digitales SM321, salidas digitales SM322, entradas analógicas SM331, salidas analógicas SM332 y del nuevo HMI.
- Pruebas en local y en automático del control del filao.
- Pruebas de los controladores en modo automático y verificación de resultados por el personal de procesos.
- Actualización y entrega de planos eléctricos al departamento de Mantenimiento Eléctrico, Instrumentación y Automatización.

Se concluye que el proyecto en cuestión ha sido implementado de forma exitosa sobre el colector de polvo G206, para constancia de lo expuesto suscriben.

non Ing. Marco R'obayo

Ing. Fran Junénez GERENTE DE OPERACIONES UCEM S.A

GERENTE DE TALENTO HUMANO UCEM S.A.

Ing.Jose Rocano JEFE DE MANTENIMIENTO ELECTRICO TUTOR DE TESIS UCEM S.A

## **Bibliografía**

- [1] J. S. Briones Idrovo, "Diseño e implementación del lazo de control de humedad para el proceso de secado de puzolana en las instalaciones de la planta guapan (ucem)," B.S. thesis, Quito: EPN, 2014., 2014.
- [2] L. E. López Morales, "Aplicación de la metodología rcm en colectores de polvo en una empresa cementera para mejorar su confiabilidad," 2018.
- [3] M. H. Galíndez, "Cálculo y diseño de filtro de mangas tipo pulse jet," 2018.
- [4] E. W. Gómez Cueva, "Conversión de un precipitador electrostático a filtro de mangas (pulse-jet) en la planta de molienda de carbón en la cementera unacem-atocongo," 2016.
- [5] K. L. Carbo Guaman and G. M. Mogollon Tagle, "Diseño, selección y montaje de una planta de secado y molienda de puzolana," B.S. thesis, Espol, 2015.
- [6] C. Gonzalez, J. Sanz, and C. Oliveros, "Control de caudal y temperatura de aire en el secado mecánico de café," 2014.
- [7] J. Del Angel and F. Torres, "Opciones para mejorar la eficiencia energética en colectores de polvos tipo casa de bolsas." *Revista Daena (International Journal of Good Conscience)*, vol. 14, no. 2, 2019.
- [8] E. F. Camacho and C. Bordons Alba, "Control predictivo: Pasado, presente y futuro," *Revista Iberoamericana de Automática e Informática Industrial, 1 (3), 5-28.*, 2004.
- [9] D. F. Sendoya, "¿ qué es el control predictivo y hacia dónde se proyecta?" *Publicaciones e Investigación*, vol. 7, pp. 53–59, 2013.
- [10] J. Hu, Y. Shan, J. M. Guerrero, A. Ioinovici, K. W. Chan, and J. Rodriguez, "Model predictive control of microgrids–an overview," *Renewable and Sustainable Energy Reviews*, vol. 136, p. 110422, 2021.
- [11] J. Holtz, "A predictive controller for the stator current vector of ac machines fed from a switched voltage source," *Proc. of IEE of Japan IPEC-Tokyo'83*, pp. 1665–1675, 1983.
- [12] J. Rodriguez, M. P. Kazmierkowski, J. R. Espinoza, P. Zanchetta, H. Abu-Rub, H. A. Young, and C. A. Rojas, "State of the art of finite control set model predictive control in power electronics," *IEEE Transactions on Industrial Informatics*, vol. 9, no. 2, pp. 1003–1016, 2012.
- [13] H. Zhuang and M.-S. Chiu, "An extended self-organizing map network for modeling and control of pulse jet fabric filters," *Journal of the Air & Waste Management Association*, vol. 51, no. 7, pp. 1035–1042, 2001.
- [14] G. Klančar and I. Škrjanc, "Tracking-error model-based predictive control for mobile robots in real time," *Robotics and autonomous systems*, vol. 55, no. 6, pp. 460–469, 2007.
- [15] V. Yaramasu and B. Wu, "Model predictive decoupled active and reactive power control for high-power grid-connected four-level diode-clamped inverters," *IEEE Transactions on Industrial Electronics*, vol. 61, no. 7, pp. 3407–3416, 2013.
- [16] P. Lezana, R. Aguilera, and D. E. Quevedo, "Model predictive control of an asymmetric flying capacitor converter," *IEEE Transactions on Industrial Electronics*, vol. 56, no. 6, pp. 1839–1846, 2008.
- [17] T. Geyer and S. Mastellone, "Model predictive direct torque control of a five-level anpc converter drive system," *IEEE transactions on Industry Applications*, vol. 48, no. 5, pp. 1565–1575, 2012.
- [18] M. Narimani, V. Yaramasu, B. Wu, G. Cheng, and N. Zargari, "Model predictive control of nested neutral point clamped (nnpc) converter," in *2014 IEEE energy conversion congress and exposition (ECCE)*. IEEE, 2014, pp. 1174–1179.
- [19] P. Cortes, A. Wilson, S. Kouro, J. Rodriguez, and H. Abu-Rub, "Model predictive control of multilevel cascaded h-bridge inverters," *IEEE Transactions on Industrial Electronics*, vol. 57, no. 8, pp. 2691–2699, 2010.
- [20] R. Vargas, J. Rodriguez, C. A. Rojas, and M. Rivera, "Predictive control of an induction machine fed by a matrix converter with increased efficiency and reduced common-mode voltage," *IEEE transactions on energy conversion*, vol. 29, no. 2, pp. 473–485, 2014.
- [21] J. J. Wiese, "System identification and model-based control of a filter cake drying process," Ph.D. dissertation, Stellenbosch: University of Stellenbosch, 2011.
- [22] F. Leeber and A. Andritz, "Implementation of model predictive control in an industrial continuous annealing furnace."
- [23] R. Bălan, J. Cooper, K.-M. Chao, S. Stan, and R. Donca, "Parameter identification and model based predictive control of temperature inside a house," *Energy and Buildings*, vol. 43, no. 2-3, pp. 748–758, 2011.
- [24] V. Puig, C. Ocampo-Martínez, J. Romera, J. Quevedo, R. Negenborn, P. Rodríguez, and S. de Campos, "Model predictive control of combined irrigation and water supply systems: Application to the guadiana river," in *Proceedings of 2012 9th IEEE International Conference on Networking, Sensing and Control*. IEEE, 2012, pp. 85–90.
- [25] H. Han and J. Qiao, "Nonlinear model-predictive control for industrial processes: An application to wastewater treatment process," *IEEE Transactions on Industrial Electronics*, vol. 61, no. 4, pp. 1970–1982, 2013.
- [26] R. Zhang, A. Xue, and F. Gao, "Temperature control of industrial coke furnace using novel state space model predictive control," *IEEE transactions on industrial informatics*, vol. 10, no. 4, pp. 2084–2092, 2014.
- [27] A. Vick, J. Guhl, and J. Krüger, "Model predictive control as a service—concept and architecture for use in cloud-based robot control," in *2016 21st International Conference on Methods and Models in Automation and Robotics (MMAR)*. IEEE, 2016, pp. 607–612.
- [28] D. Delgoda, H. Malano, S. K. Saleem, and M. N. Halgamuge, "Irrigation control based on model predictive control (mpc): Formulation of theory and validation using weather forecast data and aquacrop model," *Environmental Modelling & Software*, vol. 78, pp. 40–53, 2016.
- [29] M. Xu, "Model predictive control of an irrigation canal using dynamic target trajectory," *Journal of Irrigation and Drainage Engineering*, vol. 143, no. 3, p. B4016004, 2017.
- [30] T. Coen, J. Anthonis, and J. De Baerdemaeker, "Cruise control using model predictive control with constraints," *Computers and electronics in agriculture*, vol. 63, no. 2, pp. 227–236, 2008.
- [31] J. Kalmari, J. Backman, and A. Visala, "Coordinated motion of a hydraulic forestry crane and a vehicle using nonlinear model predictive control," *Computers and Electronics in Agriculture*, vol. 133, pp. 119– 127, 2017.
- [32] L. Gao, J. Hu, and T. Li, "Dmc-pd cascade control method of the automatic steering system in the navigation control of agricultural machines," in *Proceeding of the 11th World Congress on Intelligent Control and Automation*. IEEE, 2014, pp. 2160–2166.
- [33] W. C. Clarke, C. Manzie, and M. J. Brear, "An economic mpc approach to microgrid control," in *2016 Australian Control Conference (AuCC)*. IEEE, 2016, pp. 276–281.
- [34] Y. Zhang, L. Fu, W. Zhu, X. Bao, and C. Liu, "Robust model predictive control for optimal energy management of island microgrids with uncertainties," *Energy*, vol. 164, pp. 1229–1241, 2018.
- [35] P. Kou, D. Liang, and L. Gao, "Distributed empc of multiple microgrids for coordinated stochastic energy management," *Applied energy*, vol. 185, pp. 939–952, 2017.
- [36] J. Hou, Z. Song, H. Hofmann, and J. Sun, "Adaptive model predictive control for hybrid energy storage energy management in all-electric ship microgrids," *Energy Conversion and Management*, vol. 198, p. 111929, 2019.
- [37] M. Norambuena, J. Rodriguez, Z. Zhang, F. Wang, C. Garcia, and R. Kennel, "A very simple strategy for high-quality performance of ac machines using model predictive control," *IEEE Transactions on Power Electronics*, vol. 34, no. 1, pp. 794–800, 2018.
- [38] J. Chen and Y. Shi, "Stochastic model predictive control framework for resilient cyber-physical systems: review and perspectives," *Philosophical Transactions of the Royal Society A*, vol. 379, no. 2207, p. 20200371, 2021.
- [39] P. Wenzelburger and F. Allgöwer, "Model predictive control for flexible job shop scheduling in industry 4.0," *Applied Sciences*, vol. 11, no. 17, p. 8145, 2021.
- [40] M. Elsisi and M. A. Ebrahim, "Optimal design of low computational burden model predictive control based on ssda towards autonomous vehicle under vision dynamics," *International Journal of Intelligent Systems*, vol. 36, no. 11, pp. 6968–6987, 2021.
- [41] S. S. A. Haq, "Trajectory following using model predictive control for seadrone collision avoidance using robot operating system," Master's thesis, University of South-Eastern Norway, 2022.
- [42] D. Qin, A. Liu, J. Xu, W.-A. Zhang, and L. Yu, "Learning from human demonstrations for wheel mobile manipulator: An unscented model predictive control approach," *IEEE Transactions on Neural Networks and Learning Systems*, 2022.
- [43] H. Sánchez, R. Vilanova, and O. Arrieta, "Implementación de controladores pid: Equivalencia y optimalidad," *XXXV Jornadas de Automática, Espaǔa*, pp. 1–6, 2014.
- [44] R. SALCEDO and R. CORREA, "Sicompc: Simulador para control predictivo basado en modelos sicompc: Simulator for model predictive control."
- [45] L. Wang, *Model predictive control system design and implementation using MATLAB®*. Springer Science & Business Media, 2009.
- [46] J. Zambrano and A. González, "Implementación de un algoritmo de control predictivo en espacio de estados sobre una plataforma de simulación desarrollada en matlab," *Ingenius*, no. 9, pp. 5–14, 2013.
- [47] E. Camacho and C. Bordons-Alba, *Model predictive control*. Springer, 1999.
- [48] K. M. Abughalieh and S. G. Alawneh, "A survey of parallel implementations for model predictive control," *IEEE Access*, vol. 7, pp. 34 348–34 360, 2019.
- [49] P. Chen, "Hessian matrix vs. gauss–newton hessian matrix," *SIAM Journal on Numerical Analysis*, vol. 49, no. 4, pp. 1417–1435, 2011.
- [50] B. Roffel and B. H. Betlem, *Advanced practical process control*. Springer, 2004.
- [51] G. F. Welch, "Kalman filter," *Computer Vision: A Reference Guide*, pp. 1–3, 2020.
- [52] B. Rooholahi, M. N. Roohollahi, and A. Galyautdinova, "Introduction and implementation of continuous temperature pid controller in siemens plcs."